### *Course Information* 課程資訊

- 講師介紹:
	- 國網中心 王耀聰 副研究員 / 交大電控碩士
	- [jazz@nchc.org.tw](mailto:jazz@nchc.org.tw)
- 所有投影片、參考資料與操作步驟均在網路上
	- 由於雲端資訊變動太快,愛護地球,請減少不必要之講義列印。
- 礙於缺乏實機操作環境,故以影片展示與單機操作為主
	- 若有興趣實機操作,請參考國網中心雲端運算課程錄影
	- <http://trac.nchc.org.tw/cloud>
	- <http://www.classcloud.org/media>
	- <http://www.screentoaster.com/user?username=jazzwang>
- 若需要實驗環境,可至國網中心雲端運算實驗叢集申請帳號 – [http://hadoop.nchc.org.tw](http://hadoop.nchc.org.tw/)
- Hadoop 相關問題討論:
	- [http://forum.hadoop.tw](http://forum.hadoop.tw/)

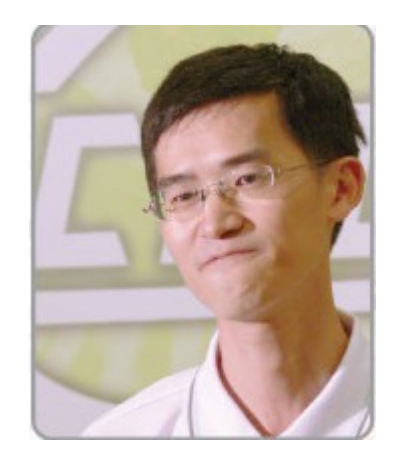

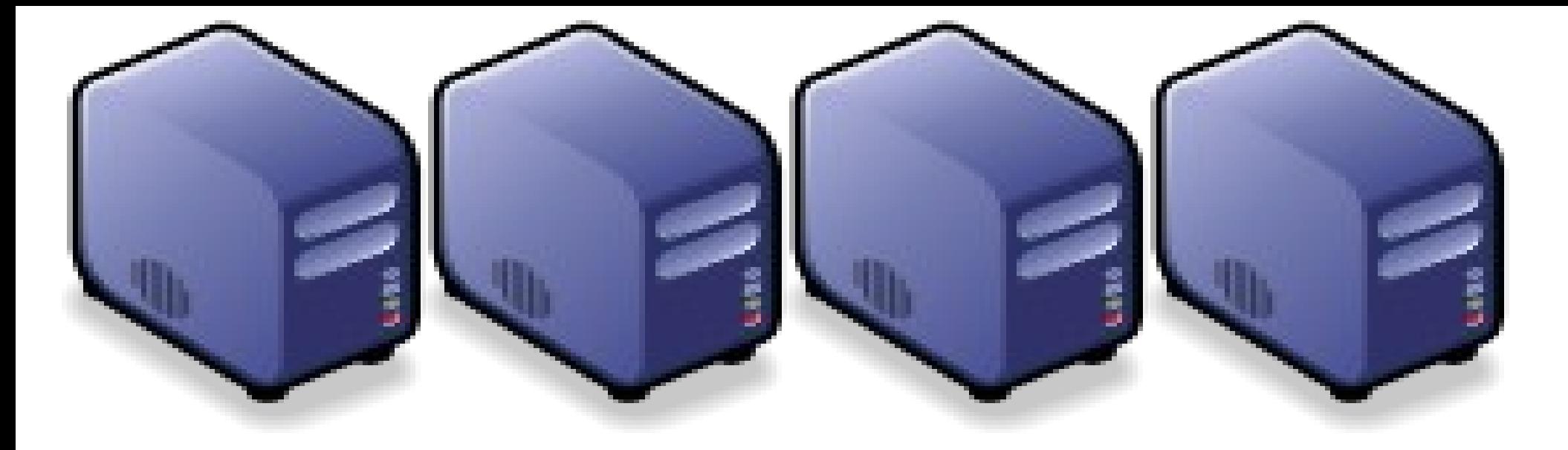

### 淺談雲端運算的新趨勢 及其對政府部門之影響 The trend of Cloud Computing and its impact to public sectors

*Jazz Wang Yao-Tsung Wang jazz@nchc.org.tw*

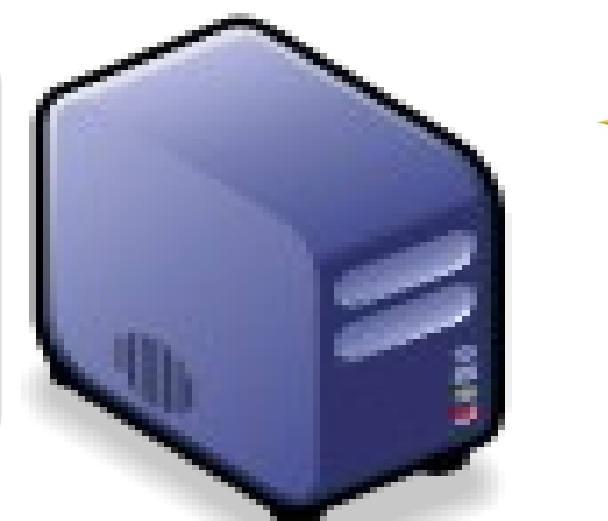

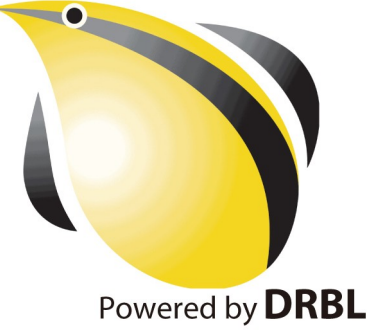

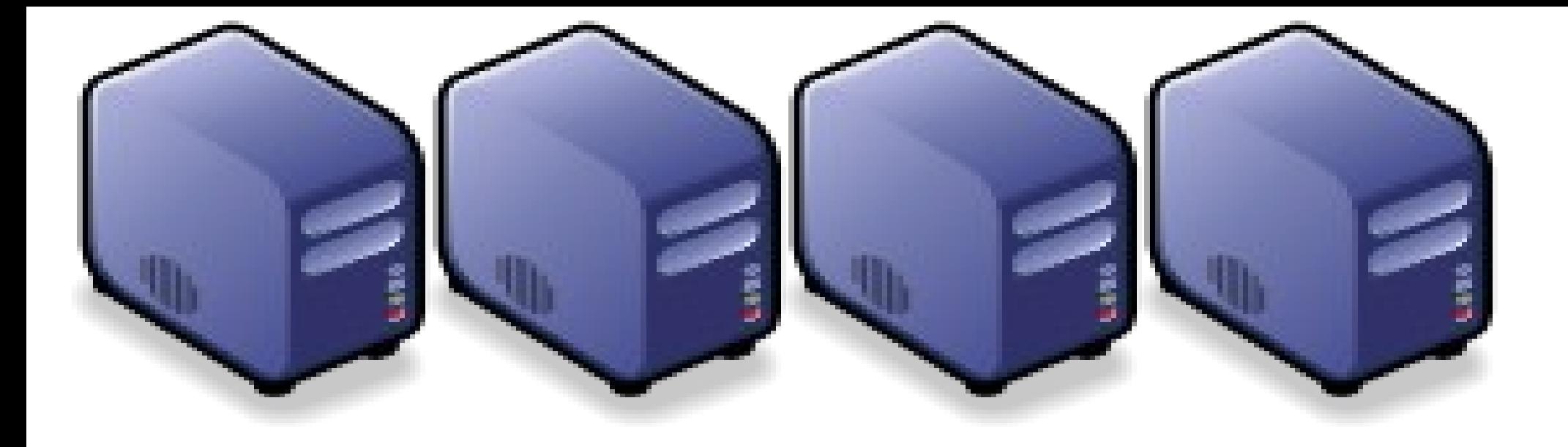

### 淺談雲端運算的新趨勢 *Part 1 : Overview the trend of Cloud Computing*

*Jazz Wang Yao-Tsung Wang jazz@nchc.org.tw*

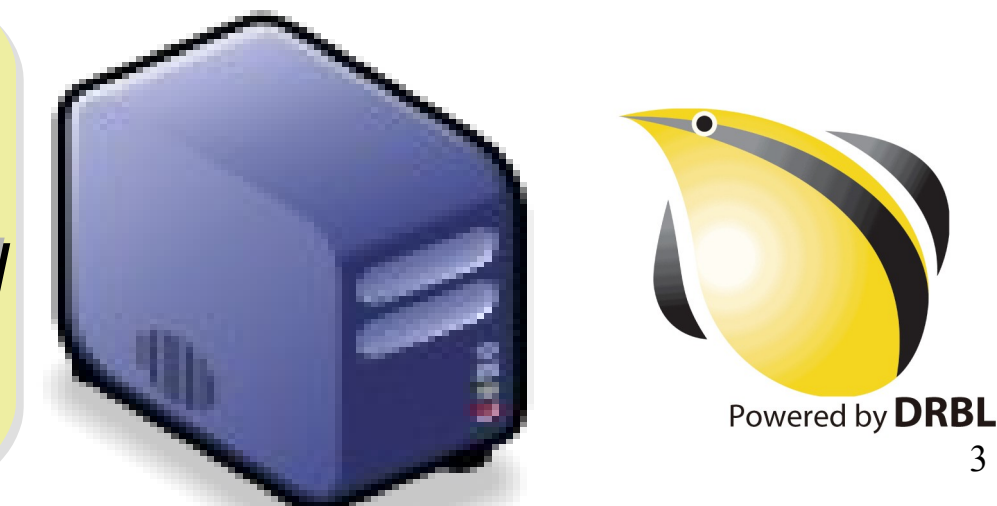

3

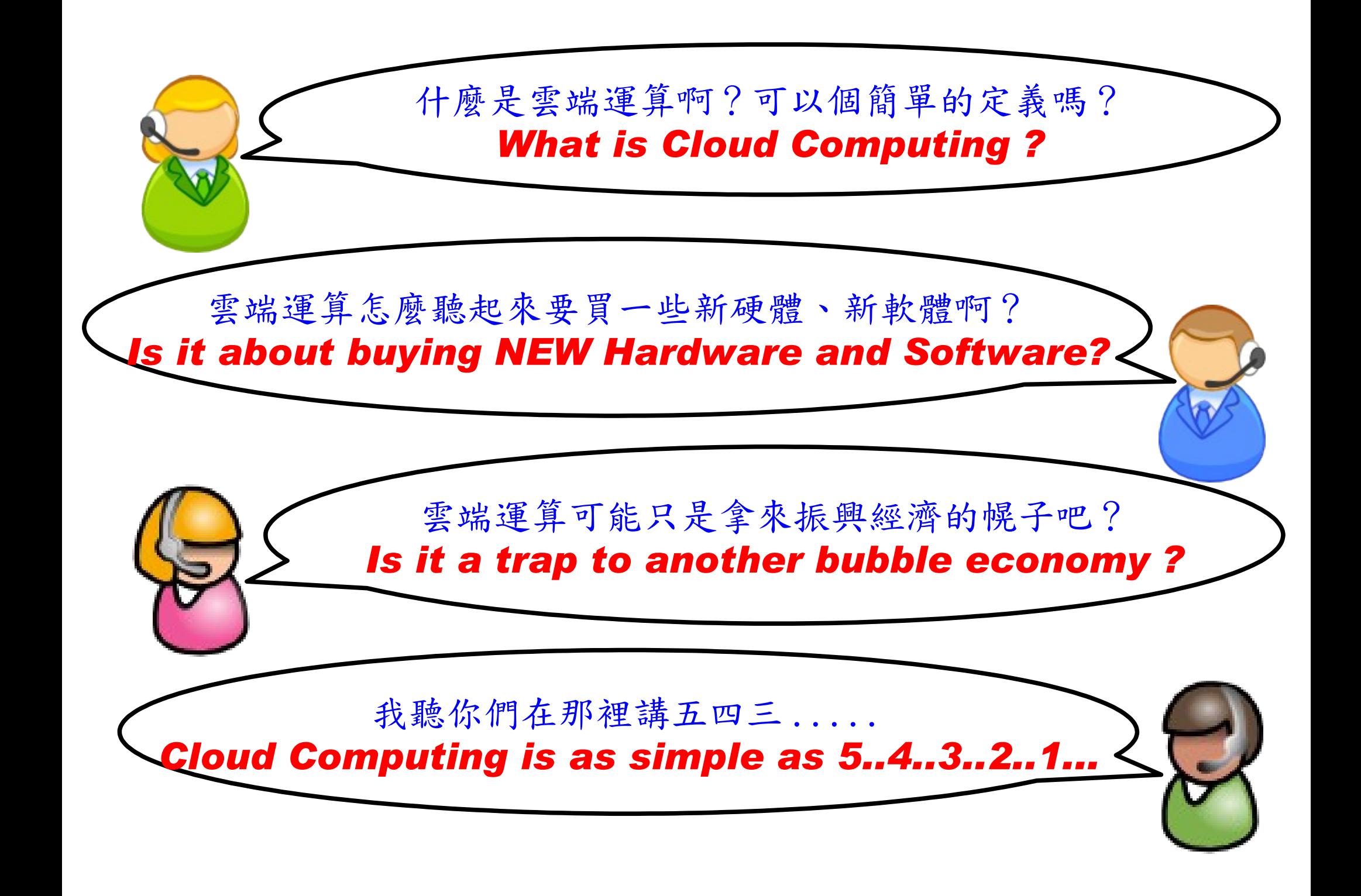

*National Definition of Cloud Computing* 美國國家標準局 *NIST* 給雲端運算所下的定義

*5 Characteristics* 五大基礎特徵

*4 Deployment Models 四個怖署模型* 

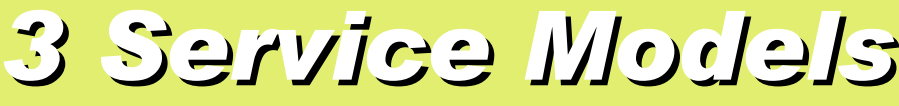

*3 Service Models* 三個服務模式

On-demand self-service. 隨需自助服務

Broad network access 隨時隨地用作何網路裝置存取

> Resource pooling 多人共享資源池

Rapid elasticity

快速重新佈署靈活度

5 Measured Service 可被監控與量測的服務 *4 Deployment Models of Cloud Computing* 雲端運算的四種佈署模型

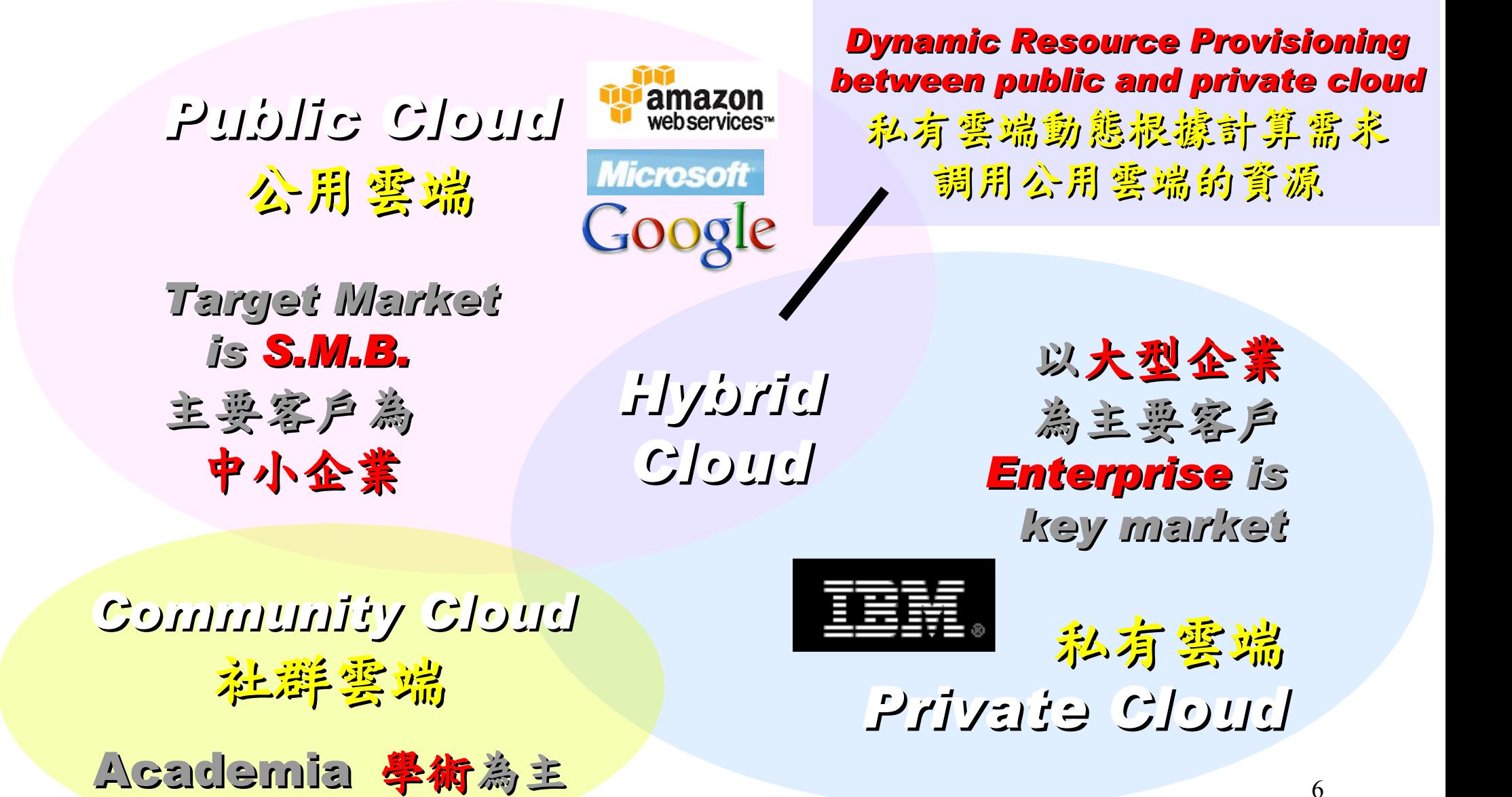

## *3 Service Models of Cloud Computing* 雲端運算的三種服務模式

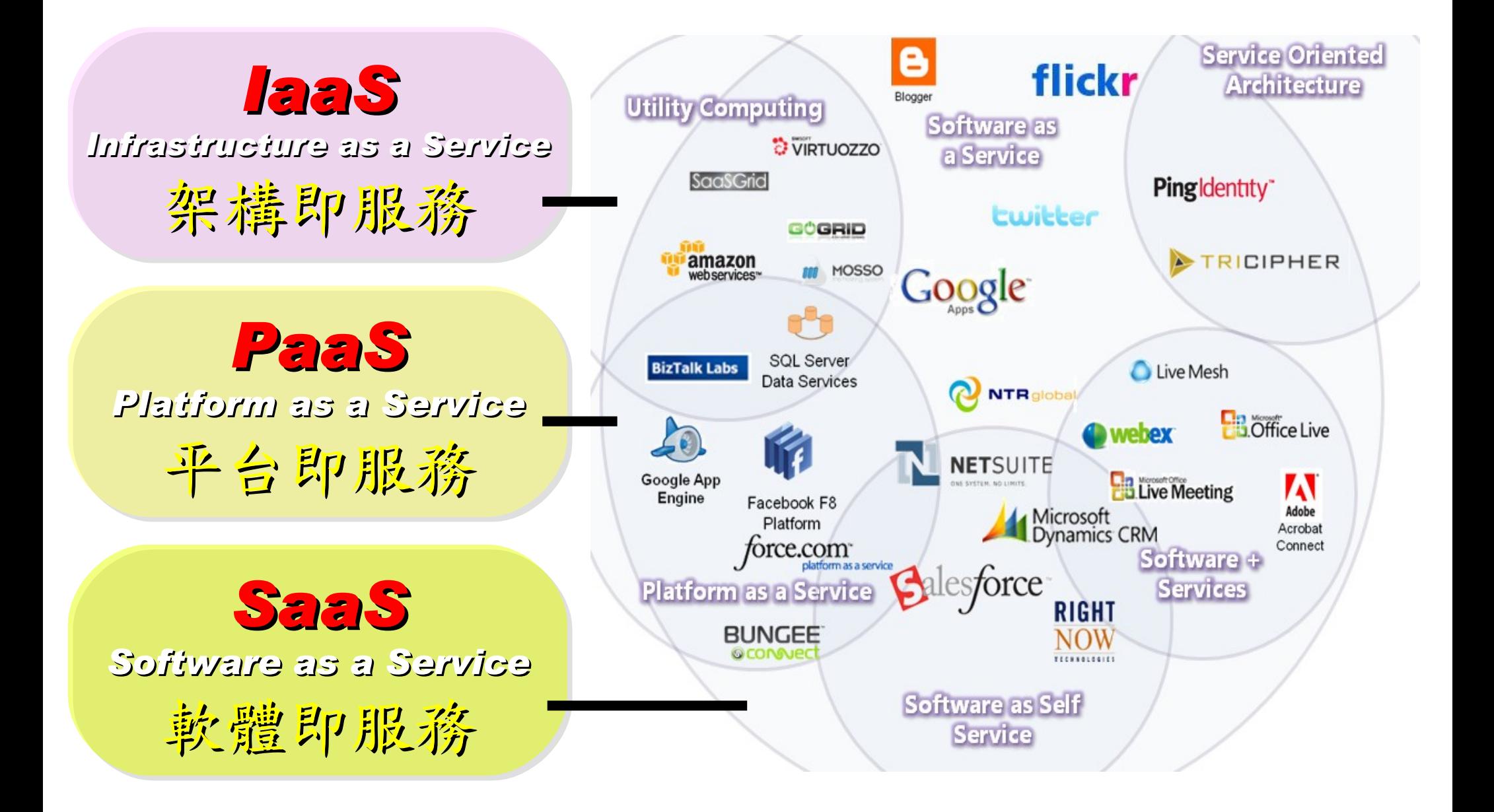

### *2 R&D directions : Cloud or Device* 兩大研究方向:你該選「雲」還是「端」?

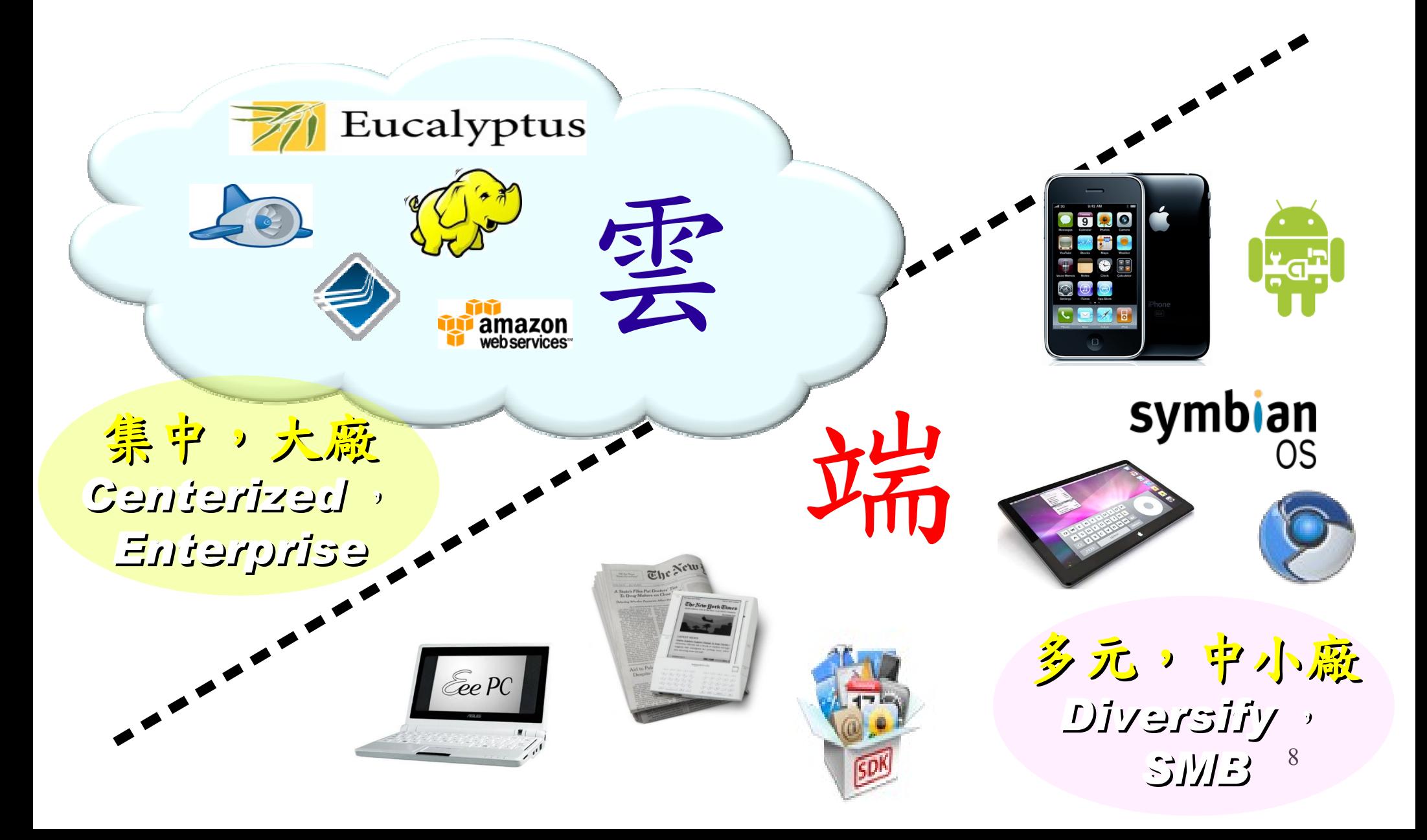

*One key spirit of Cloud Computing* 用一句話說明雲端運算! 服務才是王道!

*Anytime* 隨時 *Anywhere* 隨地 *Key spirit of Cloud ~* 形成服務才是重點 !! Everything as a Service !!

*With Any Devices* 使用任何裝置

*Accessing Services* 存取各種服務

9 *Cloud Computing =~ Network Computing* 雲端運算 =~ 網路運算

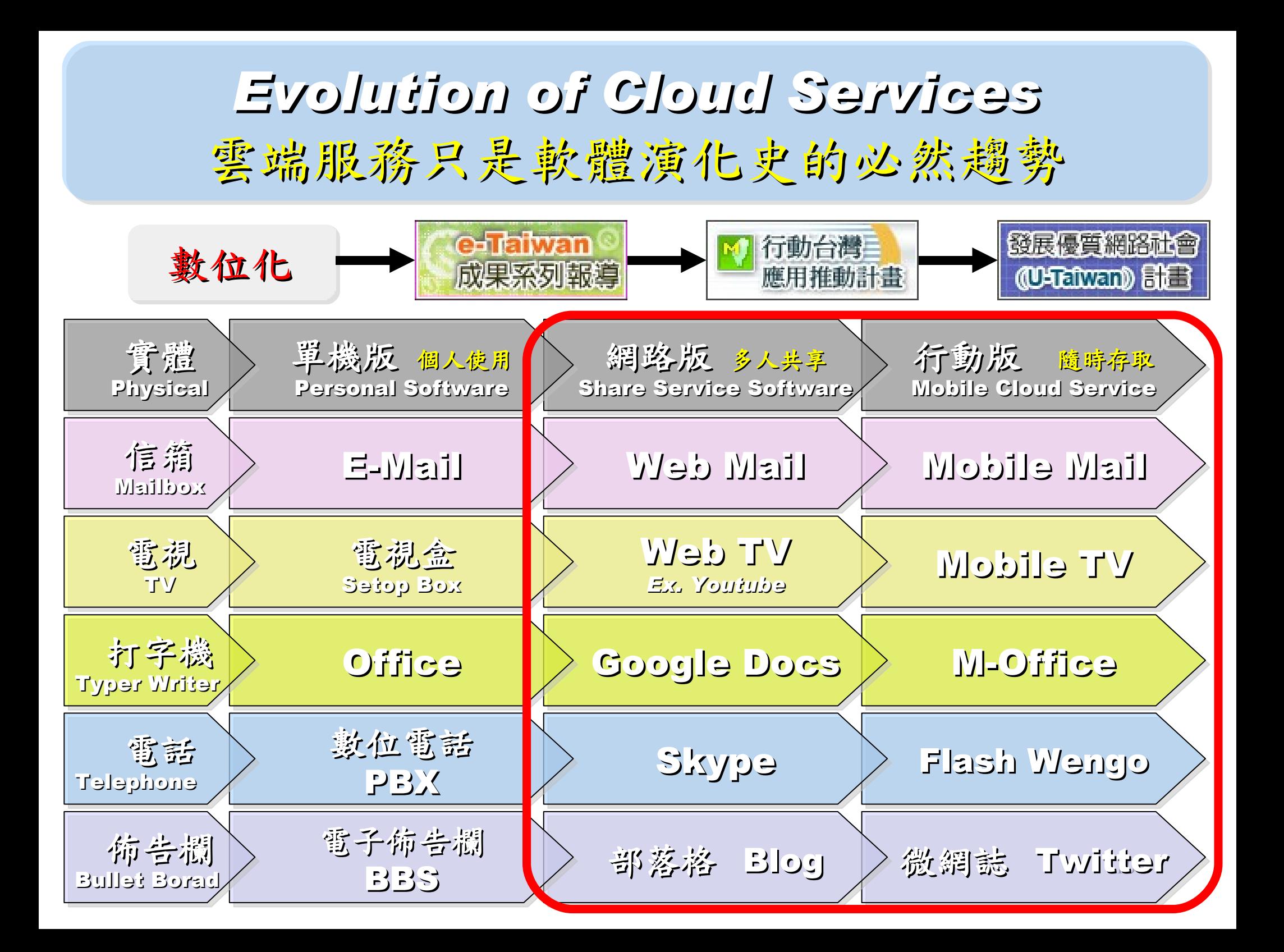

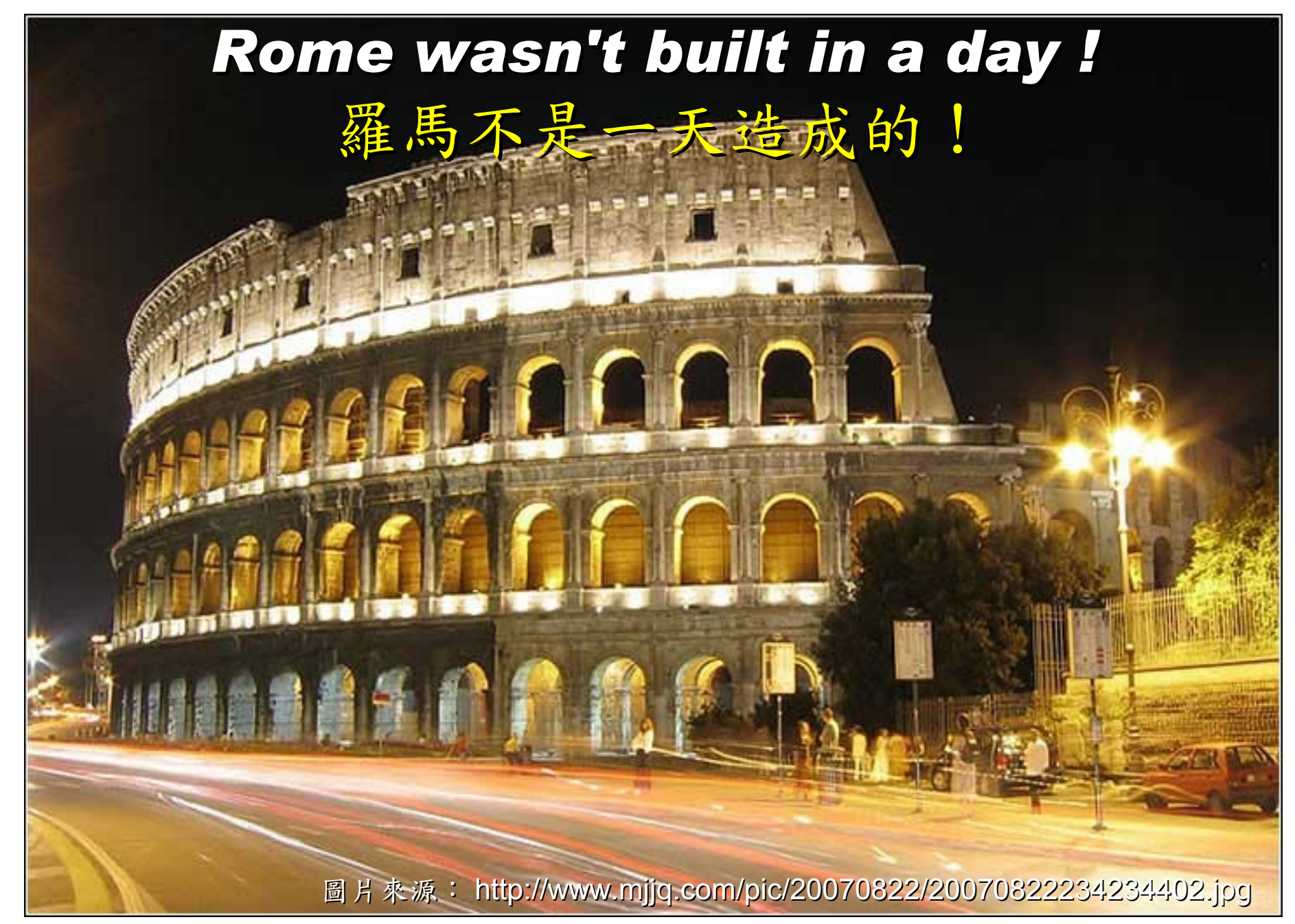

### *When did the Cloud come ?!* 這朵雲幾時飄過來的?!

## *Brief History of Computing (1/5)*

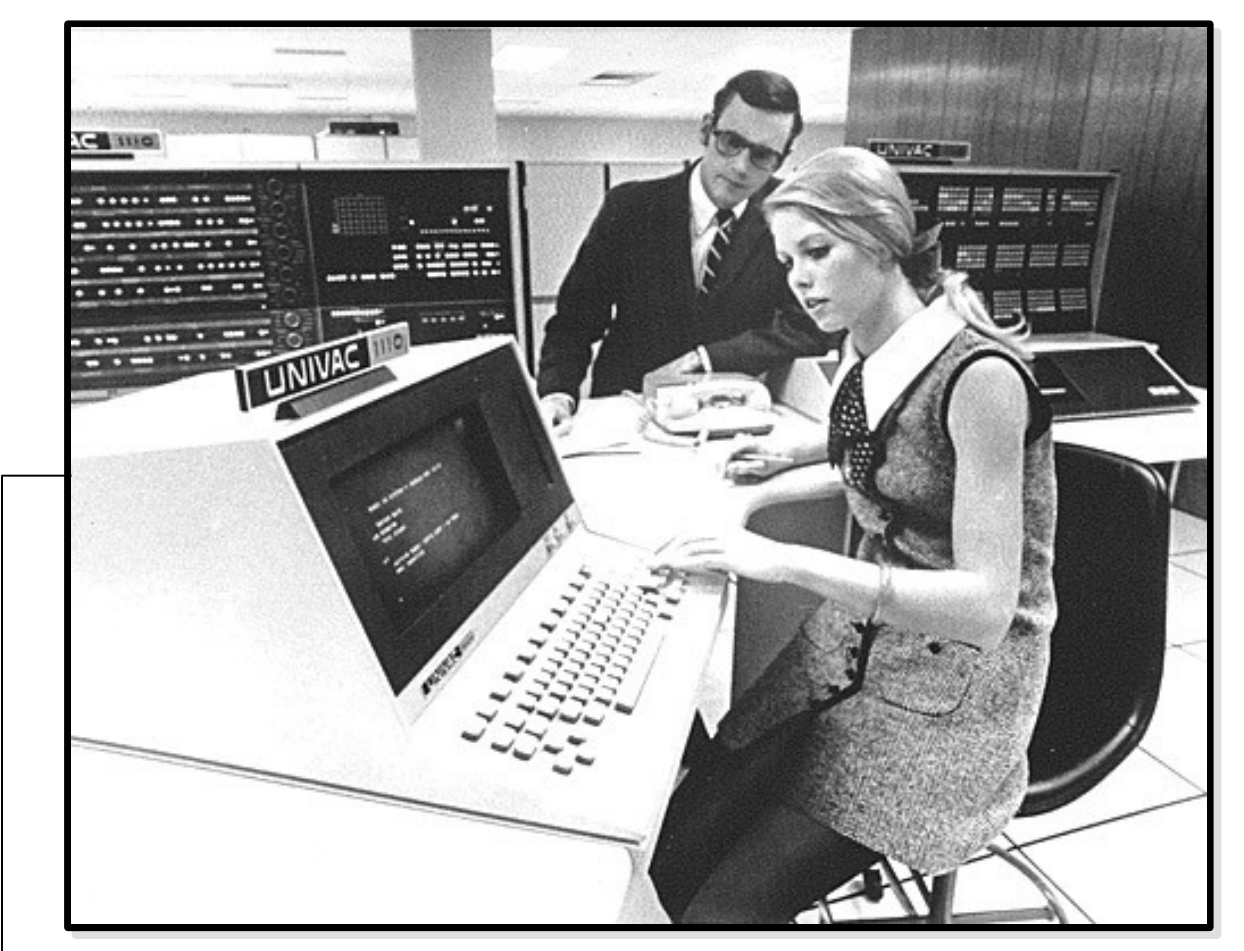

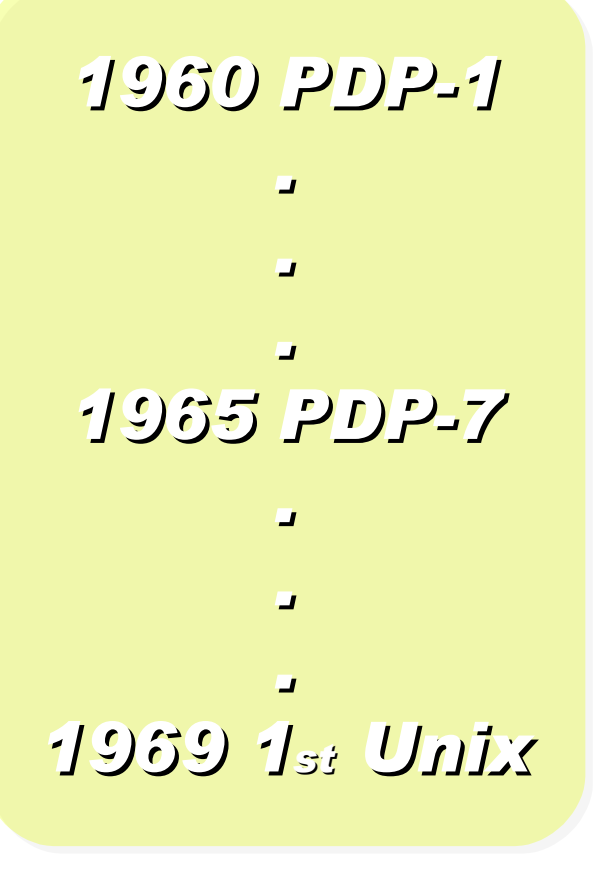

Source:<http://pinedakrch.files.wordpress.com/2007/07/>

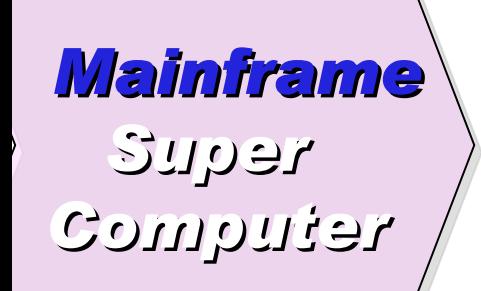

12

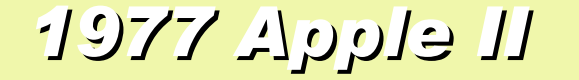

### *1977 Apple II 1981 IBM 1st PC 5150*

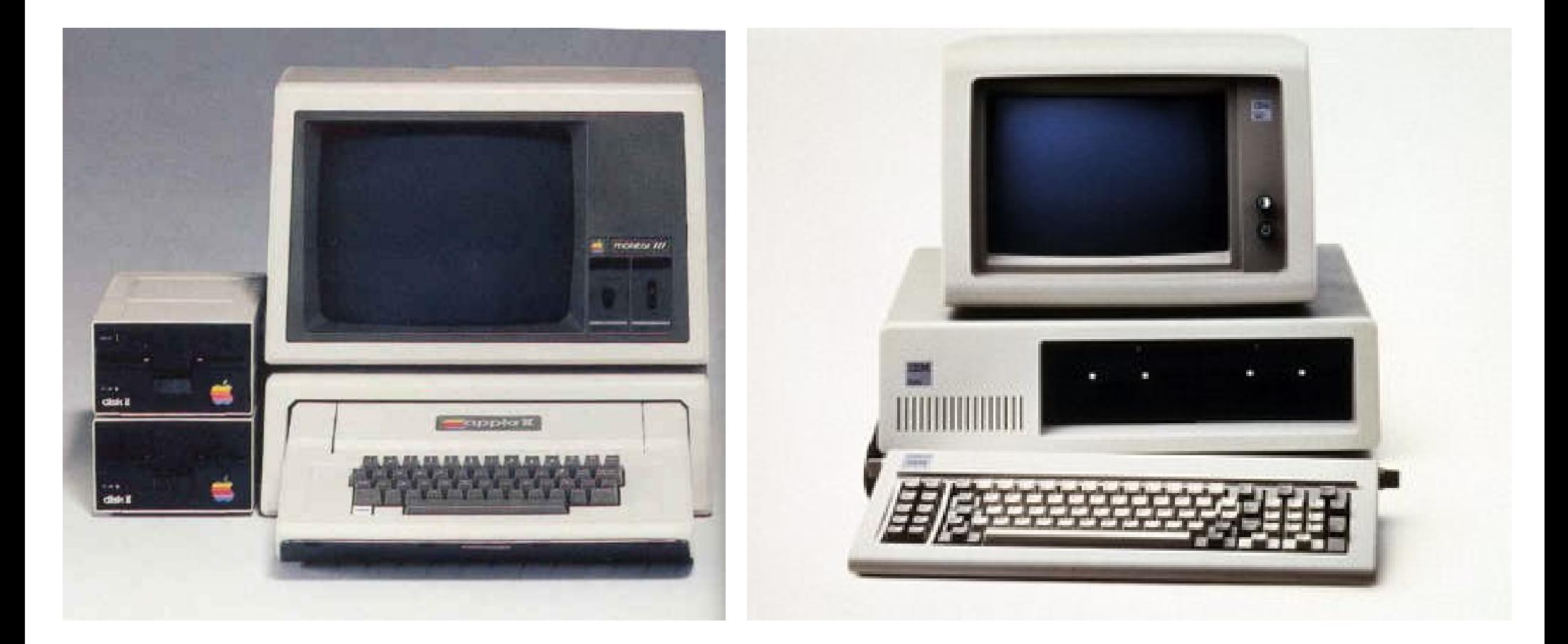

# *Back to Year 1970s ...*

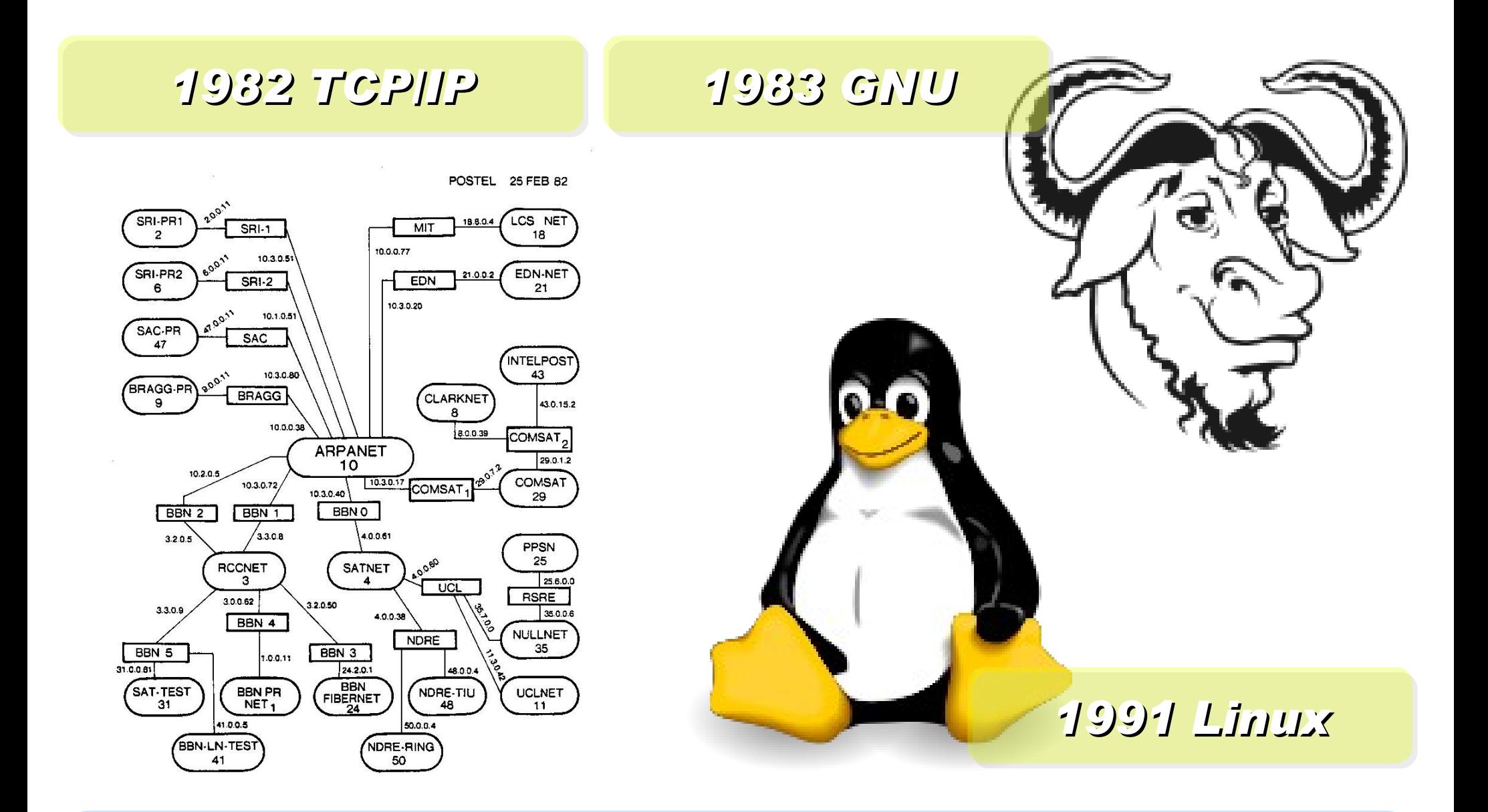

*Back to Year 1980s ...*

### *Brief History of Computing (2/5)*

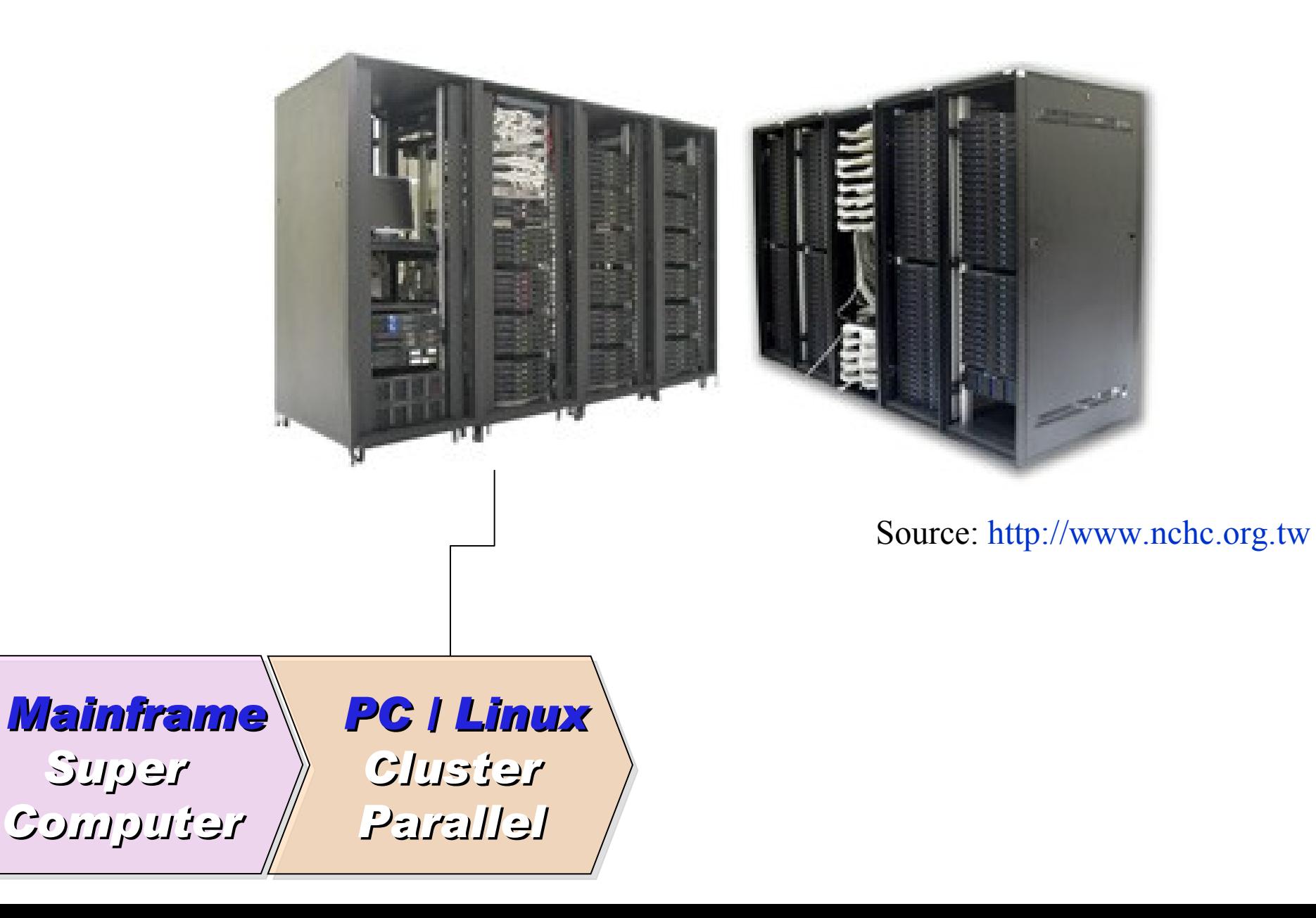

*1990 World Wide Web by CERN*

…

…

### *1993 Web Browser Mosaic by NCSA*

*1991 CORBA*

*... Java RMI Microsoft DCOM*

*... Distributed Objects*

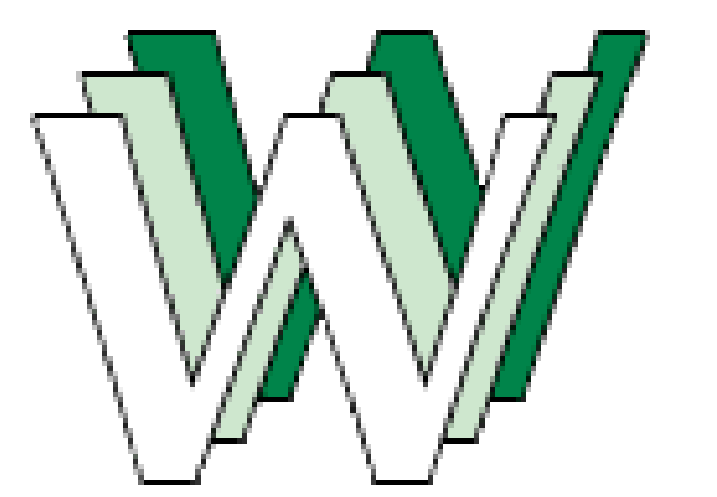

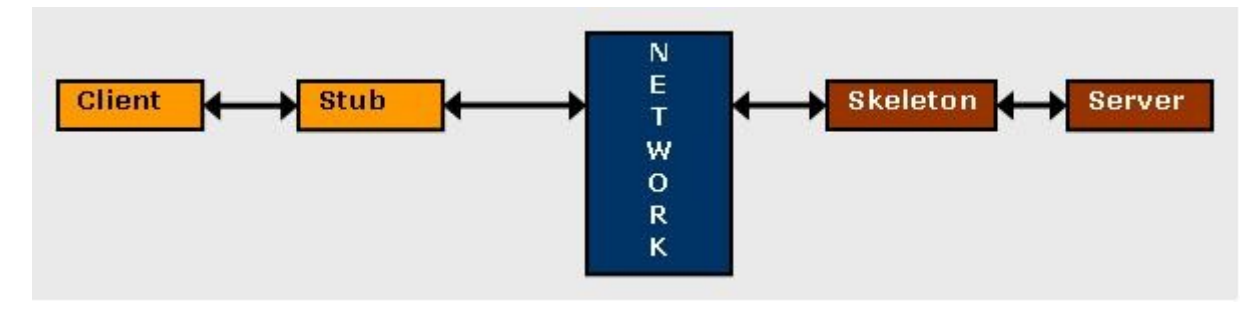

# *Back to Year 1990s ...*

## *Brief History of Computing (3/5)*

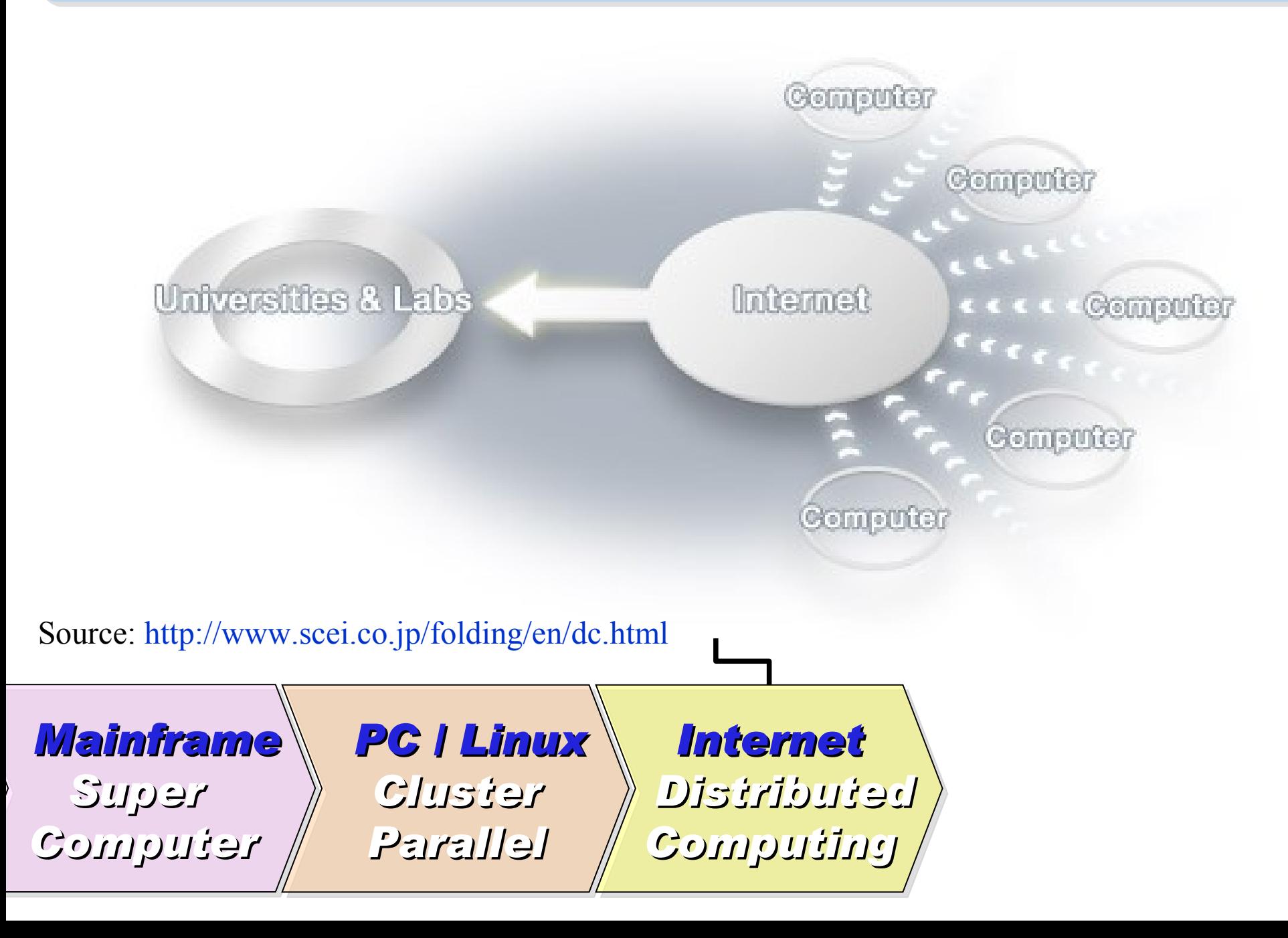

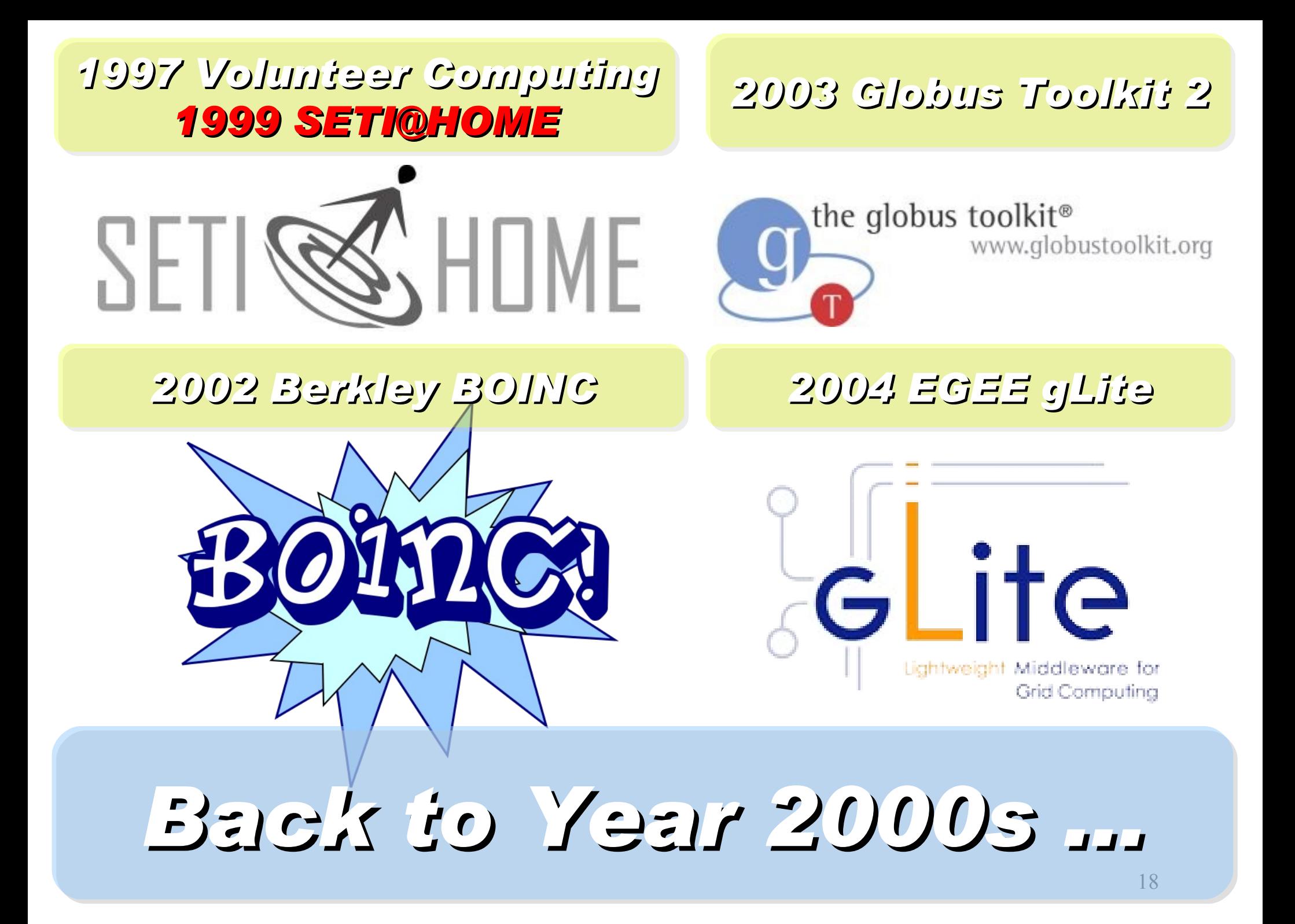

### *Brief History of Computing (4/5)*

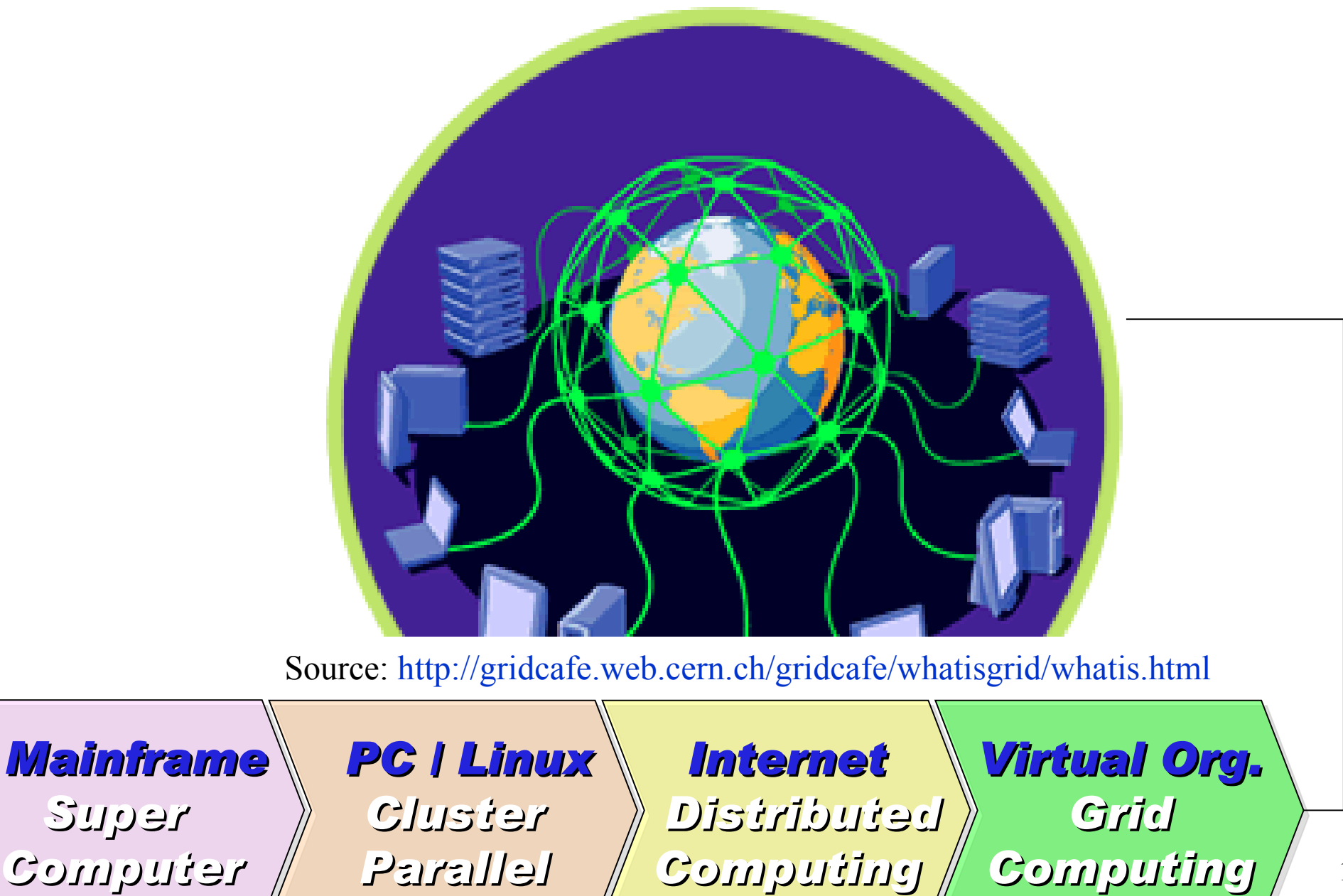

*Super* 

### *2001 Autonomic Computing IBM*

*2006 Apache Hadoop*

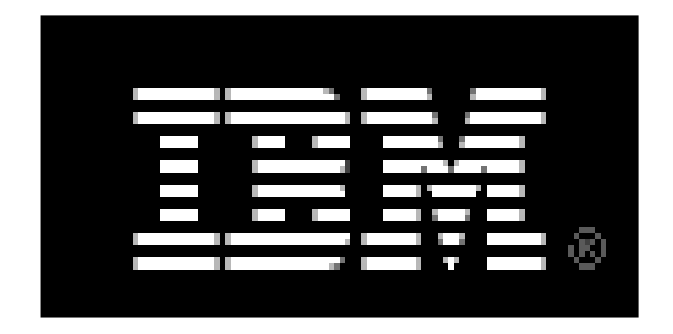

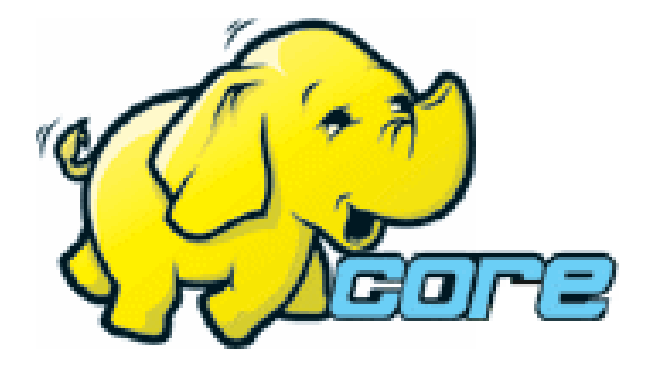

*2005 Utility Computing Amazon EC2 / S3*

*2007 Cloud Computing Google + IBM*

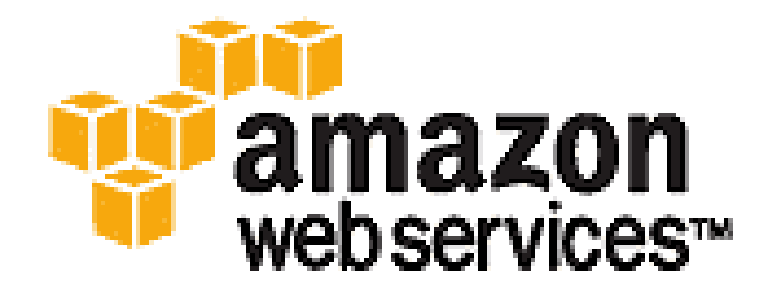

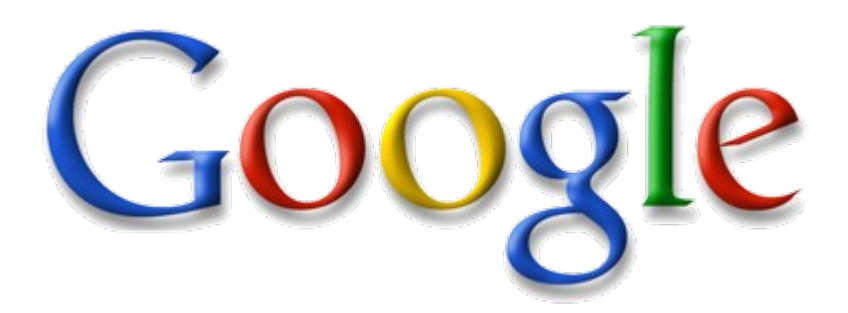

# *Back to Year 2007 ...*

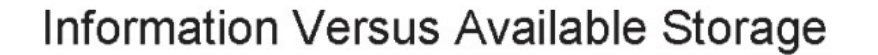

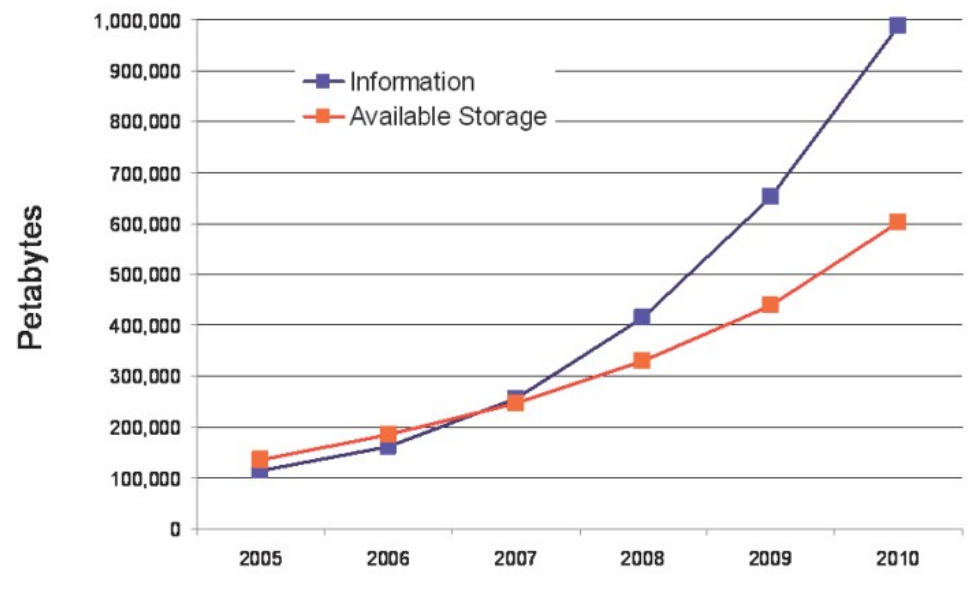

Source:<http://www.emc.com/collateral/analyst-reports/expanding-digital-idc-white-paper.pdf>Source: IDC, 2007

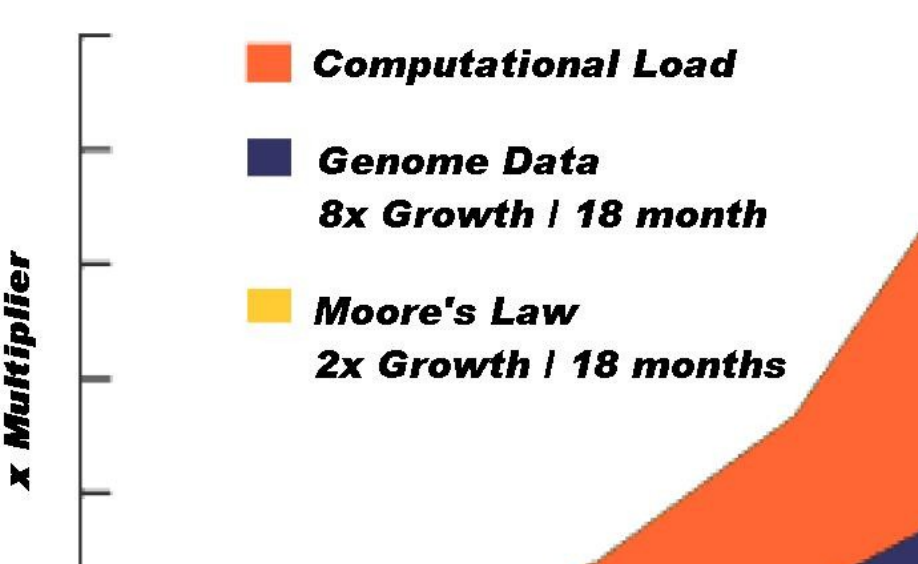

### Source: [http://lib.stanford.edu/files/see\\_pasig\\_dic.pdf](http://lib.stanford.edu/files/see_pasig_dic.pdf)

### *2007 Data Explore*

*Top 1 : Human Genomics – 7000 PB / Year Top 2 : Digital Photos – 1000 PB+/ Year Top 3 : E-mail (no Spam) – 300 PB+ / Year*

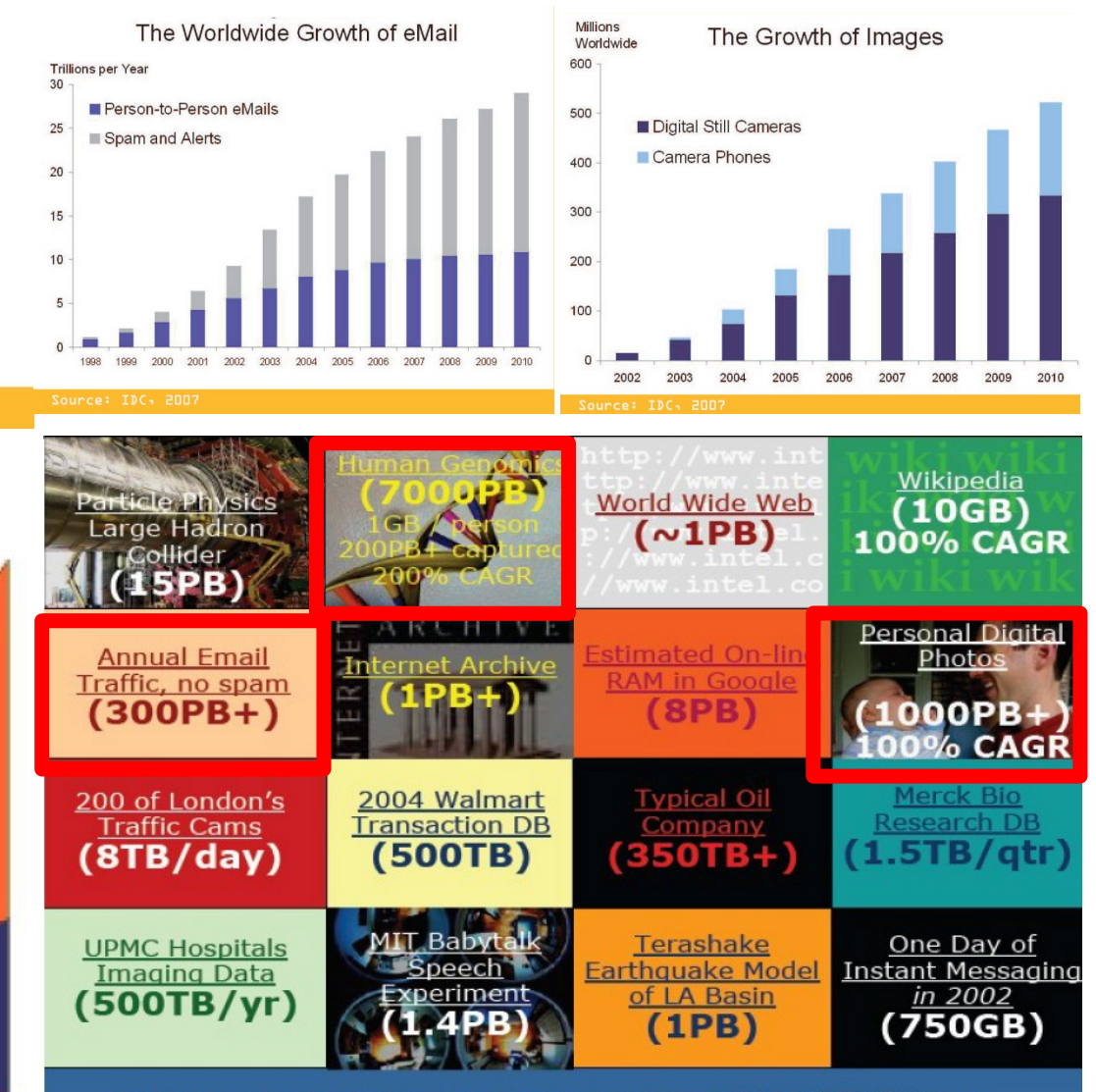

### *Brief History of Computing (5/5)*

*Computing*

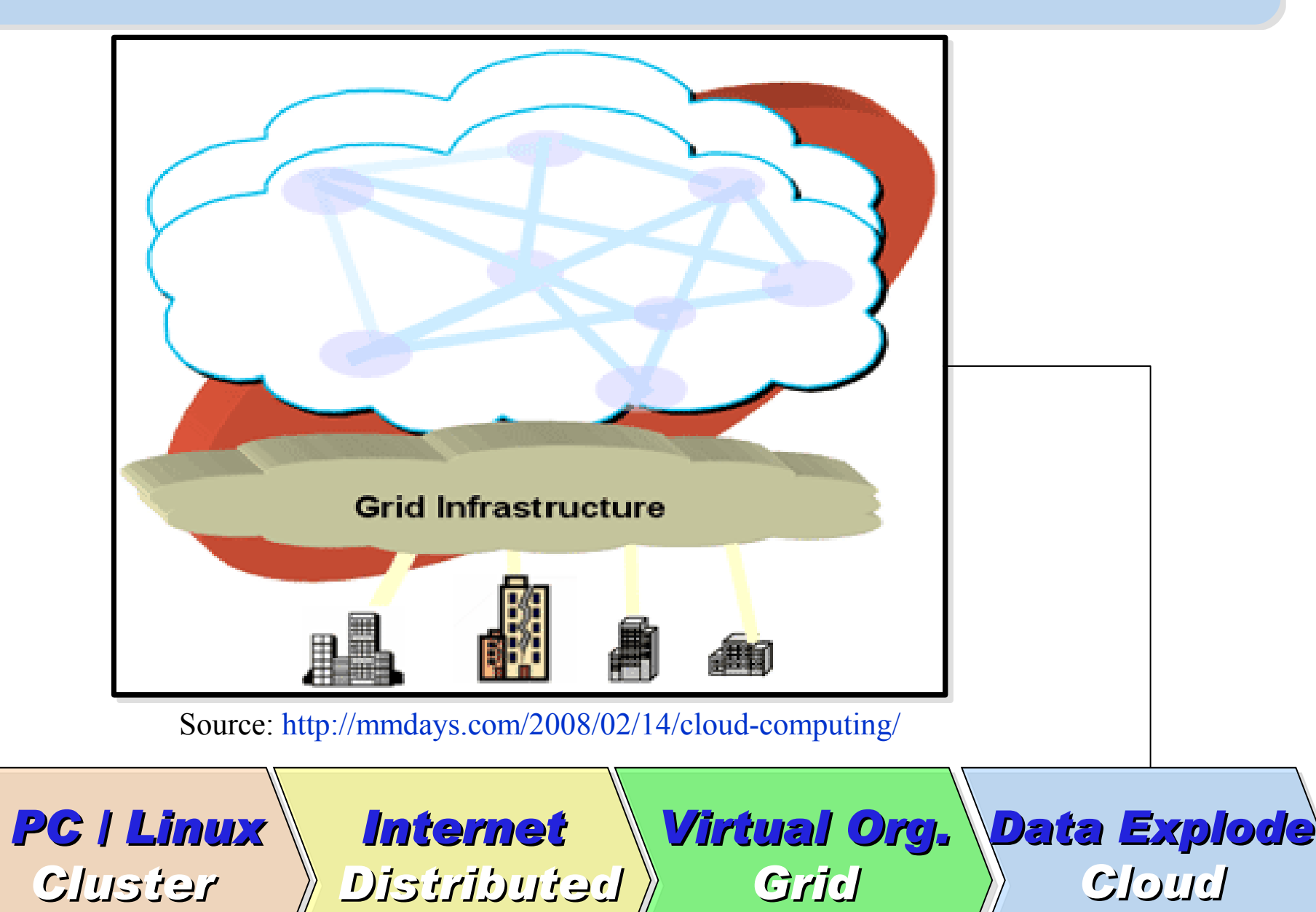

*Computing*

22 *Computing*

*Super Computer*

*Mainframe*

*Parallel*

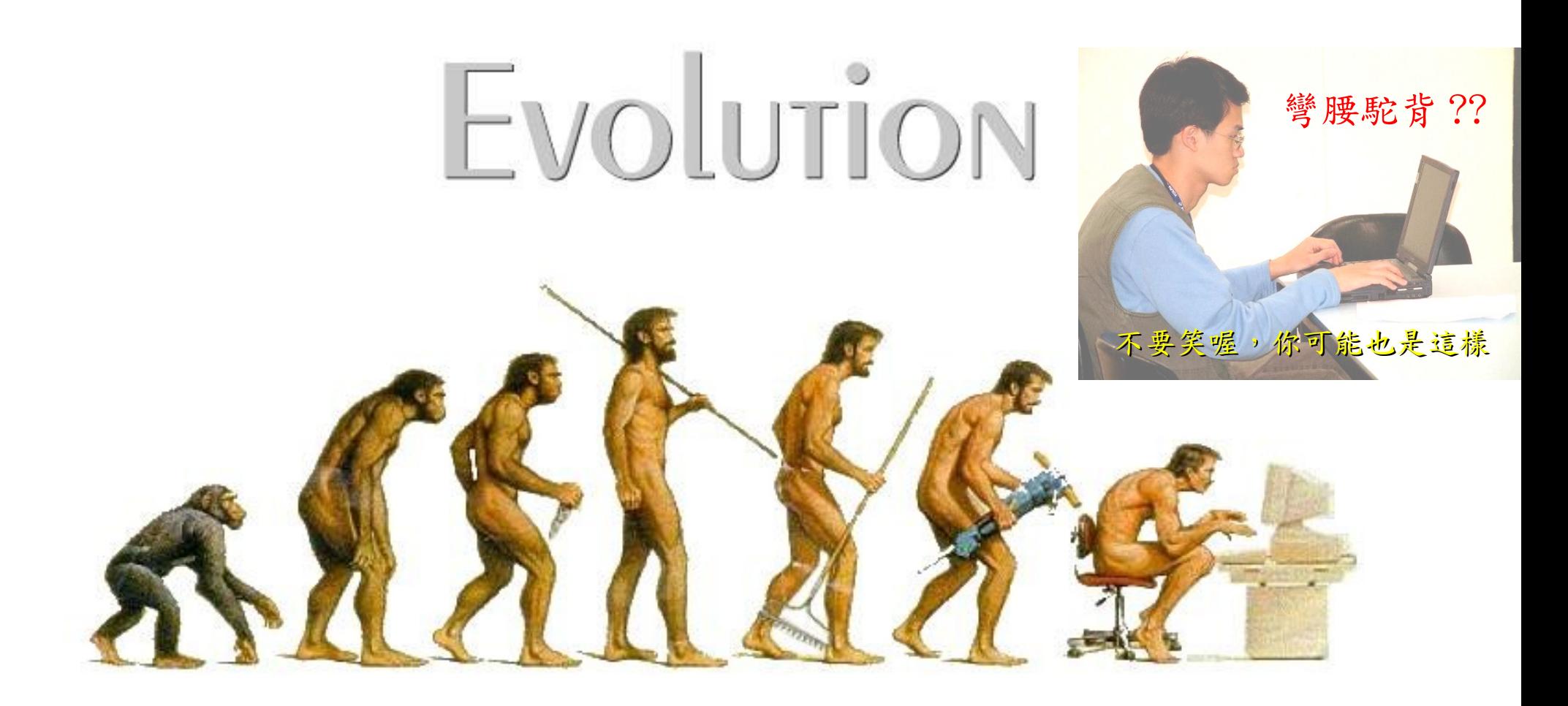

# (OR IS IT?) *What can we learn from the past ?!* 在這漫長的演化中,我們到底學到些什麼 2.

Source:<http://cyberpingui.free.fr/humour/evolution-white.jpg>

24 *Lesson #1: One cluster can't fit all !* 教訓一:叢集的單一設定無法滿足所有需求! *Answer #1: Virtual Cluster* 新服務:虛擬化叢集 *Lesson #2: Grid for Heterogeneous Enterprise !* 教訓二:格網運算該用在異業結盟的資源共享! *Answer #2: Peak Usage Time* 尖峰用量發生時間點 *Answer #3: Total Cost of Ownership* 總擁有成本 *Lesson #3: Extra cost to move data to Grid !* 教訓三:資料搬運的網路與時間成本! *This is why Cloud Computing matters ?!* 這就是為什麼雲端運算變得熱門?!

### *What are the trend of next 10 years ?* 什麼是下個十年的熱門技能 ?

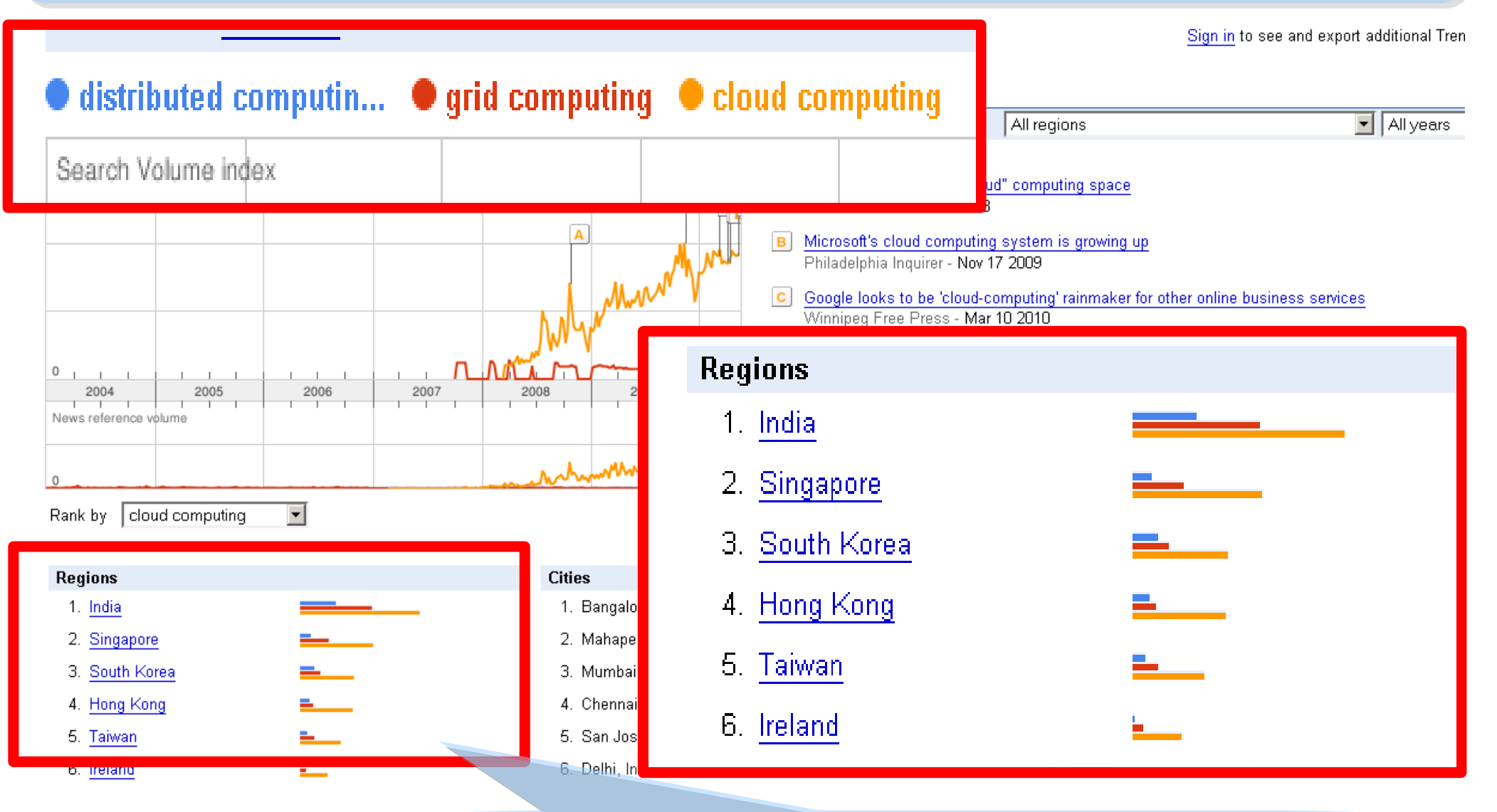

似乎亞洲國家特別熱愛雲端 ?! Too Hot in Asia ?!

*Trend #1: Data are moving to the Cloud* 趨勢一:資料開始回歸集中管理

*Access data anywhere anytime* 為了隨時存取

*Reduce the risk of data lost* 降低資料遺失風險

*Reduce data transfer cost* 減少資料傳輸成本

*Enhance team collaboration* 促進團隊協同合作

### *How to store huge data ?!* 如何儲存大量資料呢?!

*Trend #2: Web become default Platform!* 趨勢二:網頁變成預設開發平台

*Open Standard* 網頁是開放標準

*Open Implementation* 實作不受壟斷

*Cross Platform* 瀏覽器成為跨平台載具

*Web Application* 網頁程式設計成為顯學

27 *Browser difference become entry barrier ?!* 瀏覽器的差異造成新的技術門檻?!

*Trend #3: HPC become a new industry* 趨勢三:高速計算已悄悄變成新興產業

### *Parallel Computing* 平行運算的技能

*Distributed Computing* 分散運算的技能

### *Multi-Core Programming* 多核心程式設計

*Processing Big Data* 處理大資料的技能

為了讓這些技能與產業接軌,亟需教育訓練28!! *Education and Training are needed !!*

# *Flying to the Cloud ... or Falling to the Ground ...* Source: [http://media.photobucket.com/image/falling%20ground/preeto\\_f10/falling.jpg](http://media.photobucket.com/image/falling%20ground/preeto_f10/falling.jpg) 該使用別人打造的雲端,還是自己打造專屬雲端呢?

### *Let's Talk about Public Cloud* 讓我們先來談談公用雲端服務

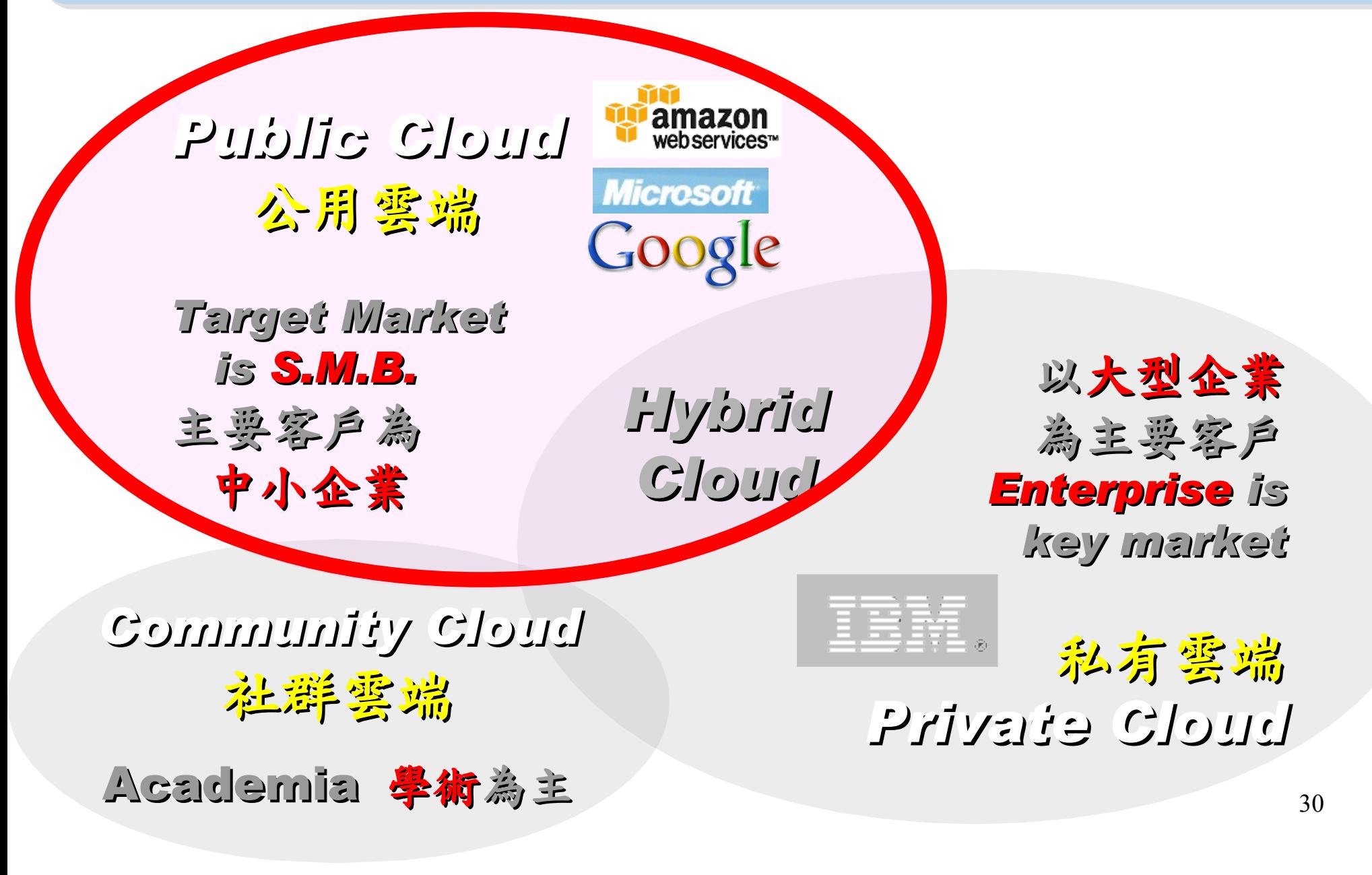

### Public Cloud #1: *Amazon* 亞馬遜網路書店

- Amazon Web Service ( AWS )
- 虛擬伺服器:Amazon EC2

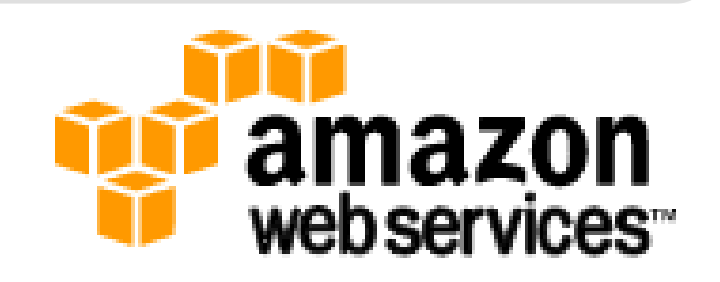

- Small (Default) \$0.085 per hour(L) \$0.12 per hour(W)
- All Data Transfer \$0.15 per GB
- 儲存服務:Amazon S3
	- \$0.15 per GB first 50 TB / month of storage used
	- \$0.15 per GB all data transfer in
	- \$0.01 per 1,000 PUT, COPY, POST, or LIST requests
- 觀念: Paying for What You Use
	- <http://aws.typepad.com/aws/2010/02/aws-data-transfer-prices-reduced.html> 參考來源: <http://eblog.cisanet.org.tw/post/Cloud-Computing.aspx> <http://aws.amazon.com/ec2/pricing/> <http://aws.amazon.com/s3/#pricing>

Public Cloud #2: Google 谷歌

- Google App Engine (GAE)
- •讓開發者可自行建立網路應用程式於 Google 平台之上。
- •提供:
	- 500MB of storage
	- up to 5 million page views a month
	- 10 applications per developer account
- •限制:
	- 程式設計語言只能用 Python 或 Java
- 計費標準:
	- 連出頻寬 \$0.12 美元/GB, 連入頻寬 \$0.10 美元/GB
	- CPU 時間 \$0.10 美元/時
	- 儲存的資料 \$0.15 美元/GB-每月
	- 電子郵件收件者 \$0.0001 美元/每個收件者
		- 32 參考來源: <http://code.google.com/intl/zh-TW/appengine/> <http://code.google.com/intl/zh-TW/appengine/docs/billing.html>

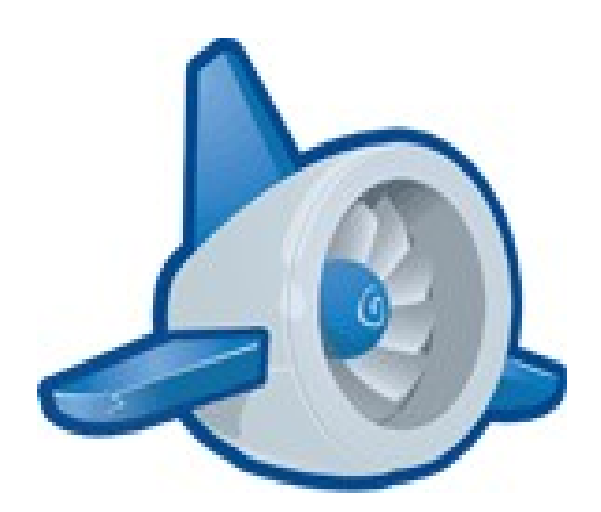

### Public Cloud #3: **Alicrosoft** 微軟

- Microsoft Azure 是一套雲端服務作業系統。
- 作為 Azure 服務平台的開發、服務代管及服務管理 環境。
- 服務種類:
	- .Net services
	- SQL services
	- Live services

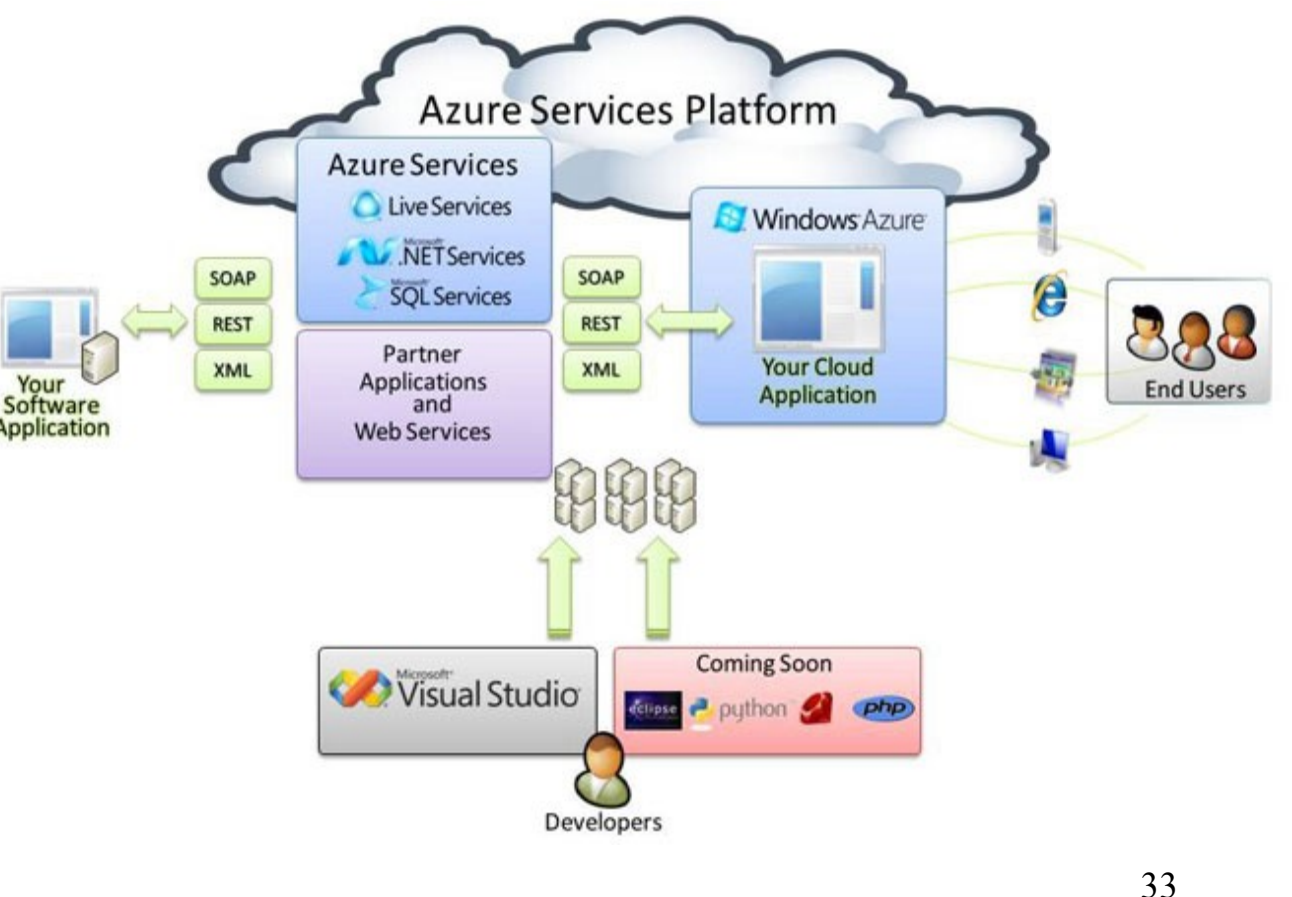

參考來源: <http://tech.cipper.com/index.php/archives/332>

### Public Cloud #3: **Microsoft** 微軟

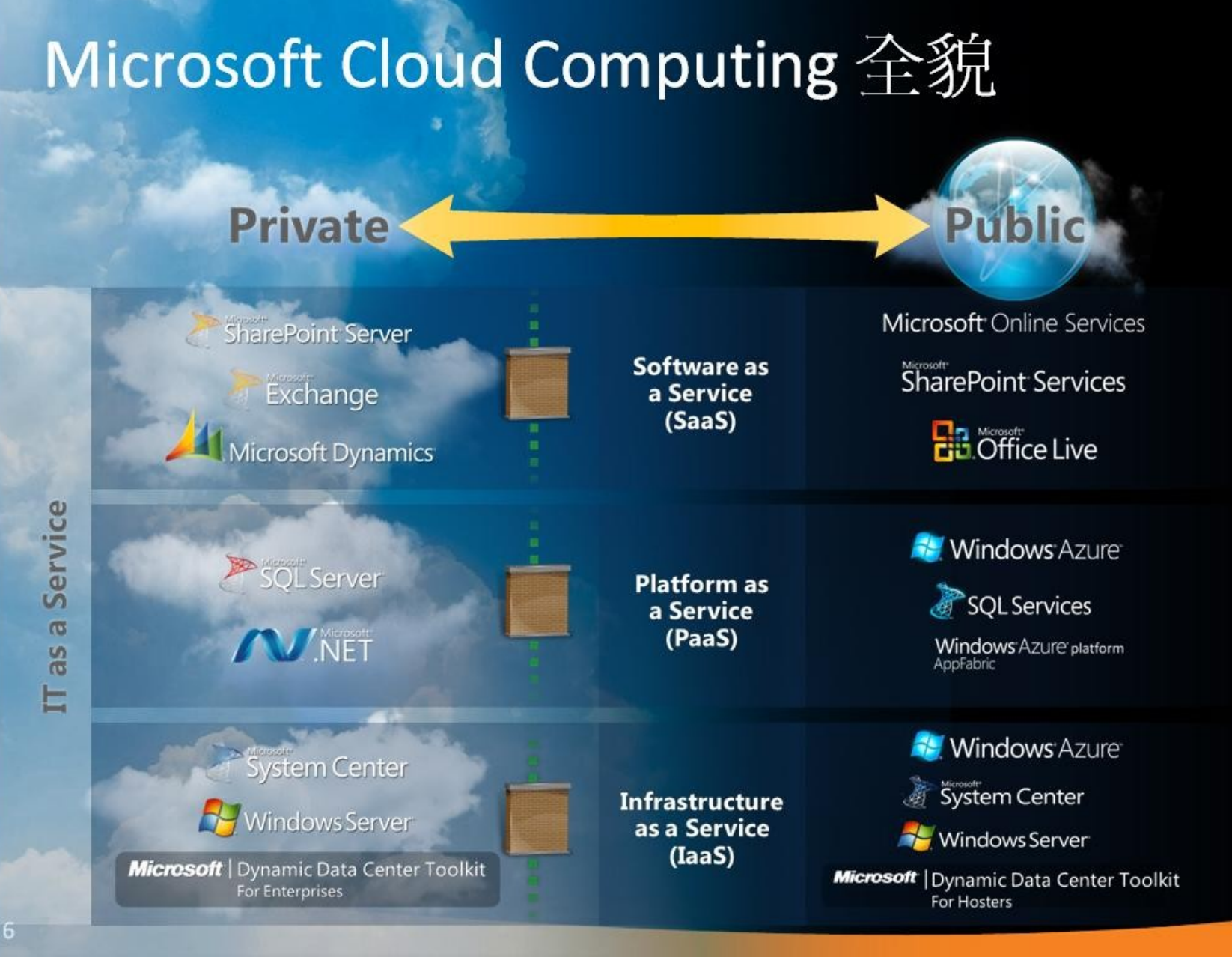

參考來源[:微軟雲端運算的策略與產品藍圖,台灣微軟李匡正,](http://trac.nchc.org.tw/cloud/raw-attachment/wiki/jazz/10-02-24/20100224_Microsoft_Azure_Platform_Overview.pptx) 2010-02-24

34 → *IaaS Window Azure* → *PaaS* ( 類似 EC2) *SQL Azure* → *PaaS* ( 雲端 SQL) *Azure AppFabric* → *PaaS* ( 類似 GAE) *Hyper-V* ( 虛擬化 ) → *DaaS*

*Dallas*

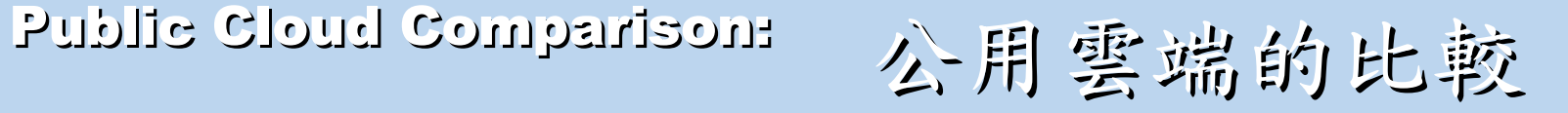

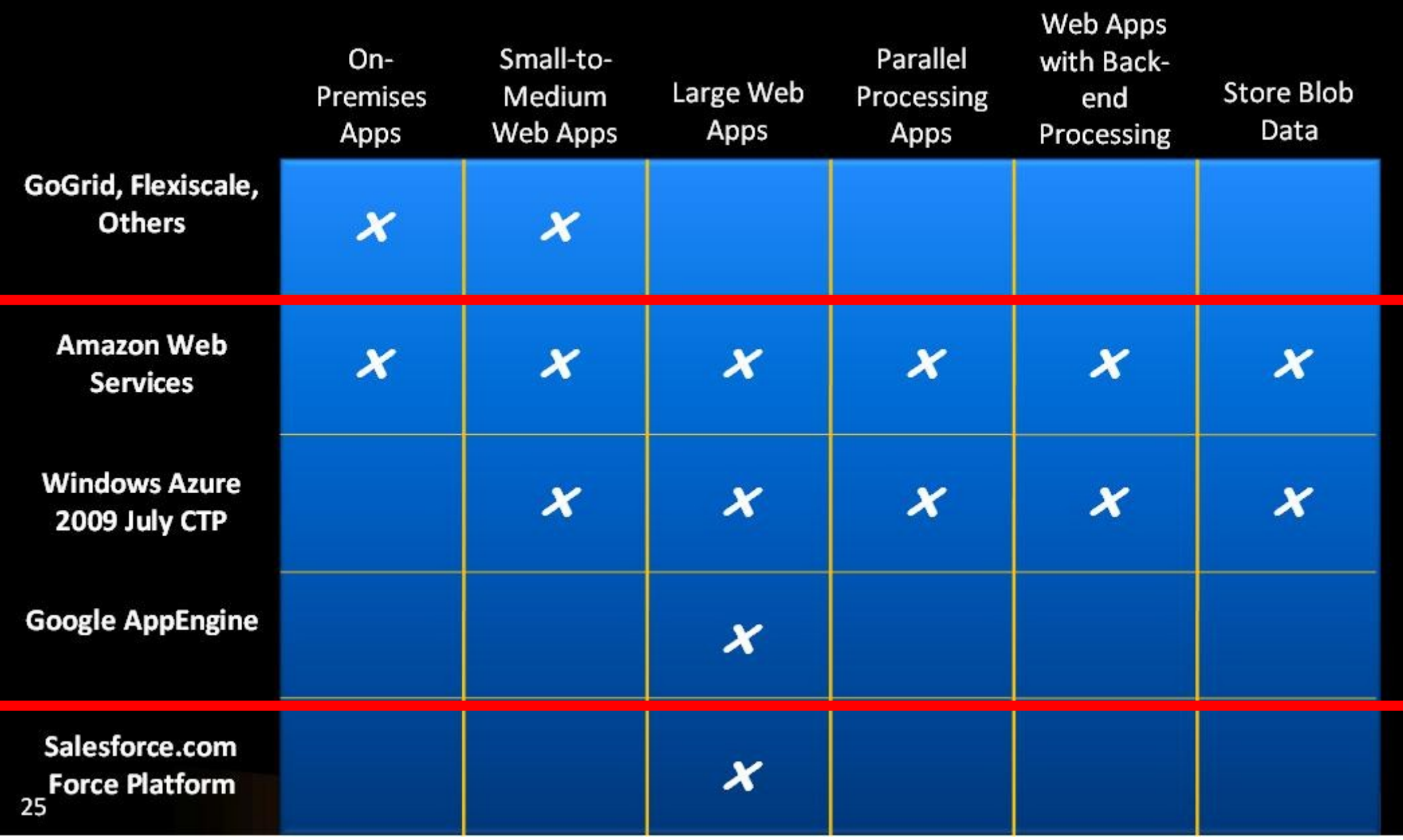

參考來源[:微軟雲端運算的策略與產品藍圖,台灣微軟李匡正,](http://trac.nchc.org.tw/cloud/raw-attachment/wiki/jazz/10-02-24/20100224_Microsoft_Azure_Platform_Overview.pptx) 2010-02-24

*How can we build our Private Cloud ??* 那我們如何打造私有雲端呢??

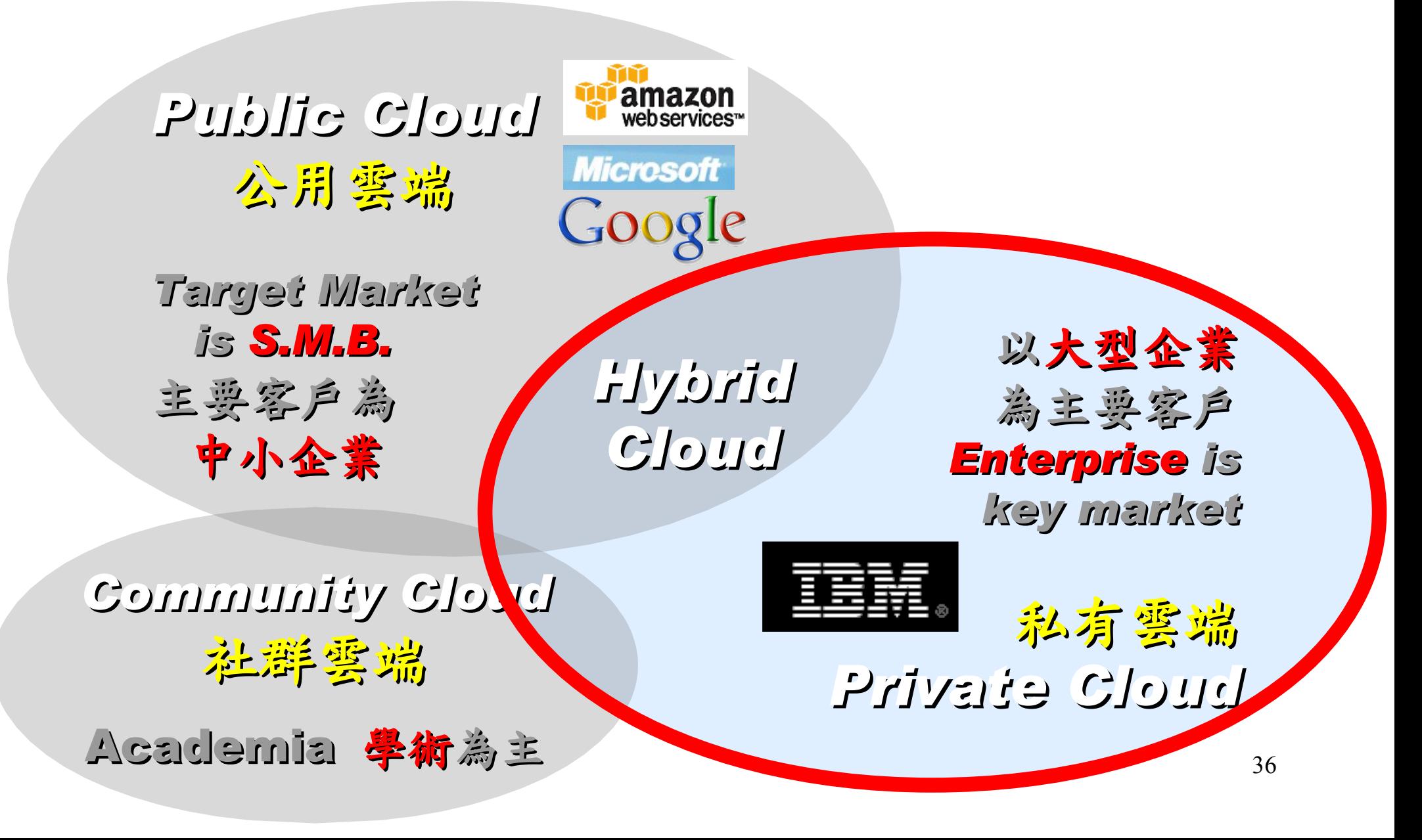
### *Reference Cloud Architecture* 雲端運算的參考架構

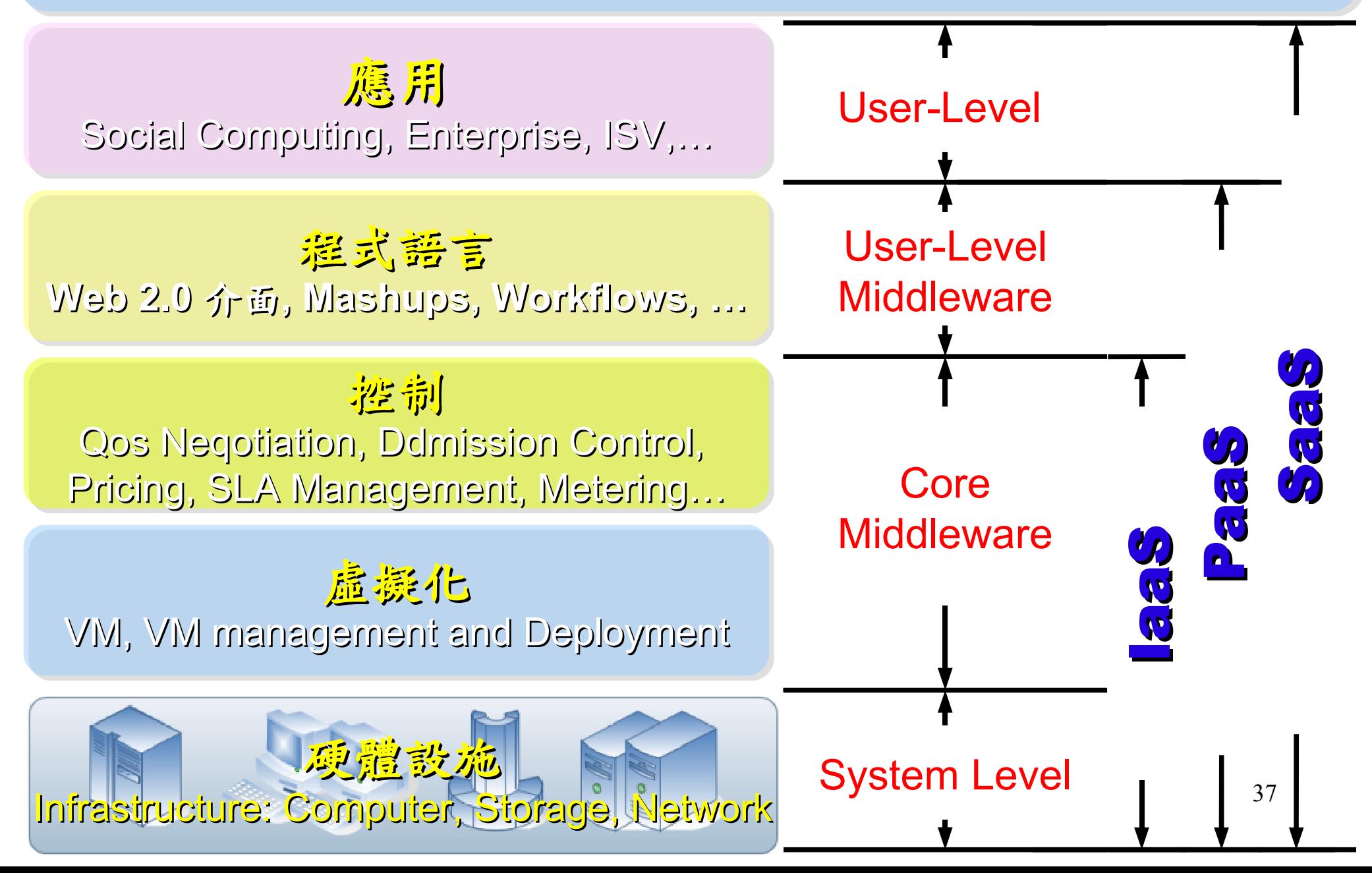

## *Open Source for Private Cloud* 建構私有雲端運算架構的自由軟體

應用 Social Computing, Enterprise, ISV,... eyeOS, Nutch, ICAS, X-RIME, ...

程式語言 **Web 2.0** 介面 **, Mashups, Workflows, …**

Hadoop (MapReduce), Sector/Sphere, AppScale

控制 Qos Neqotiation, Ddmission Control, Pricing, SLA Management, Metering…

虛凝化 VM, VM management and Deployment

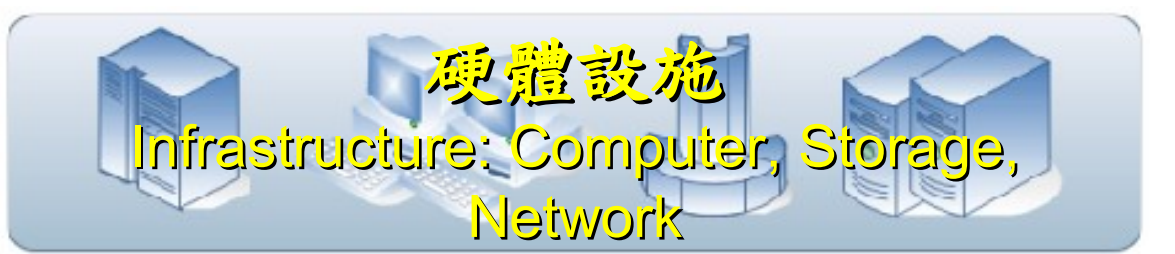

OpenNebula, Enomaly, Eucalyptus , OpenQRM, ...

Xen, KVM, VirtualBox, QEMU, OpenVZ, ...

### Open Cloud #1: *Eucalyptus*

• <http://open.eucalyptus.com/>

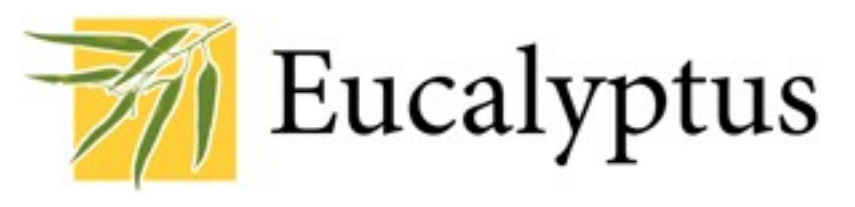

- 原是加州大學聖塔芭芭拉分校(UCSB)的研究專案
- 目前已轉由Eucalyptus System這間公司負責維護
- 創立目的是讓使用者可以打造自己的EC2
- 特色是相容於 Amazon EC2 既有的用戶端介面
- 優勢是Ubuntu 9.04 已經收錄 Eucalyptus 的套件
- [Ubuntu Enterprise Cloud powered by Eucalyptus in 9.04](https://help.ubuntu.com/community/Eucalyptus)
- 目前有提供 Eucalyptus 的官方測試平台供註冊帳號
- 缺點:目前仍有部分操作需透過指令模式

關於 Eucalyptus 的更多資訊,請參考 <http://trac.nchc.org.tw/grid/wiki/Eucalyptus>

Open Cloud #2: *OpenNebula*

- **OpenNebula.org** • [http://www.opennebula.org](http://www.opennebula.org/)
- 由歐洲研究學會(European Union FP7 )贊助
- 將實體叢集轉換成具管理彈性的虛擬基礎設備
- 可管理虛擬叢集的狀態、排程、遷徙(migration)
- 優勢是Ubuntu 9.04 [已經收錄 OpenNebula 的套件](https://help.ubuntu.com/community/OpenNebula)
- 缺點:需下指令來進行虛擬機器的遷徙(migration)。

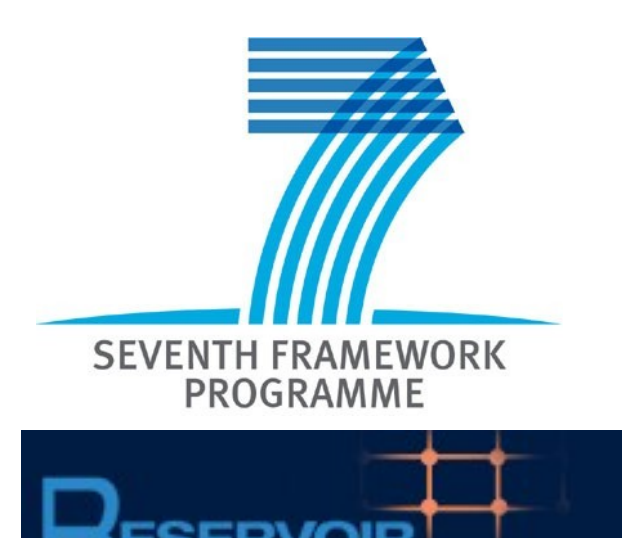

關於 OpenNebula 的更多資訊,請參考 <http://trac.nchc.org.tw/grid/wiki/OpenNEbula>

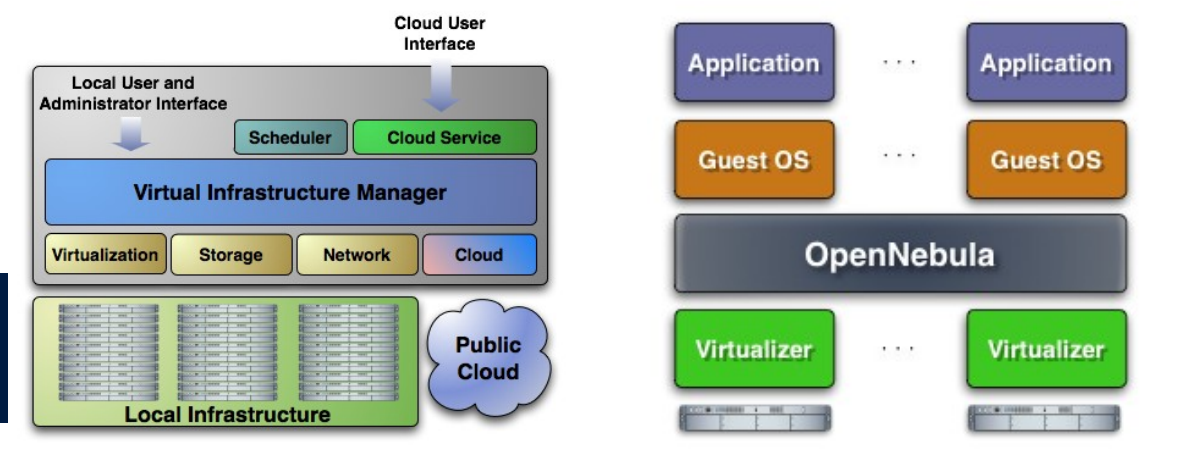

Open Cloud #3: *Hadoop*

- [http://hadoop.apache.org](http://hadoop.apache.org/)
- Hadoop 是 Apache Top Level 開發專案
- 目前主要由 Yahoo! 資助、開發與運用
- 創始者是Doug Cutting,参考Google Filesystem,以 Java開發,提供HDFS與MapReduce API。
- 2006年使用在Yahoo內部服務中
- 已佈署於上千個節點。
- 處理Petabyte等級資料量。
- Facebook、Last.fm、Joost … 等 著名網路服務均有採用Hadoop。

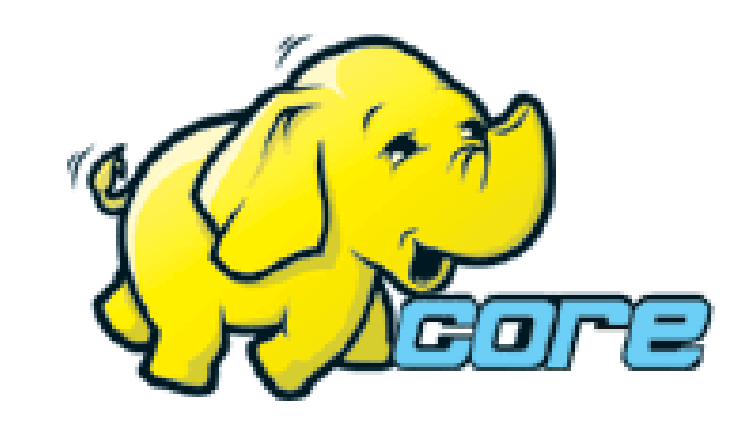

## Open Cloud #4: *Sector / Sphere*

- <http://sector.sourceforge.net/>
- 由美國資料探勘中心 (National Center for Data Mining) 研 發的自由軟體專案。
- 採用 C/C++ 語言撰寫, 因此效能較 Hadoop 更好。
- **提供「類似」Google File System 與 MapReduce 的機制**
- 基[於UDT高效率網路協定來](http://udt.sourceforge.net/)加速資料傳輸效率
- [Open Cloud Consortium](http://www.opencloudconsortium.org/)的 [Open Cloud Testbed](http://www.opencloudconsortium.org/testbed.html), 有提供 測試環境,並開發[了MalStone效能評比軟體。](http://code.google.com/p/malgen)

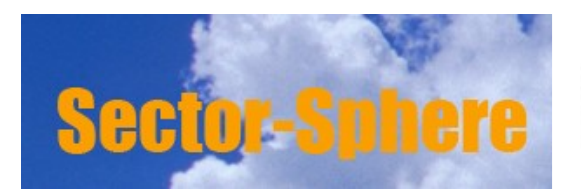

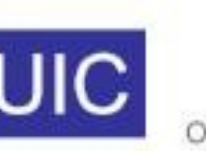

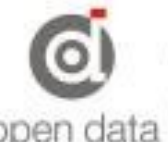

### What we learn today ?

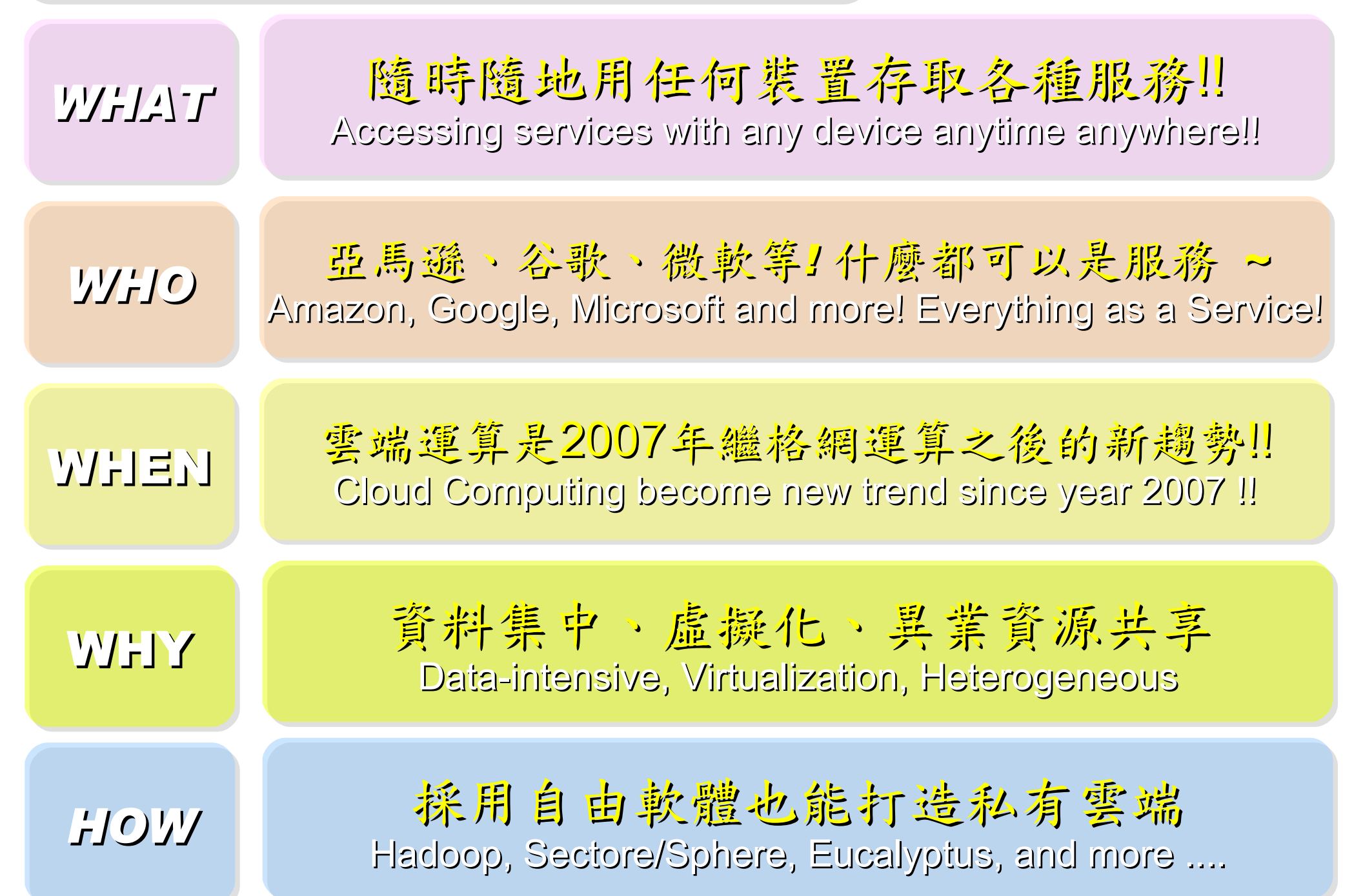

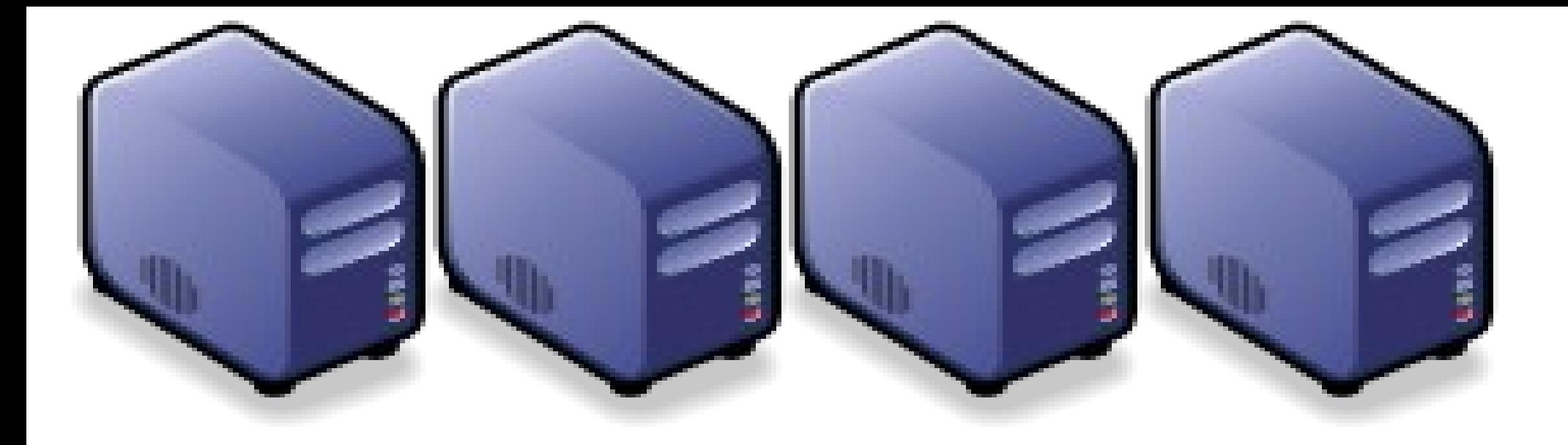

### 雲端運算或府部門之衝擊與因應對策 *What is the Impacts and How should public sectore adjust ?*

*Jazz Wang Yao-Tsung Wang jazz@nchc.org.tw*

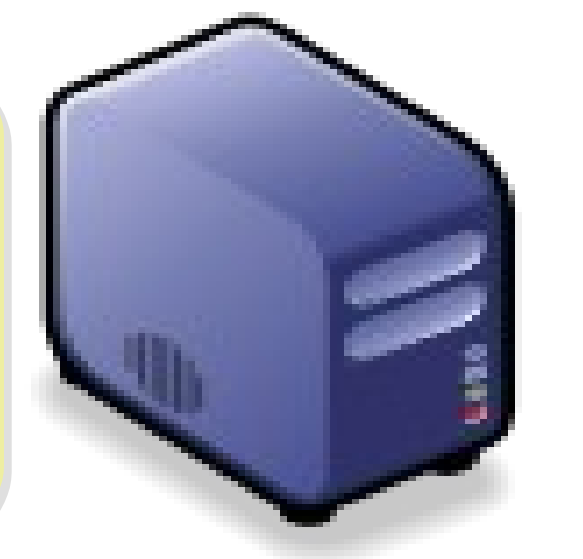

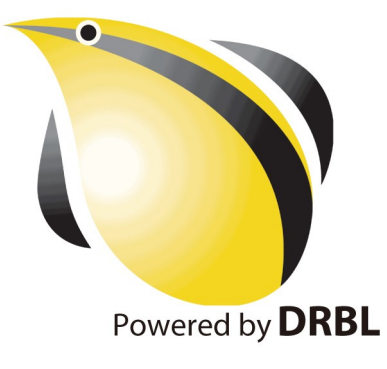

*Impact #1: IT Budget CUT !* 衝擊一:資訊基礎建設預算刪減!

*Adjust #1: Virtualization* 評估導入虛擬化技術

*Impact #2: More Collaboration and Intergration !* 衝擊二:加速跨單位資訊整合與協同合作!

*Adjust #2: Share Public Data* 共享公用資料

*Impact #3: Need Single Service Gateway !* 衝擊三:單一政府服務存取窗口!

*Adjust #3: Single AAA mechanism* 統一身分認證

*CIO 2010 : Virtualization, Cloud and Web 2.0* 虚擬化技術是 2010年 CIO 資訊長認為最重要的資訊投資

CIO strategic technologies reflect increased interest in "lighter-weight" solutions

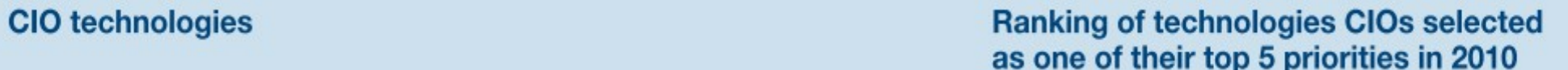

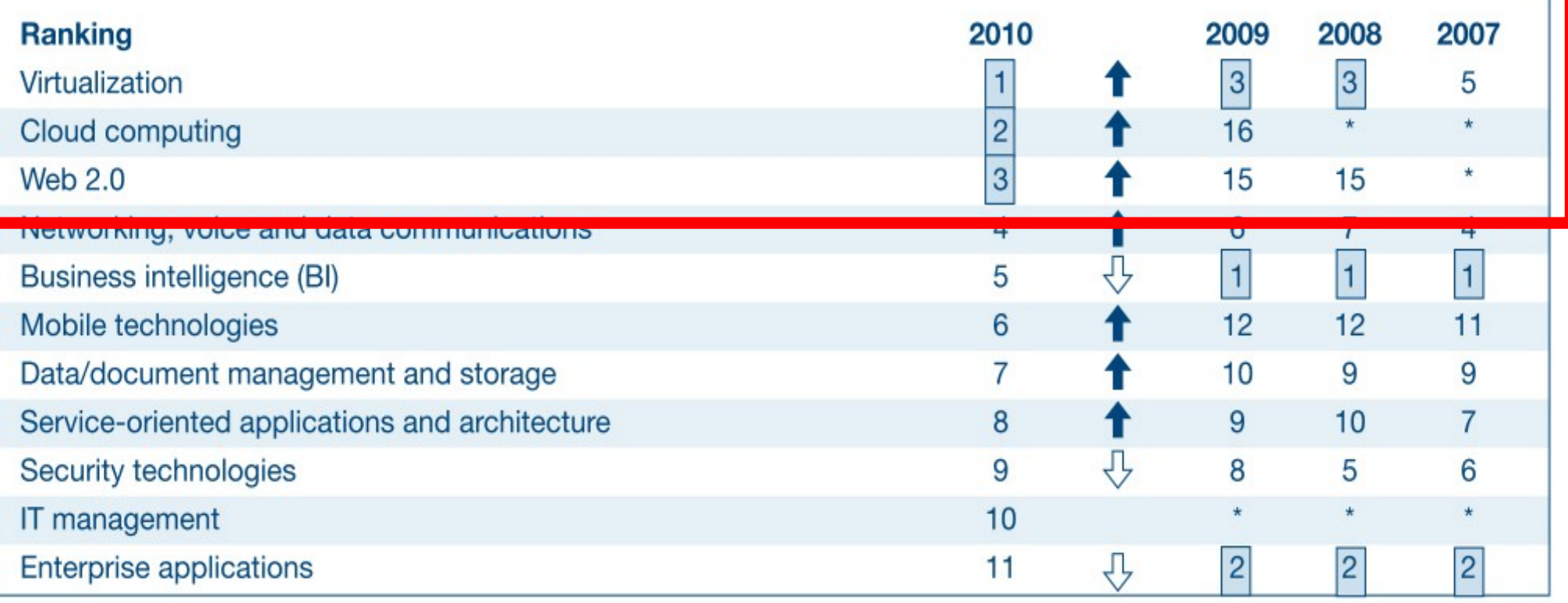

\* New question for that year

<sup>46</sup> Source: *[Gartner Executive Programs : " Leading in Times of Transition: The 2010 CIO Agenda "](http://www.gartner.com/technology/research/content/cio_it_executives.jsp)*

### *Virtualization ?? Emulator ??* 模擬器,最早的虛擬化技術??

### **Virtual Hardware / OS** 模擬硬體 / 作業系統

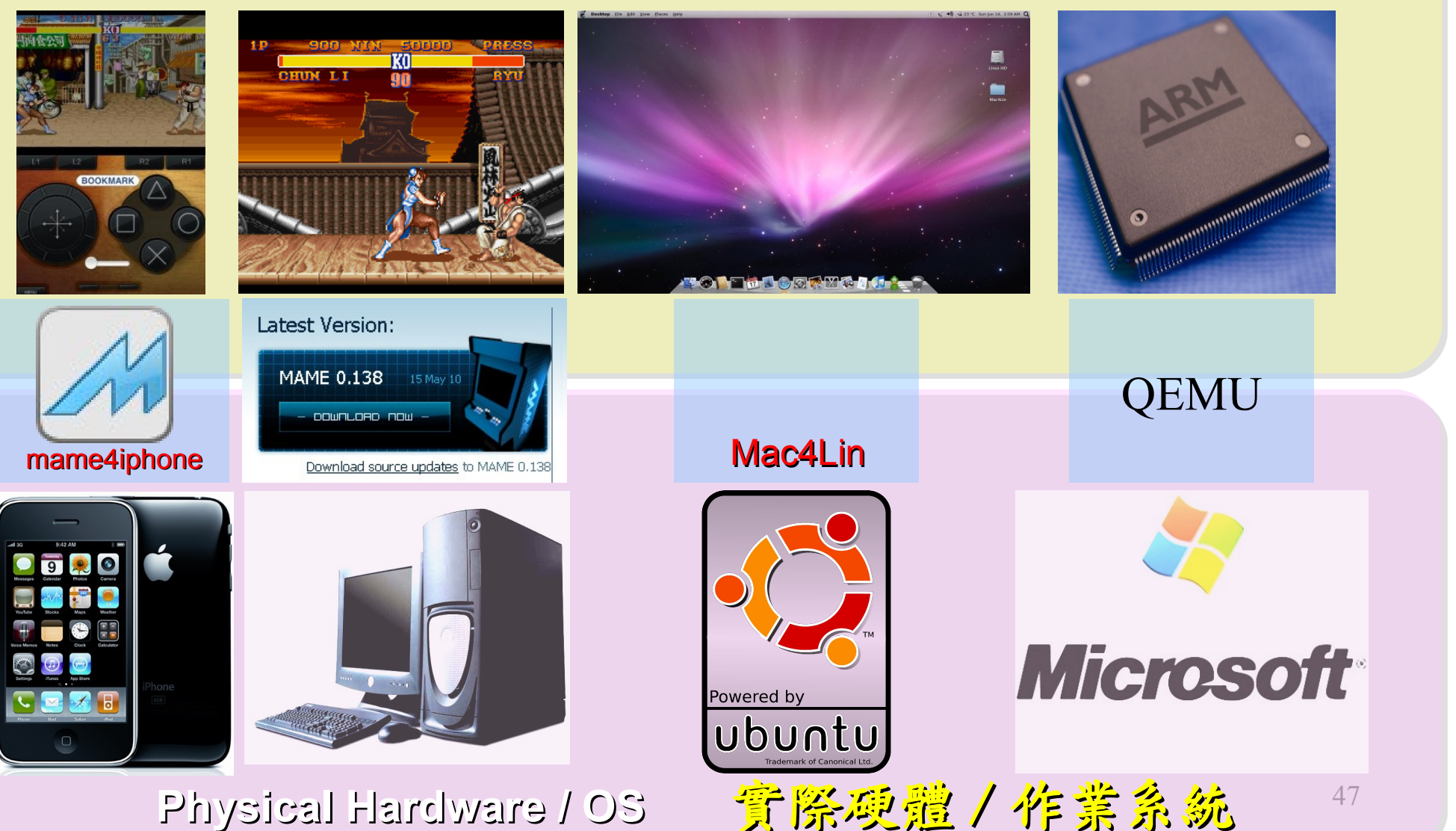

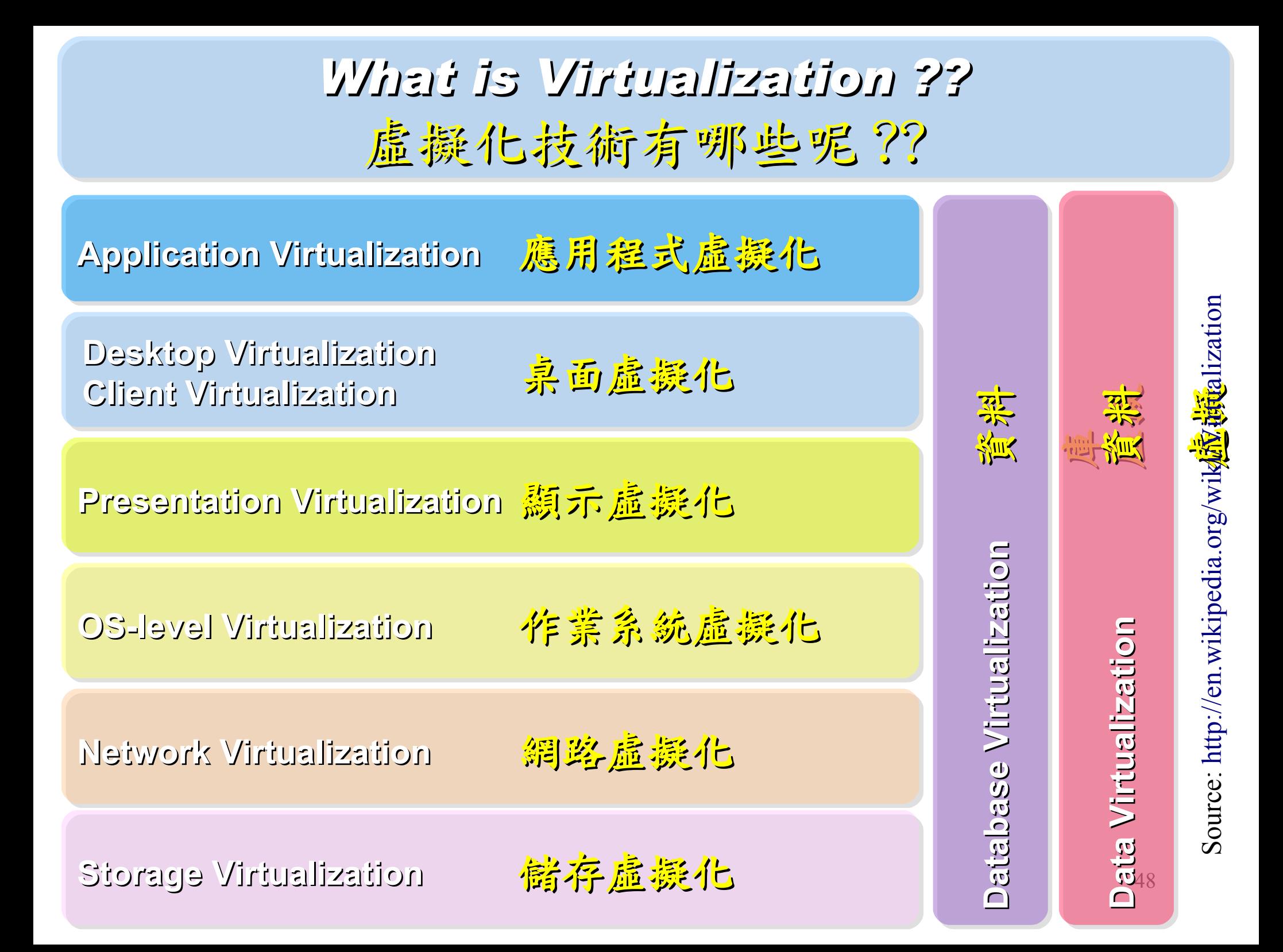

### *Adjust #1: Virtualization* 公部門導入雲端參考策略 (1) *Virtualization*

- 導入虛擬化的效益高於雲端運算
- 導入評量指標:
	- 總硬體使用率 (100% CPU 使用 ?)
	- 總電源開銷、空調、管理人力
- 商業解決方案:
	- VMWare ESXi / vSphere
	- Microsoft Hyper-V
	- Citrix XenServer
- 預期效益:
	- 減少伺服器採購成本與營運成本
	- (Server Consolidation)
	- 增加管理彈性與災害復原機制
	- (Ex. 異常斷電造成的服務修復 )

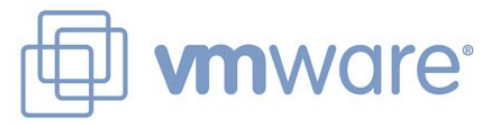

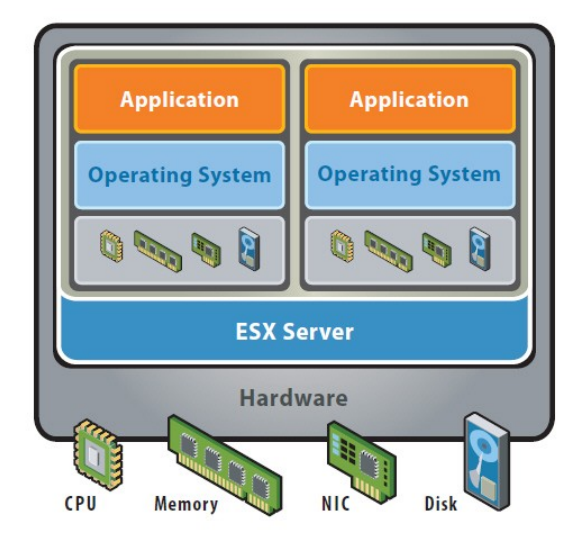

VMware ESX Server virtualizes server storage and networking, allowing multiple applications to run in virtual machines on the same physical server.

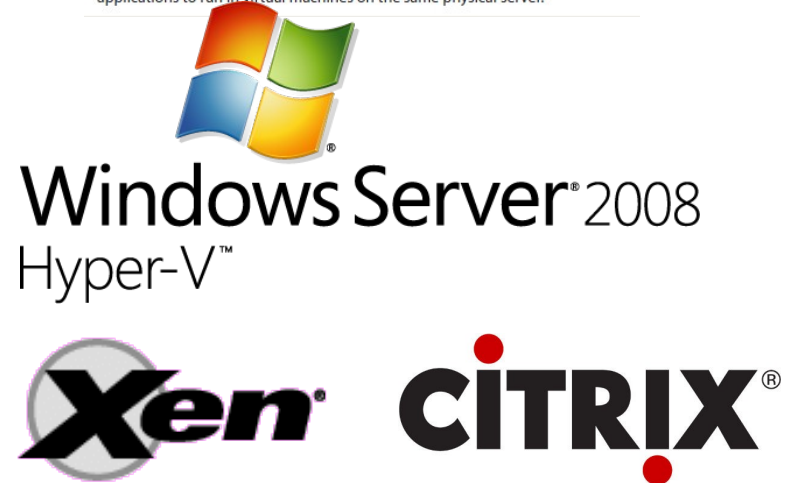

### *How to Evaluate the need of Virtualization ?* 如何評估對虛擬化的需求??

- 關鍵驅動因素
	- 預算刪減 ? 節約能源 ? 提高現有硬體使用率 ?
- 導入評估工具
	- [Microsoft Assessment and Planning \(MAP\) Toolkit for Hyper-V](http://technet.microsoft.com/en-us/solutionaccelerators/dd537570.aspx)
	- Hyper-V 評估工具:收集 Server 使用情況,產生評估報告等
	- Open Source: [MRTG,](http://oss.oetiker.ch/mrtg/) [Gangalia,](http://ganglia.sourceforge.net/) [Nagios,](http://www.nagios.org/) ....
	- 蒐集 CPU 用量、記憶體用量、尖峰負載發生時間、批次排程時間
- 隱含額外成本
	- 若想獲得虛擬化帶來的好處(災害復原與動態負載平衡), 需要額外建置共享的儲存設施。

### *Thin Client and VDI for next IT procurement ?* 下次改採購精簡型電腦與桌面虛擬化 ??

- 桌面虛擬化的需求越來越高 ??
- 導入評量指標:
	- 總電源開銷、空調、管理人力
	- 既存共用儲存設施
	- 資料機敏性高,不容外洩
- 商業解決方案:
	- VMWare Viewer 4
	- Microsoft Hyper-V
	- Citrix XenDesktop
- 預期效益:
	- 降低電力損耗 ( 需評估 )
	- 減少資料外洩 ( 搭配資安政策 )

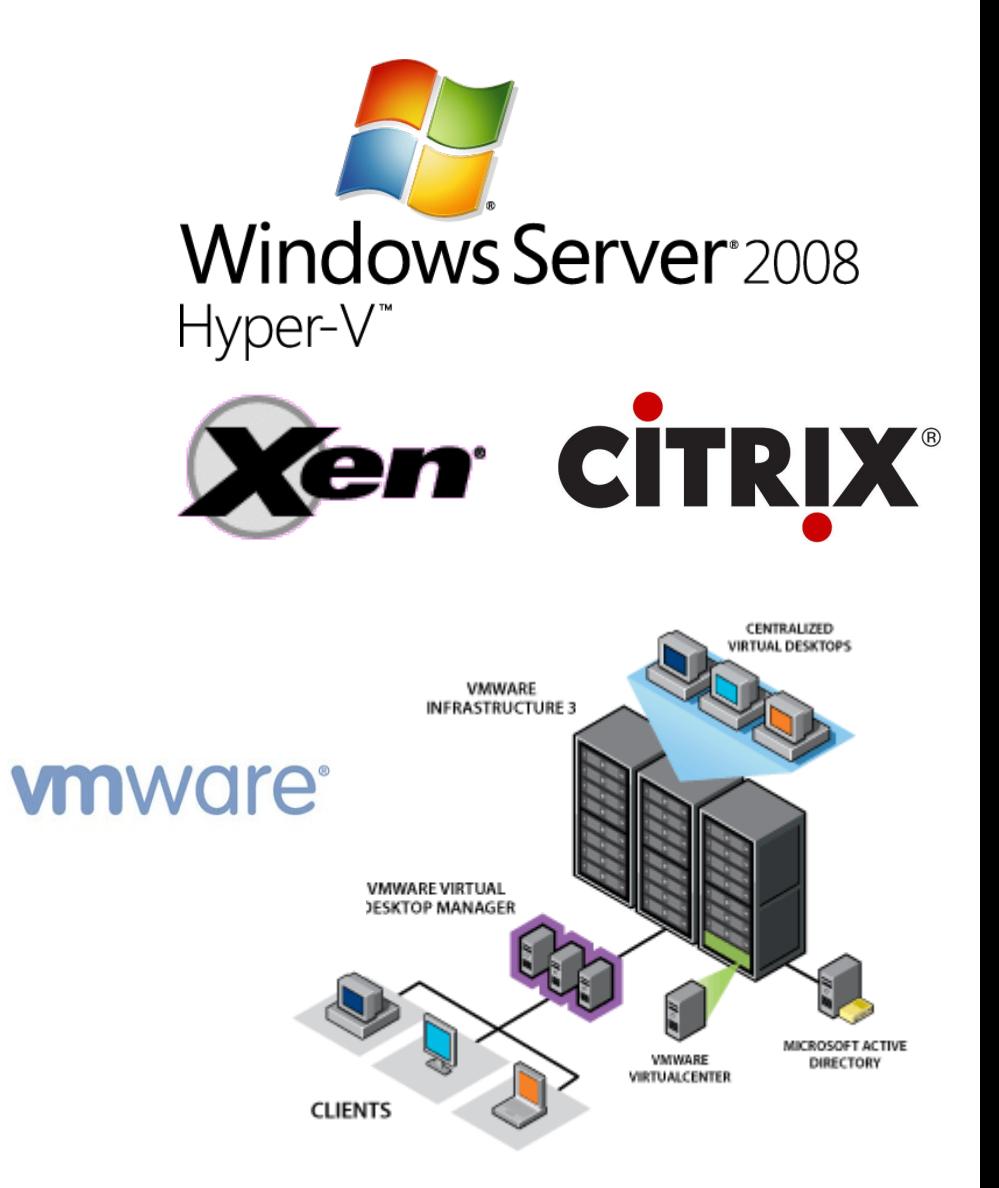

*Another alternative of Virtualization* 虛擬化番外篇:改用 *Terminal +* 無碟架構

用綠色自由歌種 GREEN OSS 打造綠色工廠 GREEN FACTORY

關於企鵝龍 (DRBL) 在金屬加工業的節能案例分享,請參考

[http://trac.nchc.org.tw/cloud/attachment/wiki/jazz/09-10-14/TSMC/08-08-17\\_DRBL\\_Green\\_Computing\\_v2.pdf](http://trac.nchc.org.tw/cloud/attachment/wiki/jazz/09-10-14/TSMC/08-08-17_DRBL_Green_Computing_v2.pdf)

修改理念 = 減少不必要的開支與能源消耗

- 降低硬體建置開支
	- 不用 *200W* 的桌上型電腦 *(* 有風扇→易故障 *)*
	- 改用 *20W* 的精簡型電腦 *(* 無風扇→耐油氣 *)*
	- 不裝硬碟 *(* 少一個零件也可減少用電 *)*
- 降低軟體授權開支
	- 購買 *Windows* 作業系統與 *Office* 授權只為了相當簡單 的報工作業並不划算
	- 改用 *Terminal* 遠端桌面連線模式
- 降低 *MIS* 系統管理人員負擔
	- –故障時直接拿備品精簡電腦替換→免安装設定

新舊架構成本比較 *(* 總建置成本 */* 年度營運成本 *)*

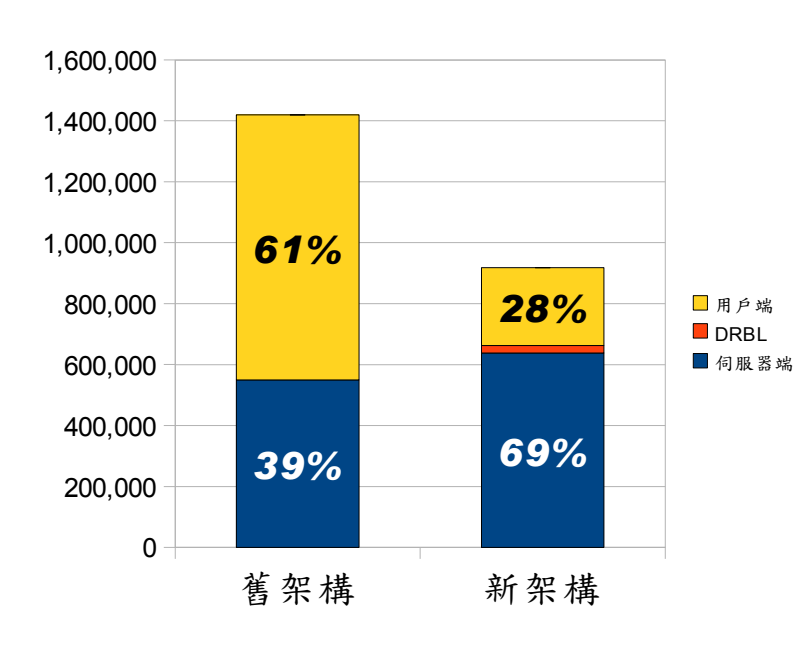

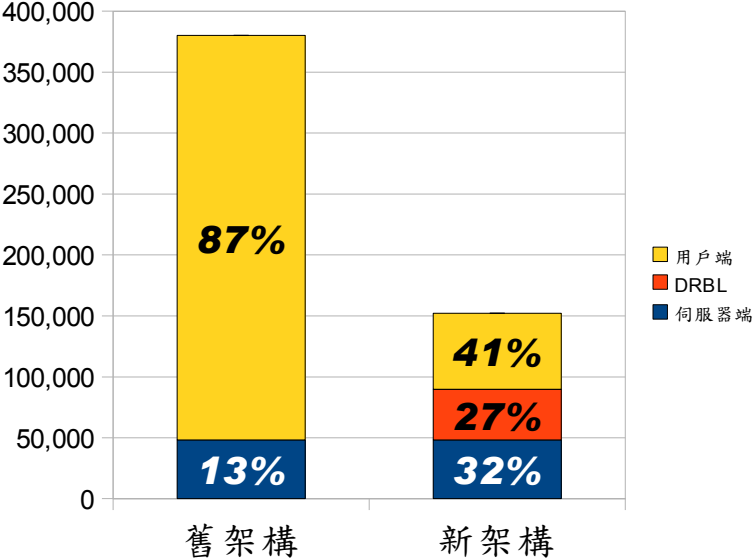

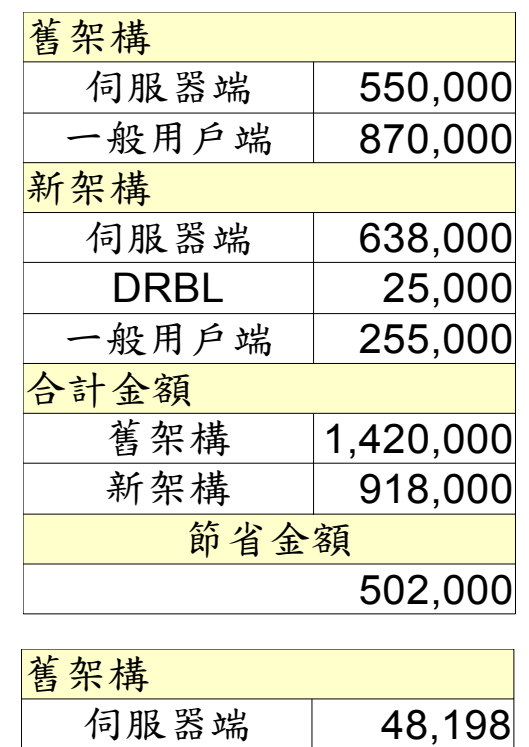

一般用戶端 331,920

DRBL | 41,628

新架構 | 152,268

227,850

一般用戶端 62,442

合計金額舊架構 380,118

節省金額

<mark>新架構</mark><br>| 伺服器端 | 48,198

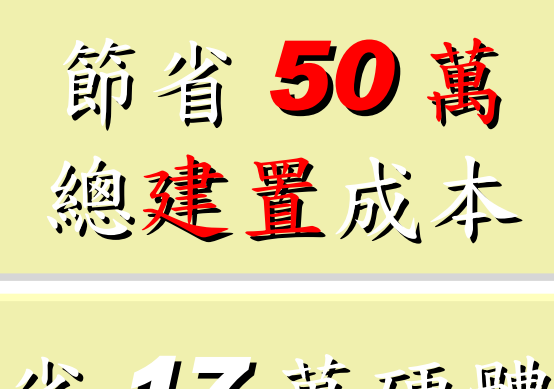

省 *17* 萬硬體 省 *33* 萬軟體

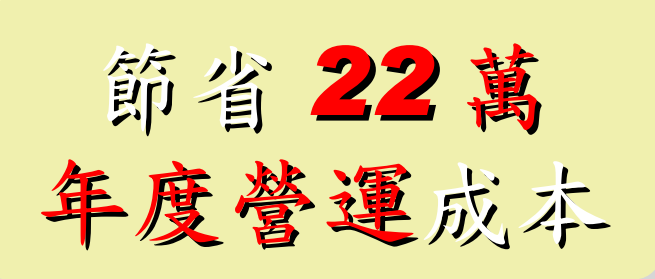

省 *3* 萬電費 *(60%)* 省 *19* 萬工資 *(57%)*

若無很高的檔案讀寫需求,多善用 RAM Disk 企鵝龍 (DRBL) 無碟架構不僅省電最高達 33% ,效能還比較好

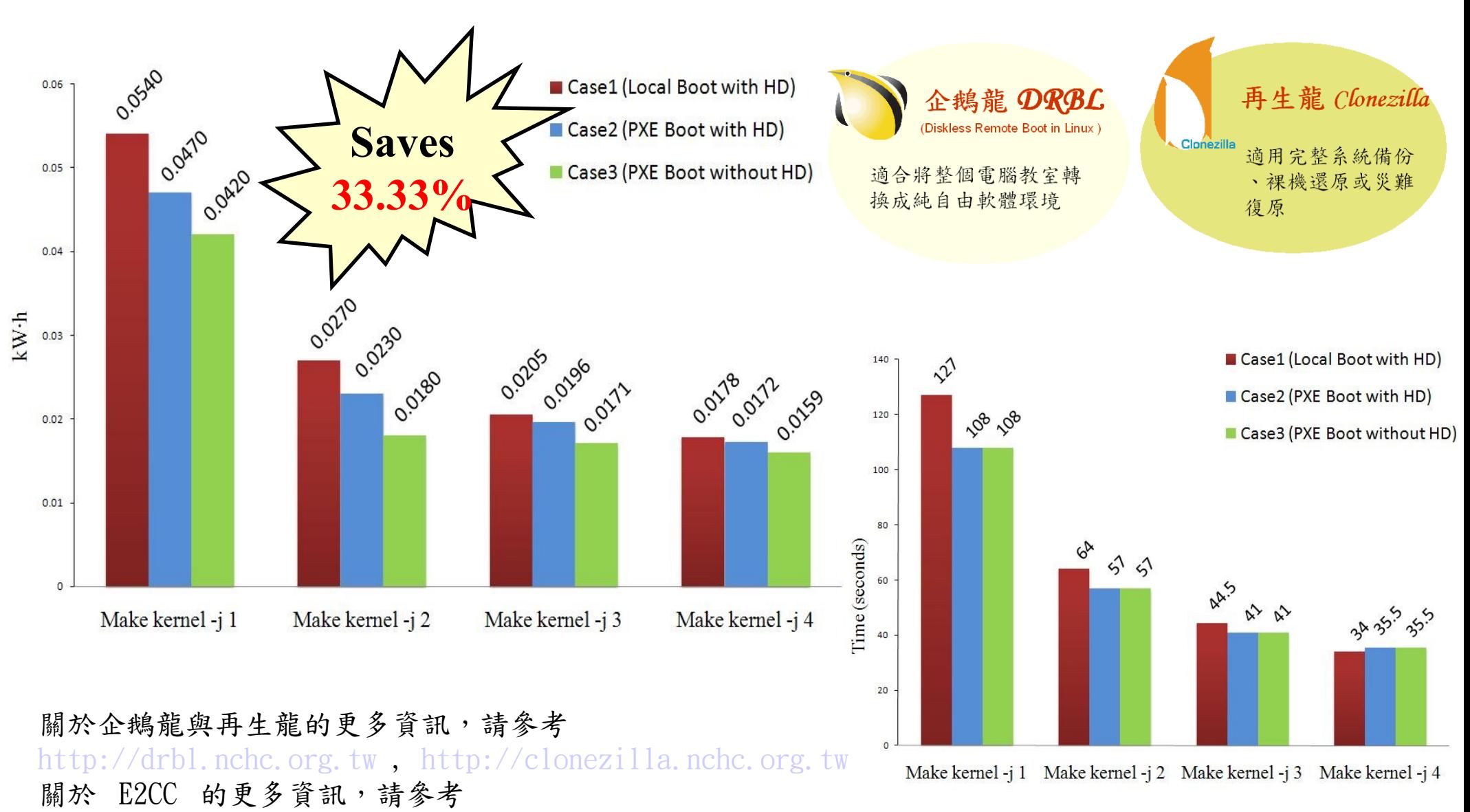

<http://trac.nchc.org.tw/grid/raw-attachment/wiki/deliverable09/1003anav.pdf>

*Adjust #2: Share Public Data* 公部門導入雲端參考策略 (2) 共用公開資料

Trend #1: Data are moving to the Cloud 趨勢一:資料開始回歸集中管理

Access data anywhere anytime 為了隨時存取

Reduce the risk of data lost 降低資料遺失風險

Reduce data transfer cost 减少資料傳輸成本

Enhance team collaboration 促進團隊協同合作

How to store huge data ?! 如何儲存大量資料呢?!

### *Adjust #2: Share Public Data* 公部門導入雲端參考策略 (2) 共用公開資料

- 資料整合為跨單位整合的第一步 **!!**
- 導入評量指標:
	- 資料所有權 / 散佈權 / 重覆比例
	- 資料成長量 = ?? PB/Year
	- 現有資料副本個數 / 災害復原能力
- 商業硬體方案: [EMC](http://www.emc.com/)、 [NetApp](http://www.netapp.com/)
- 商業軟體方案: [IBM GPFS](http://www-03.ibm.com/systems/software/gpfs/index.html)
- 自由軟體方案:
	- [Lustre](http://www.lustre.org/)、 [ZFS](http://www.opensolaris.com/)、 [GlusterFS.](http://www.gluster.org/)..
- 預期效益:
	- 減少資料重覆 (Data Deduplication)
	- 提供異地副本備份、災害復原機制

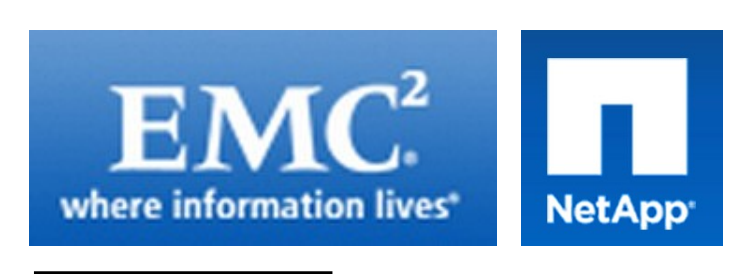

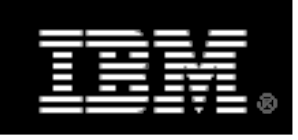

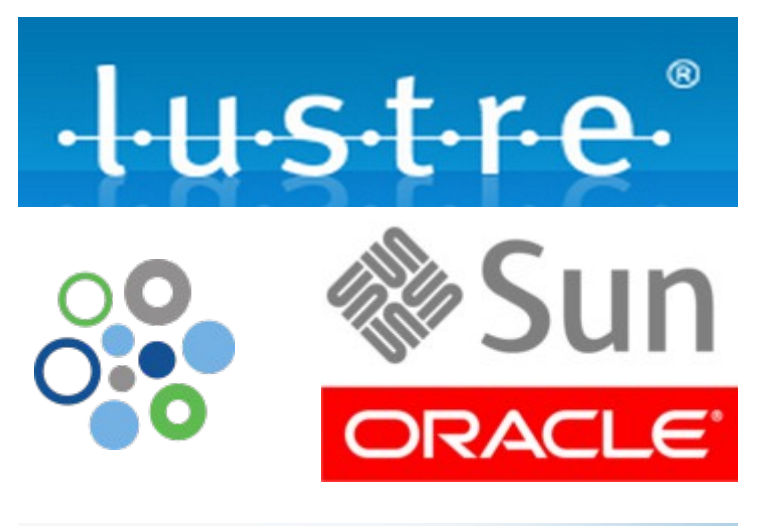

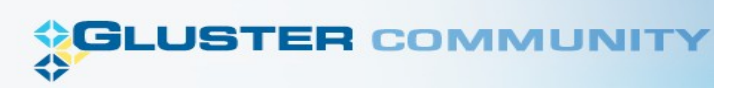

*Adjust #3: Single AAA Service* 公部門導入雲端參考策略 (3) 單一身分認證

### Everything as a Service 啥米鬼都是一種服務

- $\cdot$  Aaa $S$ Architecture as a Service
- 
- 
- 
- 
- 
- 
- 
- 
- 

- OaaS
- *Authencation, Authorization, Accounting as a Service*Organization or Operations as a Service
	- ∙ SaaS

• PaaS

 $\cdot$  TaaS

 $\cdot$  Vaa $\mathrm{S}$ 

- Software or Storage as a Service **Platform as a Service** 
	- Technology or Testing as a Service Voice as a Service

引用自:

https://www.ibm.com/developerworks/mydeveloperworks/blogs/sbose/entry/gathering\_clouds\_of\_xaas

### *Adjust #3: Single AAA Service* 公部門導入雲端參考策略 (3) 單一身分認證

- 跨單位痛苦的第二步:身分認證 **!!**
- 目前已經在作:
	- 我的 e 政府-政府 e 化服務索引入口
	- 自然人憑證-實體身分認證媒介
- 導入評量指標:
	- 對外服務種類與個數
	- 民眾可能需要隨時取得的資訊
- 自由軟體方案:
	- [OpenID](http://openid.net/)
- 預期效益:
	- 減少資料重覆 (Data Deduplication)
	- 提供異地副本備份、災害復原機制

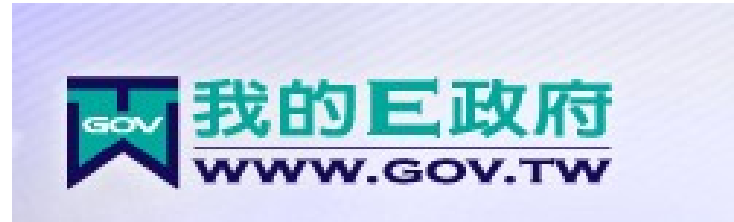

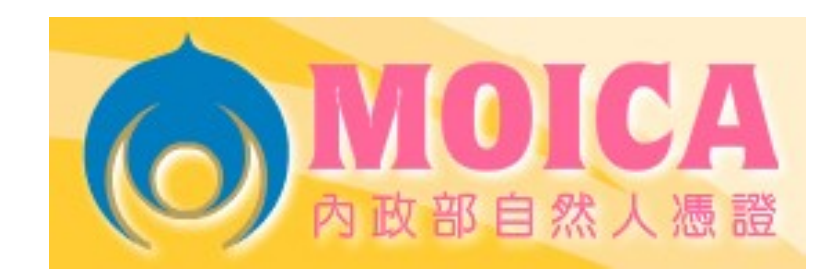

**No OpenID** 

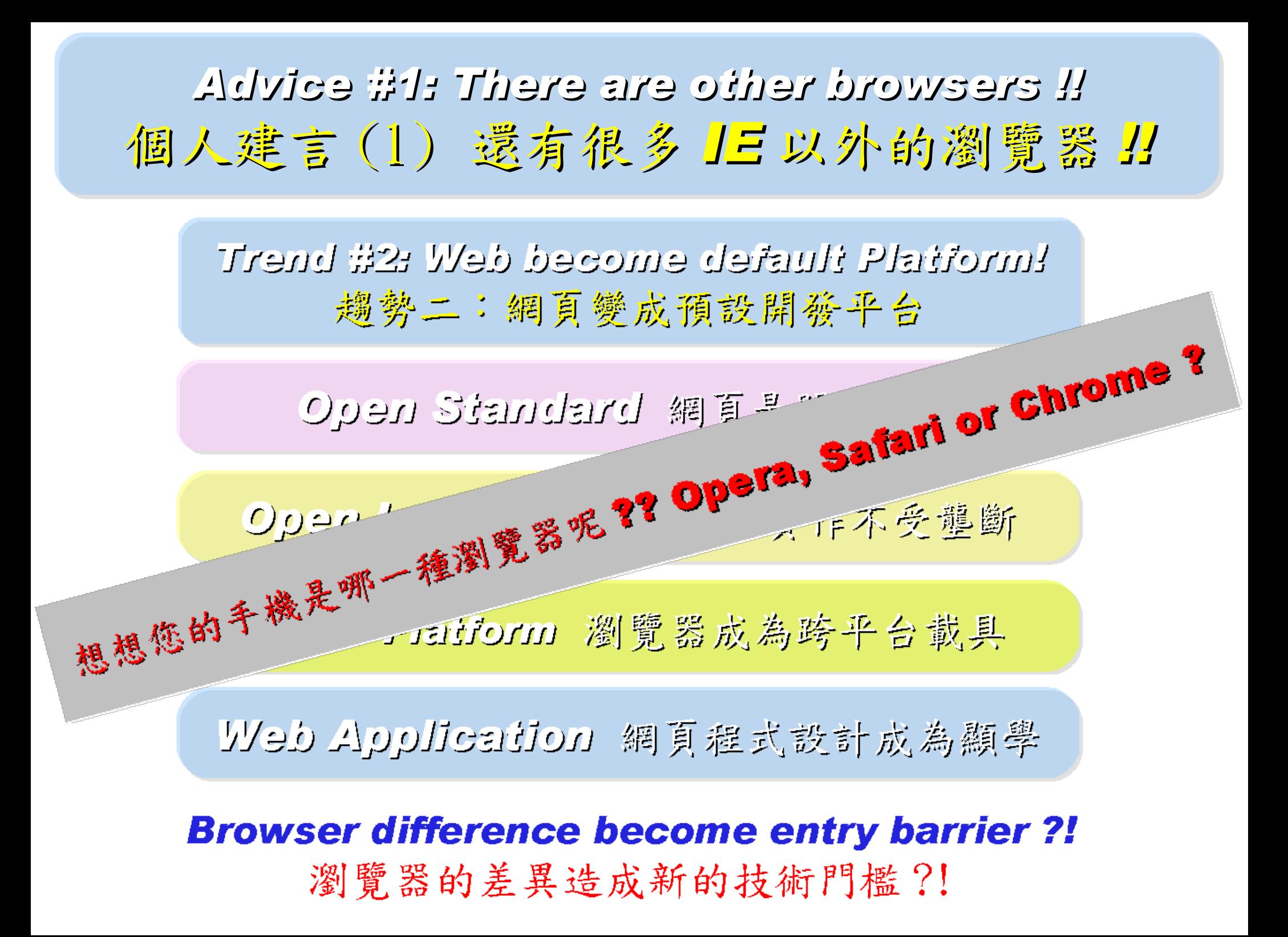

*Advice #2: Ask for support of Multicore !!* 個人建言 (2) 軟體採購請要求多核心支援 *!!***Trend #3: HPC become a new industry** 趨勢三:高速計算已悄悄變成新興產業 、 Parallel Computing 半行性<br>Parallel Computing 半行性<br>Distribute 2008年の電子公文 Processing Big Data 處理大資料的技能

**Education and Training are needed!!** 為了讓這些技能與產業接軌,亟需教育訓練!!

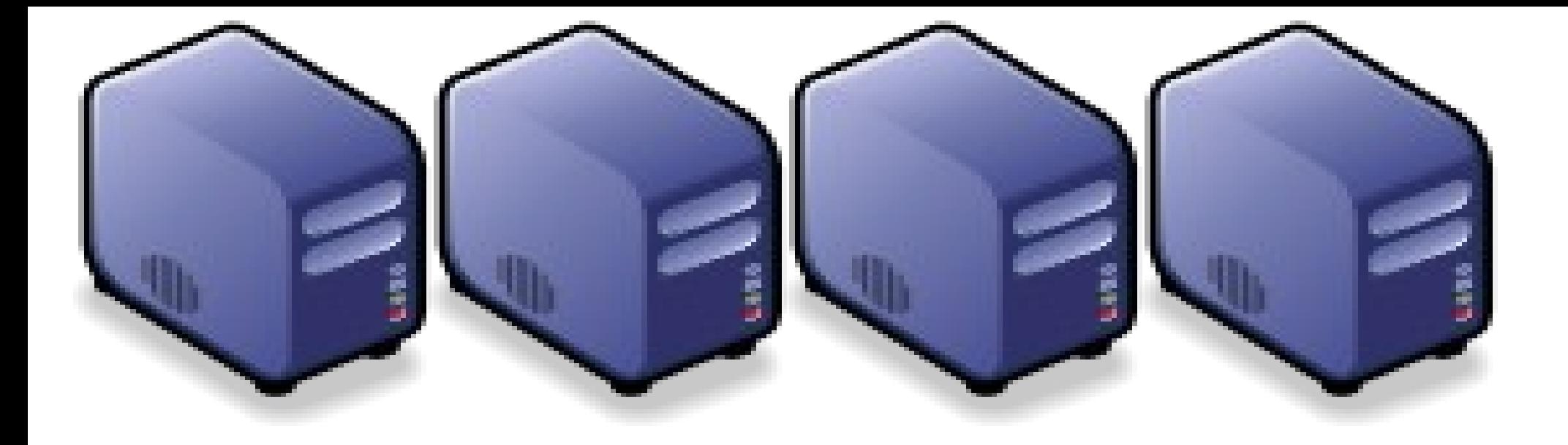

# 私有雲端技術之產業應用 *Enterprise Applications of Private Cloud*

*Jazz Wang Yao-Tsung Wang jazz@nchc.org.tw*

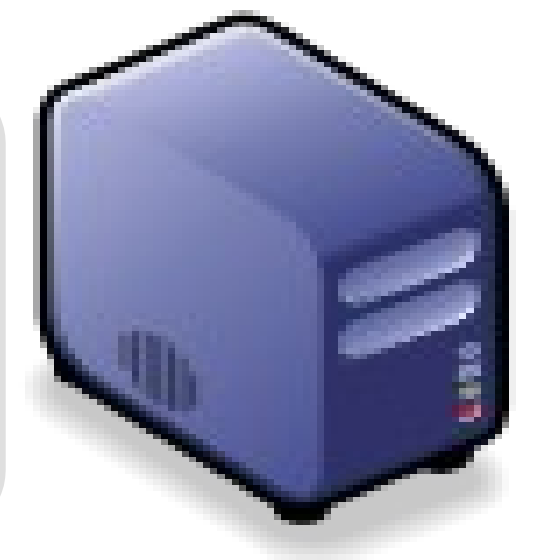

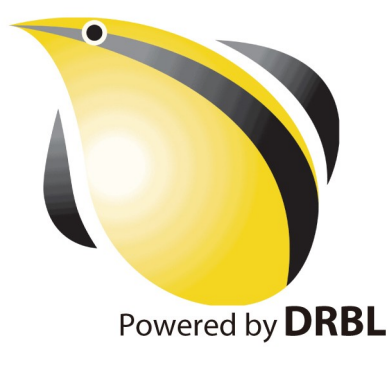

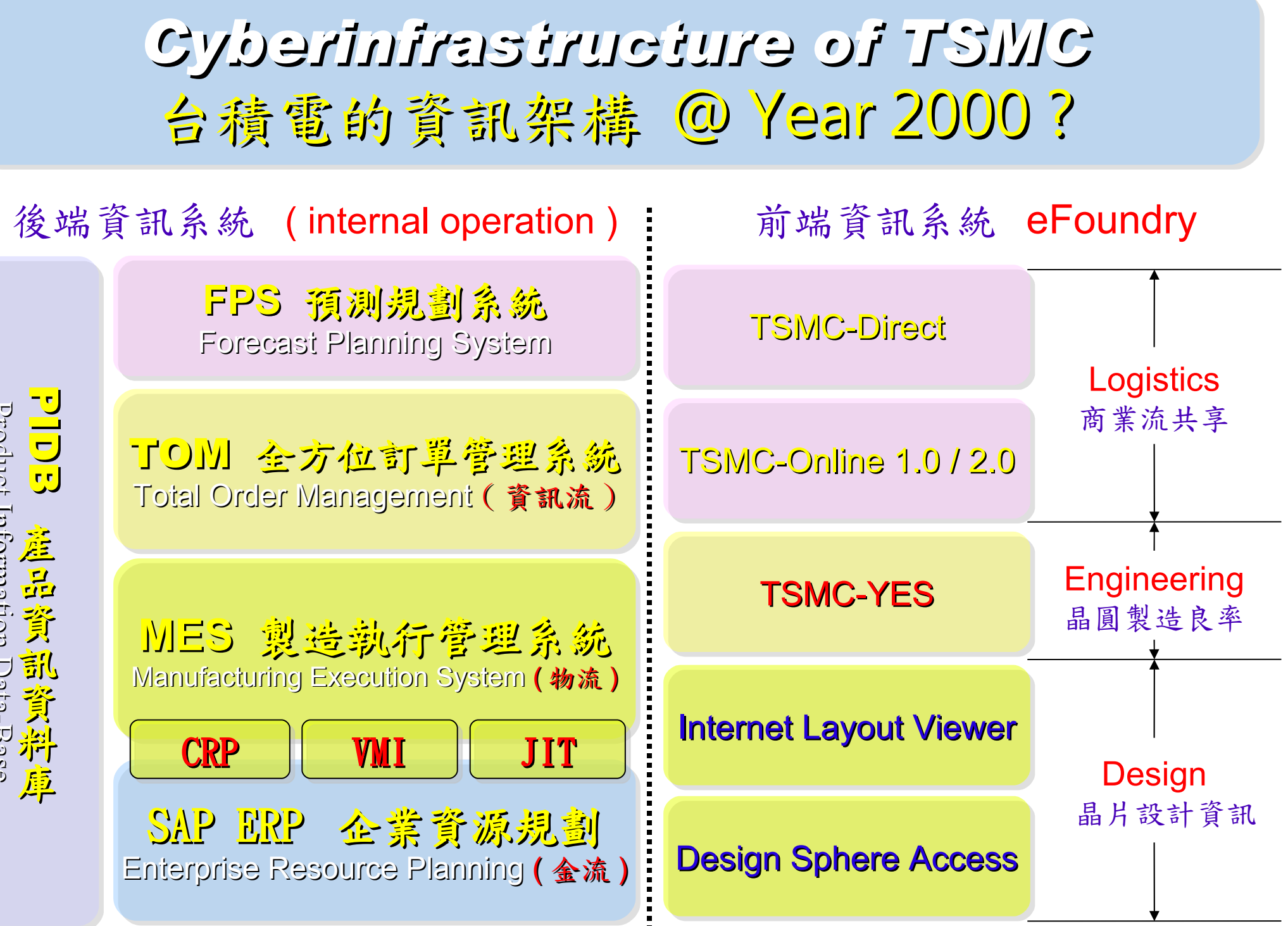

以上資訊;參考 2000 年電子時報針對台積電所作之個案研究。

P r o du c t  $\overline{\Xi}$ pm a tio  $\Xi$  $\bigcup$ a t a - B a s e p<sub>10</sub> duct  $\overline{\mathbf{E}}$ form  $\overline{\mathcal{L}}$ tio  $\exists$ D a t a - B a s e

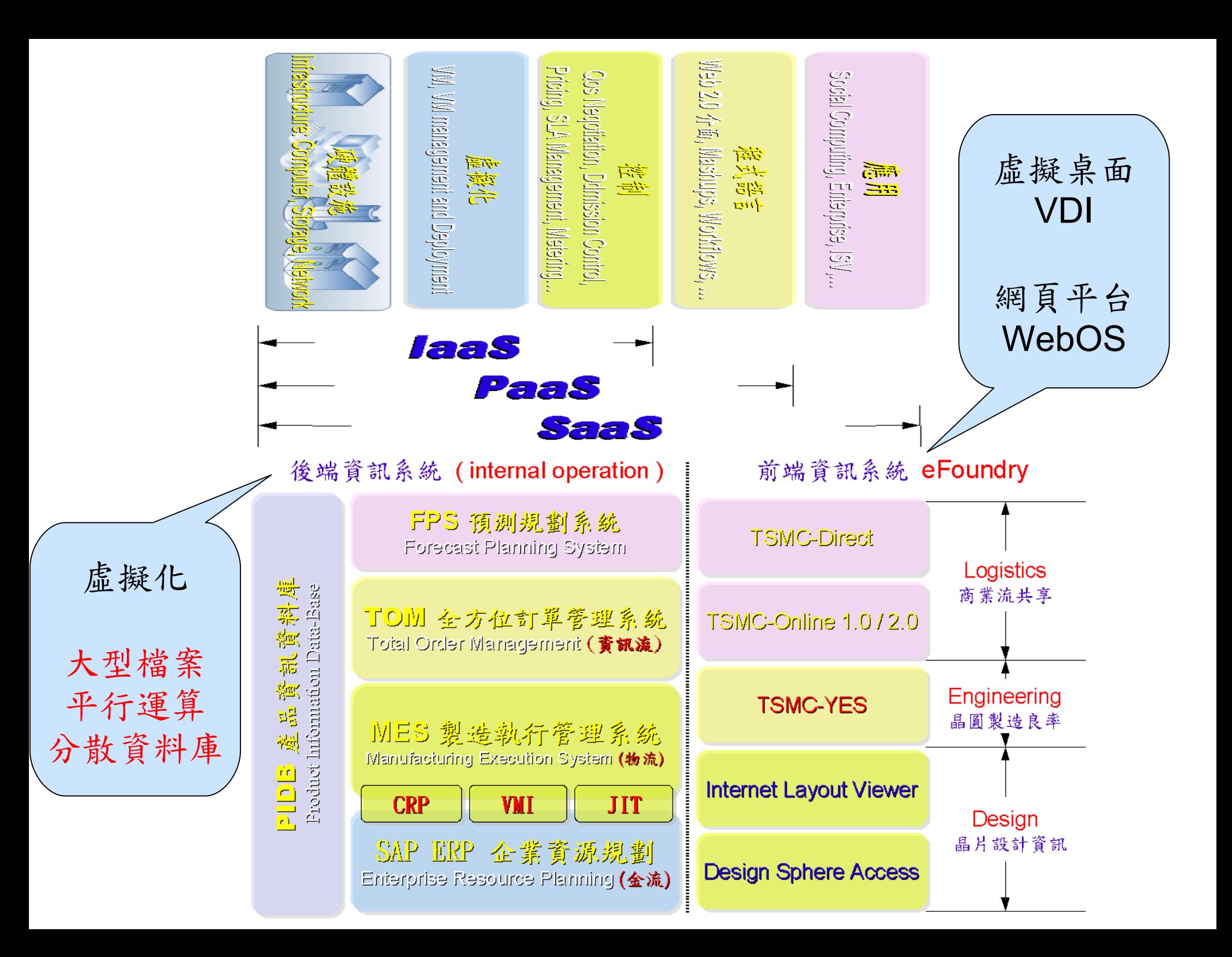

## *Possible Cloud Service for TSMC (1)* 台積電雲端導入參考策略 (1) *Grid WebOS*

關於 Grid WebOS 的更多資訊,請參考 <https://service.nchc.org.tw/crs/GridComputing/GridComputing.php>

• 導入前:

– 每間小公司都需要採購專用軟體 – 商業軟體授權金額高

- 導入評量指標:
	- 總軟體使用率 ( 時間、人次 )
- 導入需求技術:
	- 權限控管、授權分配 ( 排程 ) 機制
	- 使用率統計 → 成本攤提比例
- 預期效益:
	- 上下游供應鏈共同分攤軟體授權
	- 協同驗證設計與製程可行性

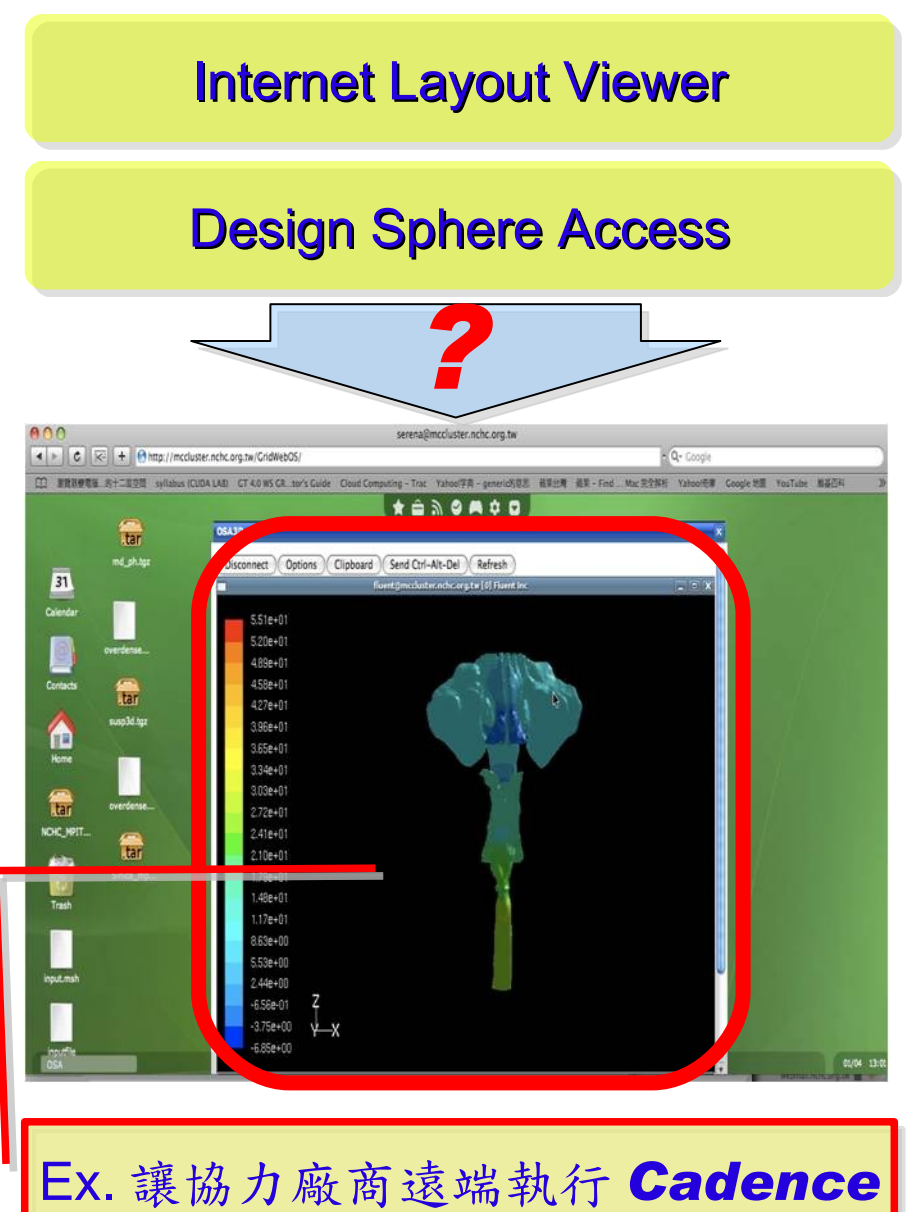

## *Possible Cloud Service for TSMC (2)* 台積電雲端導入參考策略 (2) *Virtualization*

- 導入虛擬化的效益高於雲端運算
- 導入評量指標:
	- 總硬體使用率 (100% CPU 使用 ?)
	- 總電源開銷、空調、管理人力
- 商業解決方案:
	- VMWare ESXi / vSphere
	- Microsoft Hyper-V
	- Citrix XenServer
- 預期效益:
	- 減少伺服器採購成本與營運成本
	- (Server Consolidation)
	- 增加管理彈性與災害復原機制
	- (Ex. 異常斷電造成的服務修復 )

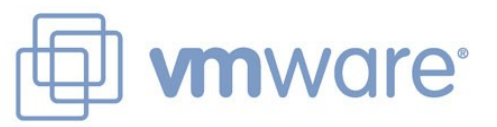

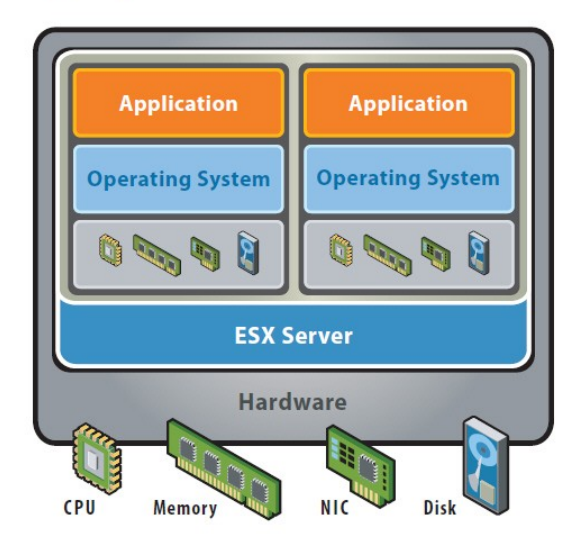

VMware ESX Server virtualizes server storage and networking, allowing multiple applications to run in virtual machines on the same physical server.

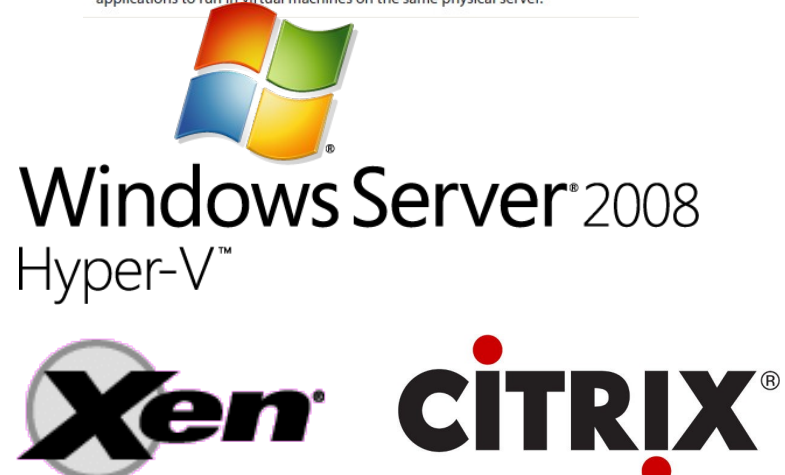

### *Possible Cloud Service for TSMC (3)* 台積電雲端導入參考策略 (3) *Skills for Big Data*

- 處理海量資料是雲端運算的精華 – 用前處理與資料量換取查詢時間
- 關鍵技術:
	- 分散儲存檔案 → 在地平行運算
	- 分散式資料庫 → Key-Value
- 商業解決方案:
	- Google App Engine
		- **GFS / MapReduce / BigTable**
	- Amazon S3 / SimpleDB
	- Cloudera Hadoop Distribution
- 預期效益:
	- 降低檔案遺失風險
	- 降低資料傳輸成本

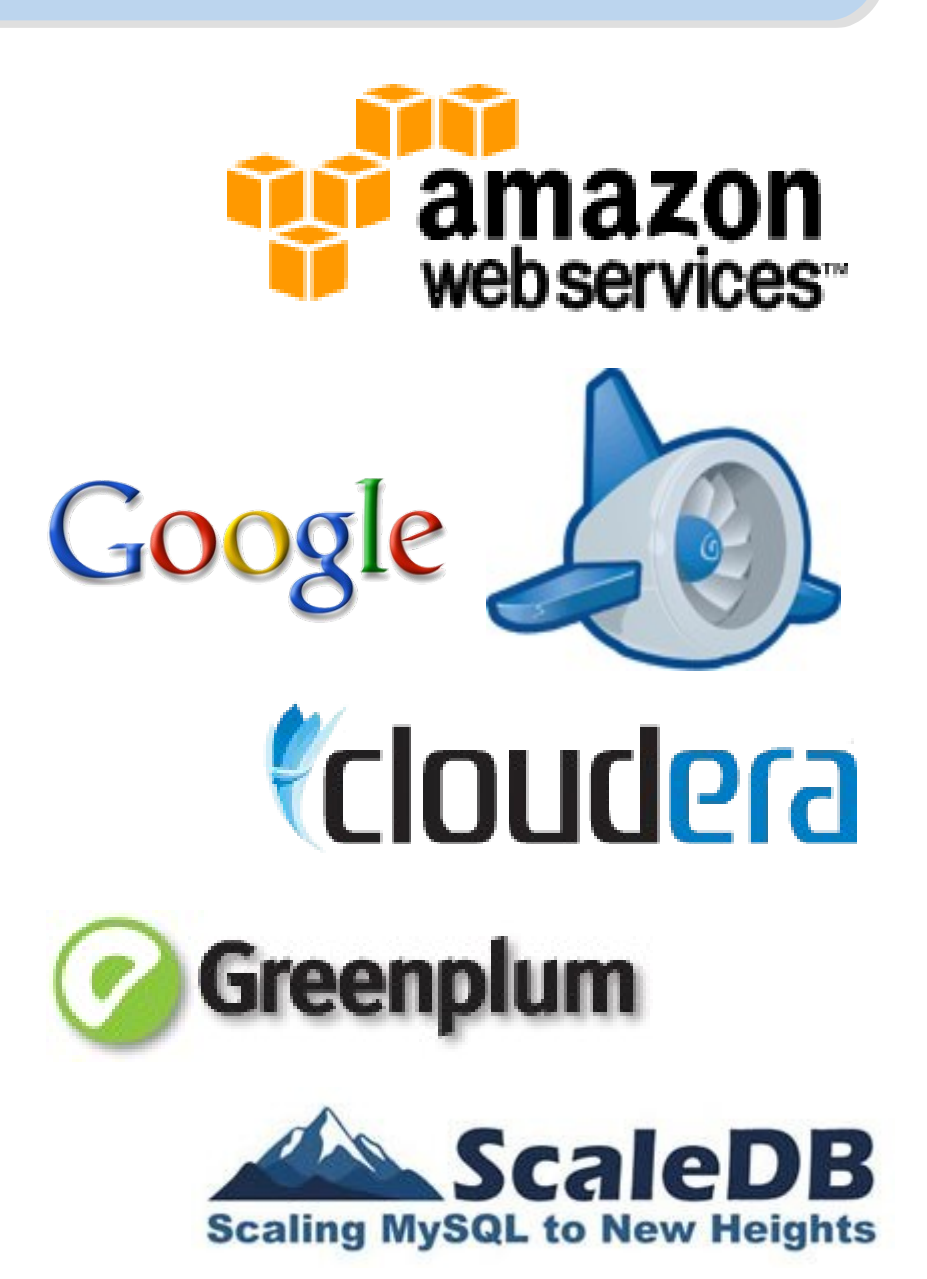

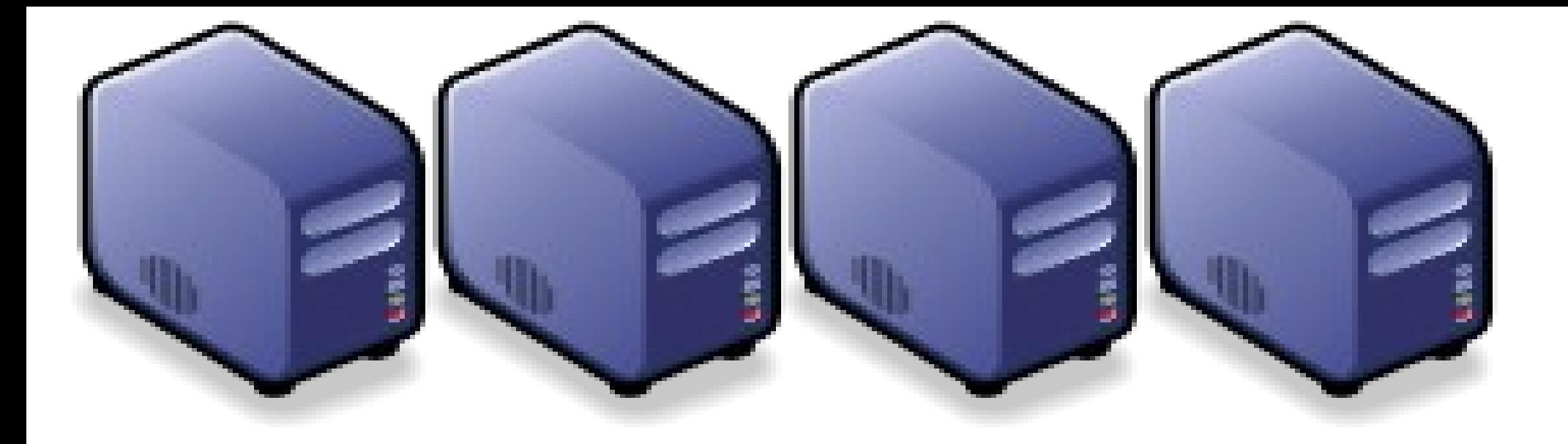

## 工商股務時間 \* @ @ *About NCHC Cloud Computing Research Group ...*

*Jazz Wang Yao-Tsung Wang jazz@nchc.org.tw*

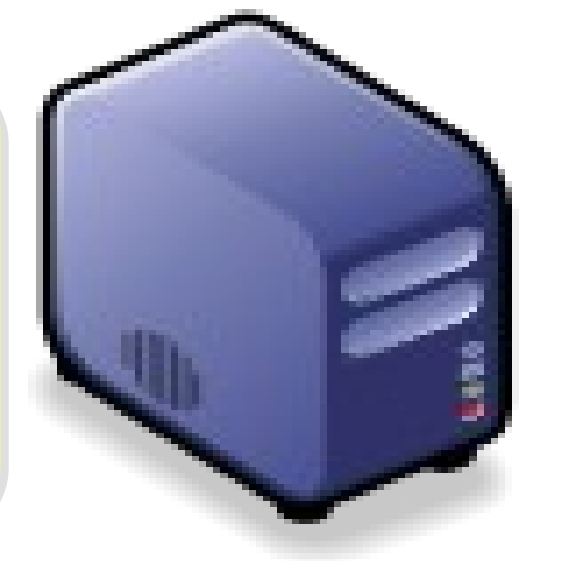

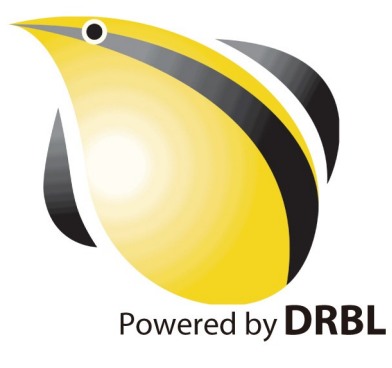

# *NCHC Cloud Computing Research Group* -JC Cloud Computing Research Group

- 主要研究雲端運算的基礎架構組成元件
- 團隊成員: 6 名
	- 王耀聰 drbl-xen / drbl-hadoop (~6 Years) 架構
	- 陳威宇 Hadoop / NutchEz / ICAS (~3 Years) 應用
	- 郭文傑– Xen / OpenNebula / Eucalyptus (~3 Years) 元件
	- 涂哲源– Xen GPU / OpenMP / VirtualGL (~3 Years) 元件
	- 鄭宗碩– Google App Engine (~2 Years) 新技術
	- 鄧偉華– AMQP / OpenID (~2 Years) 新技術
- 定位:
	- 研發快速佈建軟體,提供實驗平台服務,開辦訓練課程育才
- 獨特性:
	- 基於企鵝龍 (DRBL) ,可快速佈署雲端運算的叢集環境

### 站在巨人的肩膀一國網中心自由軟體開發

### 多元化資訊教學的新選擇!

以個人叢集電腦 (PC Cluster) 經驗發展 DRBL&Clonezilla

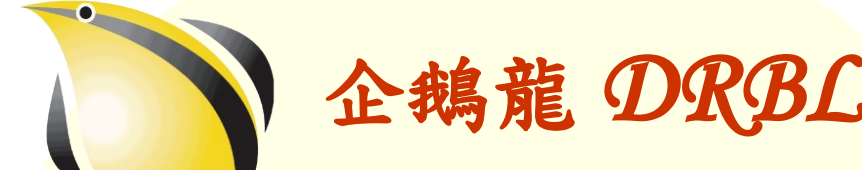

(Diskless Remote Boot in Linux )

適合將整個電腦教室轉換 成純自由軟體環境

企鵝龍 *DRBL* 再生龍 *Clonezilla*

**Clonezilla** 

適用完整系統備份、裸機 還原或災難復原

### 是自由!不是免費…

分送、修改、存取、使用軟體的自由。免費是附加價值。

# 何謂企鵝龍 DRBL ??

- *Diskless Remote Boot in Linux*
- 網路是便宜的,人的時間才是昂貴的。
- 企鵝龍簡單來說就是 .....
	- 用網路線取代硬碟排線
	- 所有學生的電腦都透過網路連接到一台伺服器主機

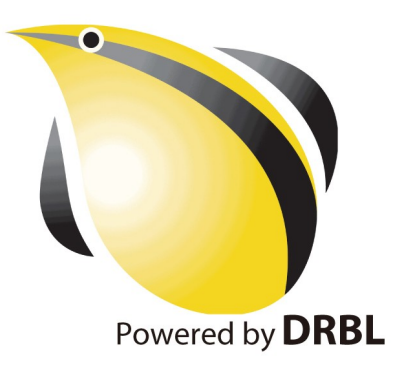

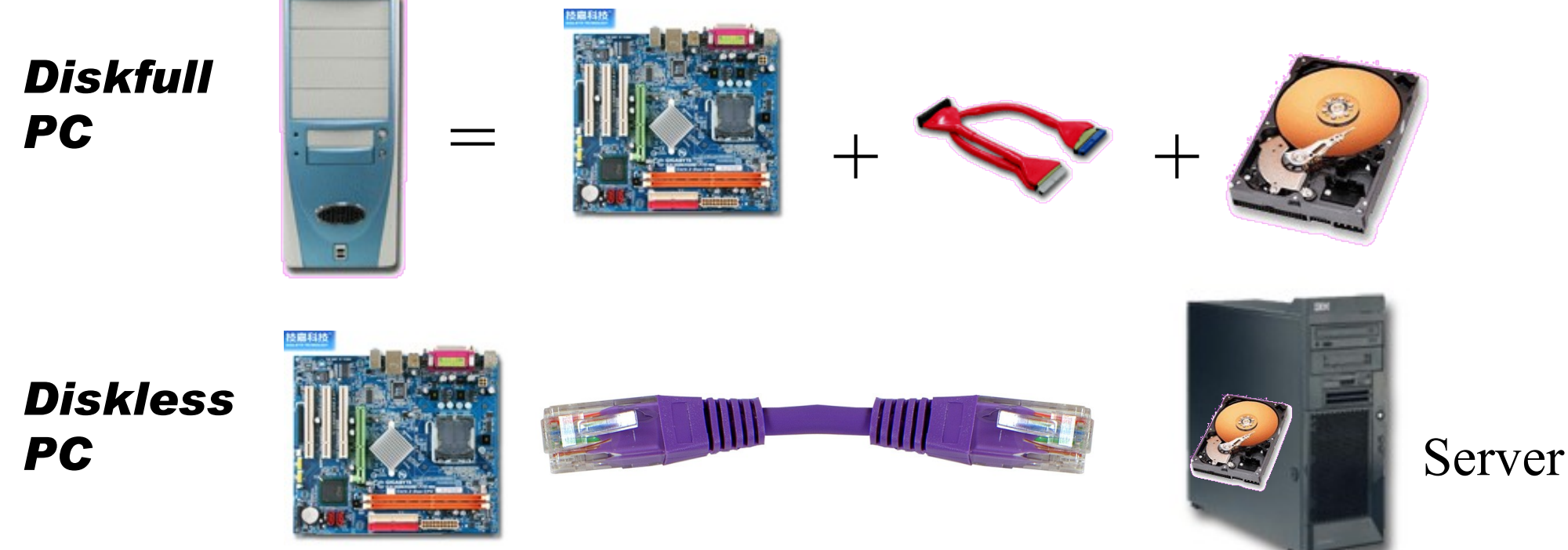

source: [http://www.mren.com.tw](http://www.mren.com.tw/)

# 何謂再生龍 Clonezilla ??

**Clonezilla** 

- Clone ( 複製 ) + zilla = Clonezilla ( 再生龍 )
- 裸機備分還原工具
- Norton Ghost 的自由軟體版替代方案

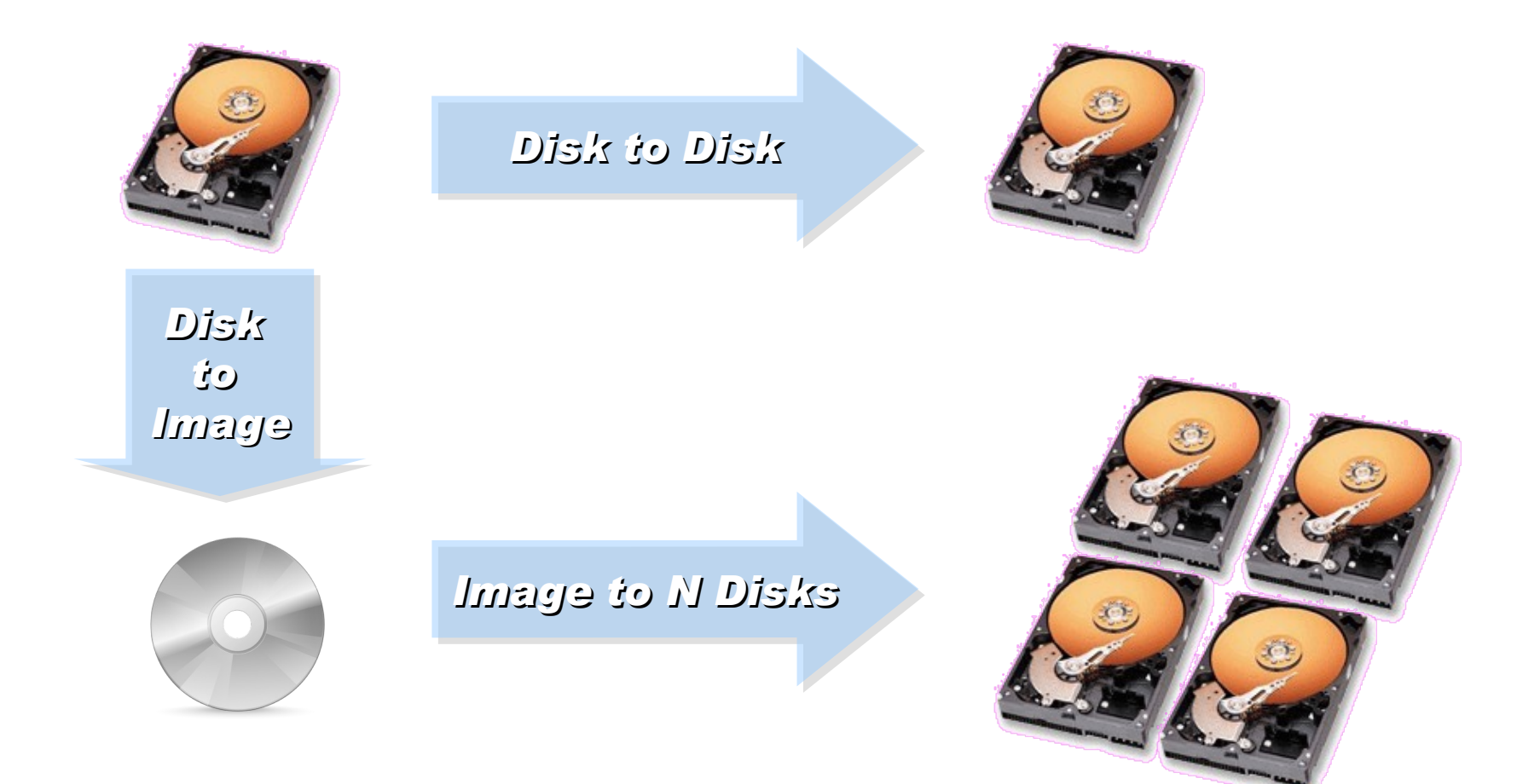
軟體研發 (1): 雲端入侵偵測分析系統 ( IDS-log Cloud Analysis System , ICAS )

- 持續開發中,待整理套件
- 結合 Hadoop 與 HBase 來處裡 SNORT 產生的網路入侵報告。
- 雲端運算處理資料格式相似且資料量大的情況下,能展現其效益,並 提供<u>高容錯率、低獨占系統資源、多工作同時執行</u>等能力
- Key-Value 資料庫寫入慢,讀取效能相對快,但缺乏其他語言支援。 關聯式資料庫對小量資料的讀寫的效率較好,且支援的語言也較多。

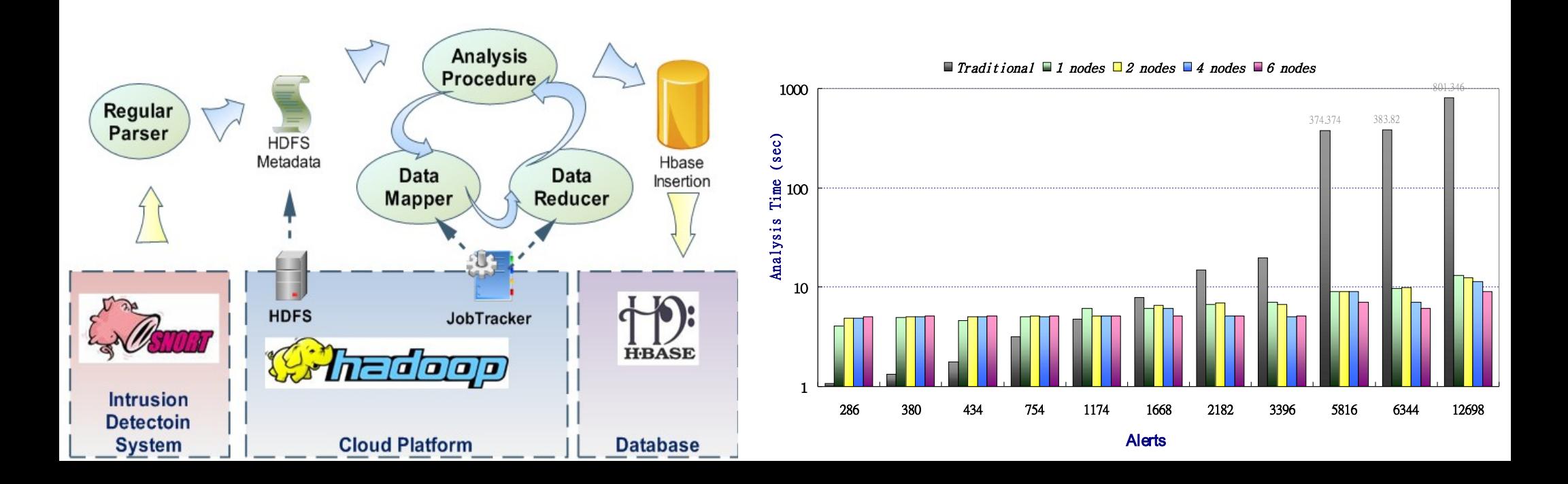

# 軟體研發 (2): 簡易架設個人搜尋引擎( NutchEz )

- 已釋出中文版套件 <http://trac.nchc.org.tw/cloud/wiki/NutchEz>
- 合適用來建立屬於組織內部的網頁搜尋引擎
- 核心為強大的 Nutch, 建於 Hadoop 上, 貢獻:簡化安裝步驟
- 效能數據:搜尋 699 doc, 322 pdf, 9 ppt, 13 odt. 費時 11 分
- 系統負載:CPU Quad 4 2.4G (19%)/ 4GB RAM (20%)

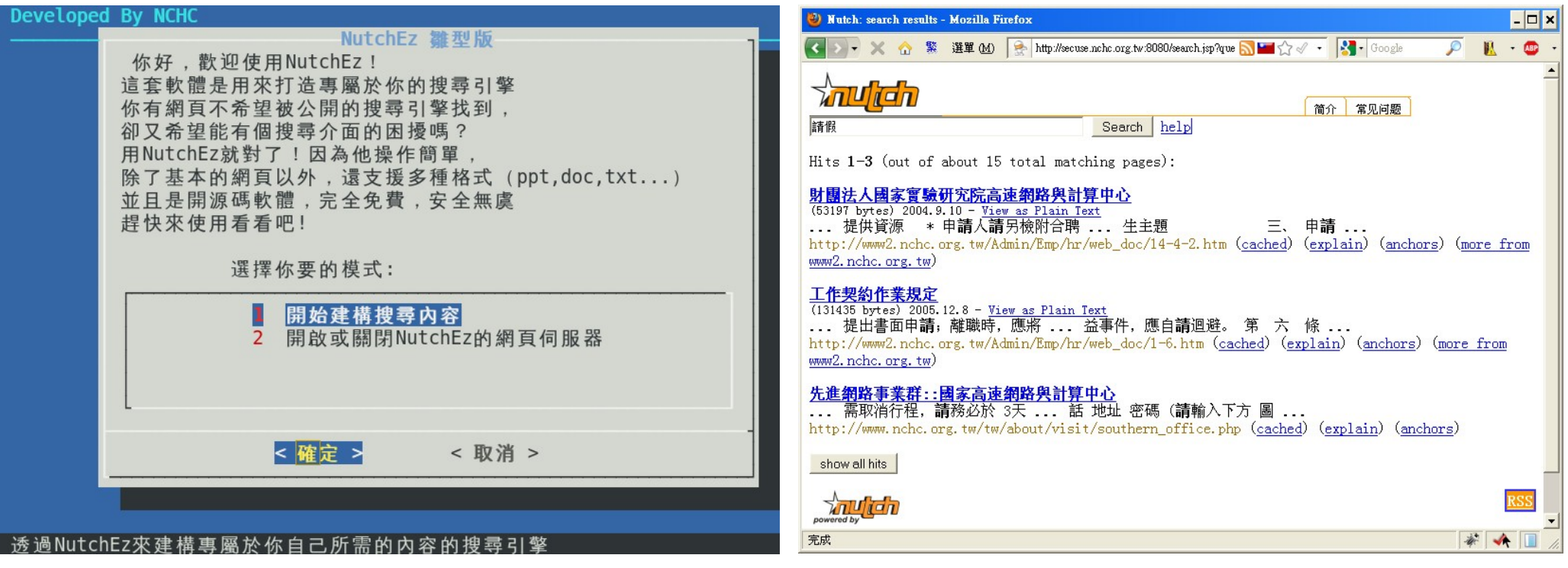

軟體研發 (3) :用企鵝龍佈署 Hadoop 雲端實驗環境

- 持續開發中,待整理套件
- drbl-hadoop 掛載本機硬碟給 HDFS 用

svn co http://trac.nchc.org.tw/pub/grid/drbl-hadoop

hadoop-register – 註冊網站與 ssh applet

svn co http://trac.nchc.org.tw/pub/cloud/hadoop-register

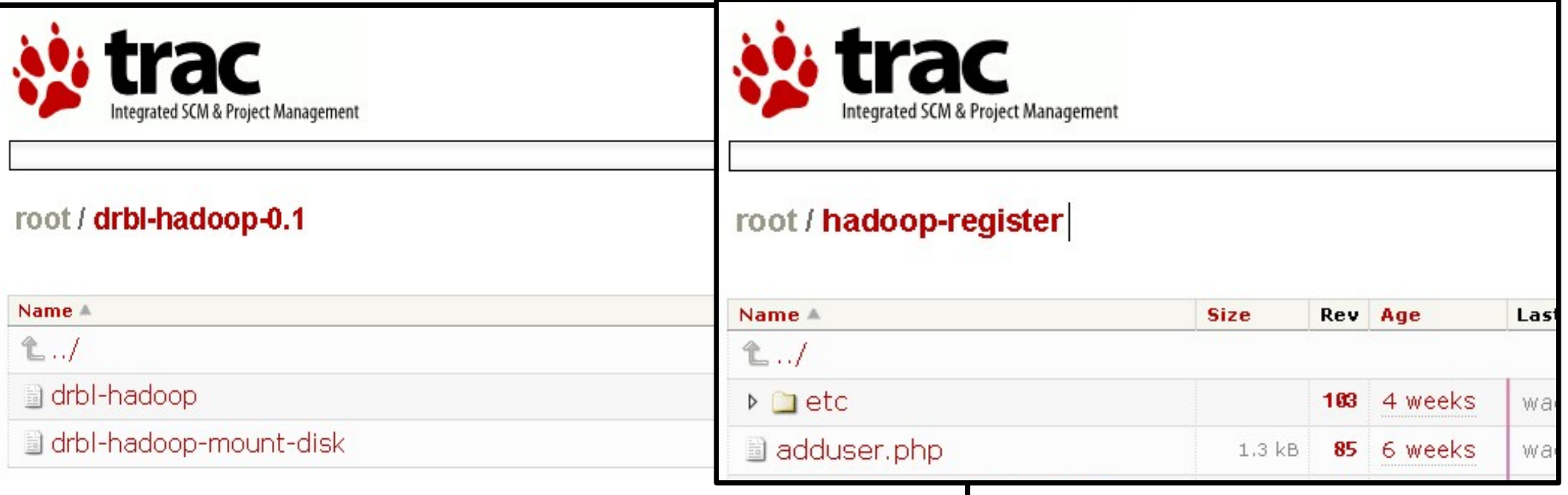

## 實驗服務: hadoop.nchc.org.tw 多人雲端實驗叢集

- DRBL Server 1 台 (hadoop) ,  $m \star$  /home 與 /tftpboot 空間。
- DRBL Client 19 台 (hadoop101~hadoop119)
- 使用 Cloudera 的 Debian 套件,並針對多人環境進行讀寫權限加強。
- 使用 drbl-hadoop 的設定跟 init.d script 來協助部署
- 使用 hadoop-register 來提供使用者註冊與 ssh applet 介面

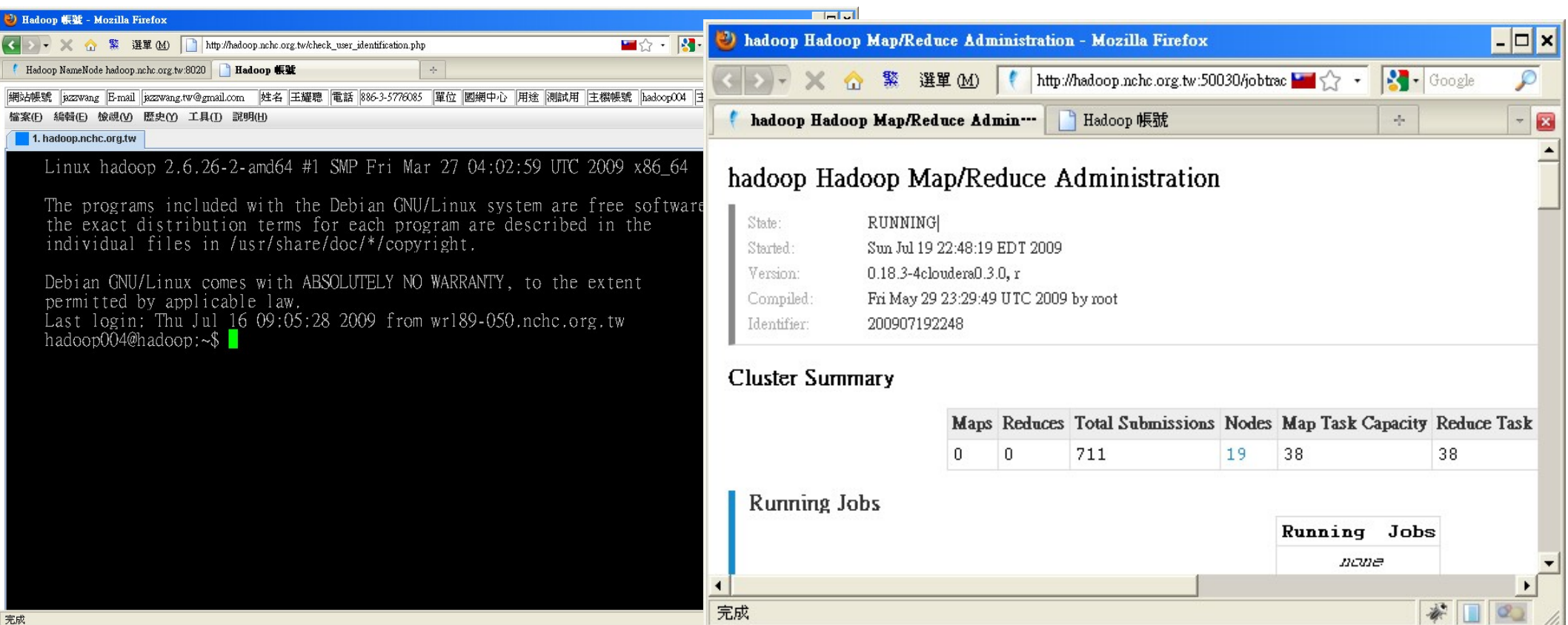

# 人才培育:雲端運算基礎課程 ( 一 ~ 三 ) 開放課程

- 雲端運算基礎課程 ( 一 ) : Hadoop 簡介、安裝與實作
- 雲端運算基礎課程 (二): Xen 虛擬化叢集建置、管理與應用
- 雲端運算基礎課程 ( 三 ) : Google App Engine 體驗課程
- 最新課程訊息與課程錄影詳見 <http://trac.nchc.org.tw/cloud/>

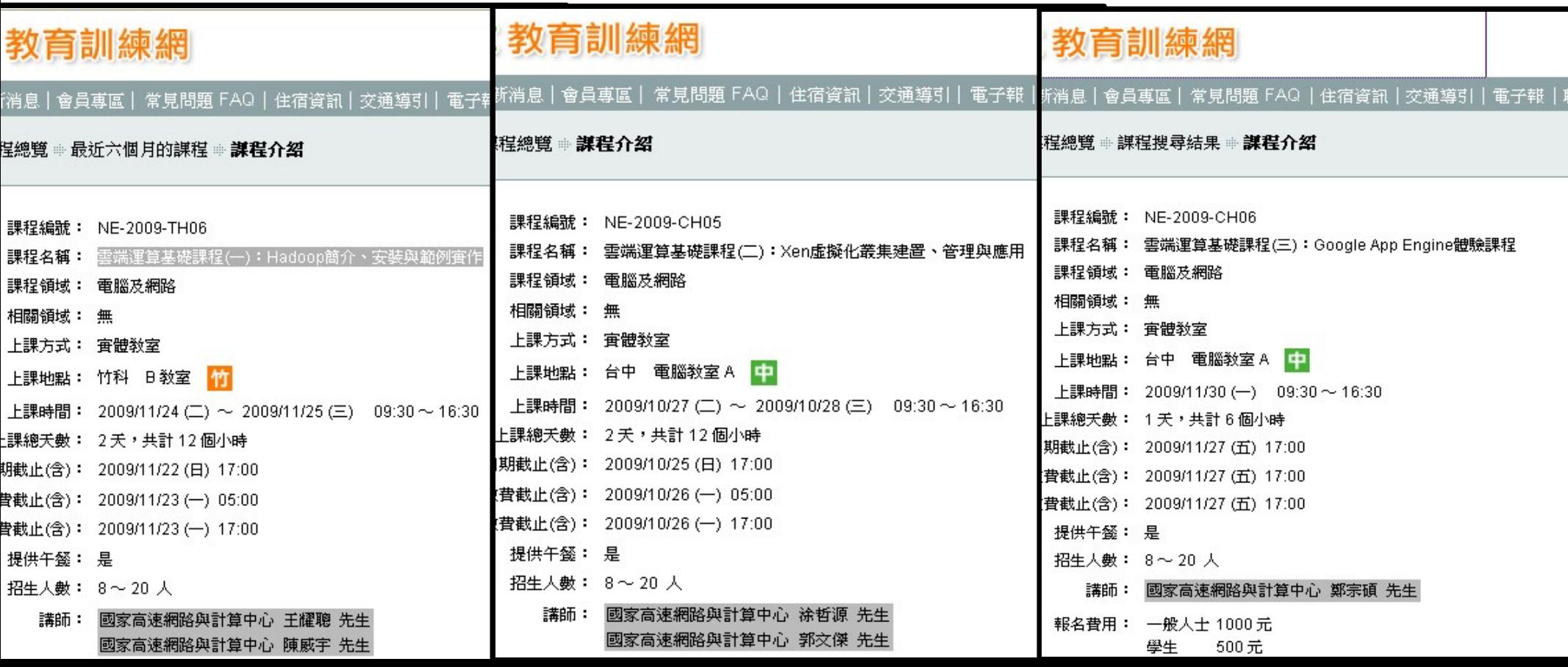

## 對學界的幫助 (1): 實驗叢集間接促成研究成果

- 促成台大資工系資訊網路與多媒體研究所發表論文至 ACM Multimedia 2009
- 自 2009 年四月至 2009 年九月,雲端實驗叢集共註冊 238 人,服務 37 個學術 單位 ( 計 154 人 ) , 、 5 個研究單位 ( 計 21 人 ) 、 19 間業界公司 ( 計 20 人 ) 、 2 所醫院 ( 計 3 人 ) 及不願提供單位的一般民眾計 30 人。累計於五個月內執行 3341 個 Job 。
- 註冊人數排行前五大依序為交通大學、台灣大學、成功大學、中央大學與陽明大學

#### **Canonical Image Selection and Efficient Image Graph Construction for Large-Scale Flickr Photos**

Liang-Chi Hsieh, Kuan-Ting Chen, Chien-Hsing Chiang, Yi-Hsuan Yang, Guan-Long Wu Chun-Sung Ferng, Hsiu-Wen Hsueh, Charng-Rurng Tsai, Winston H. Hsu National Taiwan University, Taipei, Taiwan viirya@gmail.com, ktchen@cmlab.csie.ntu.edu.tw, {pacifistboy, affige}@gmail.com, {b95109, b95108, b95057, b95093, winston}@csie.ntu.edu.tw

#### **ABSTRACT**

Efficient image search clustering is prominent for image search engines for exponentially growing photo collections. In this work, we propose an image search clustering approach which selects multiple canonical images from image search results and constructs image clusters in real time on an image subgraph for the search results. The efficiency is achieved with the help of offline-computed image context graphs by distributed computing methods. Extending our prior works, we demonstrate the results of the proposed canonical image selection and preliminary outcomes of large-scale image graph construction in this proposal. We experiment in Flickr550 dataset, containing 540,321 Flickr photos.

Categories and Subject Descriptors: H.3.5 [Informa-

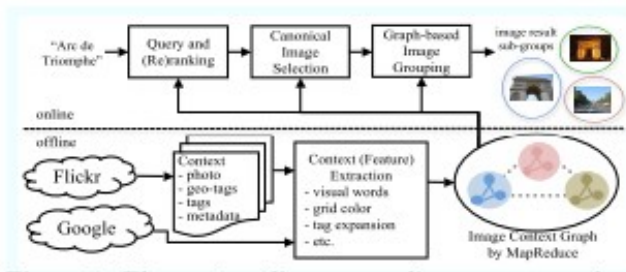

Figure 1: The system diagram: online query reranking, canonical image selection, and image result grouping are based on the image context graph, constructed offline by Hadoop MapReduce over rich context features in Flickr photos.

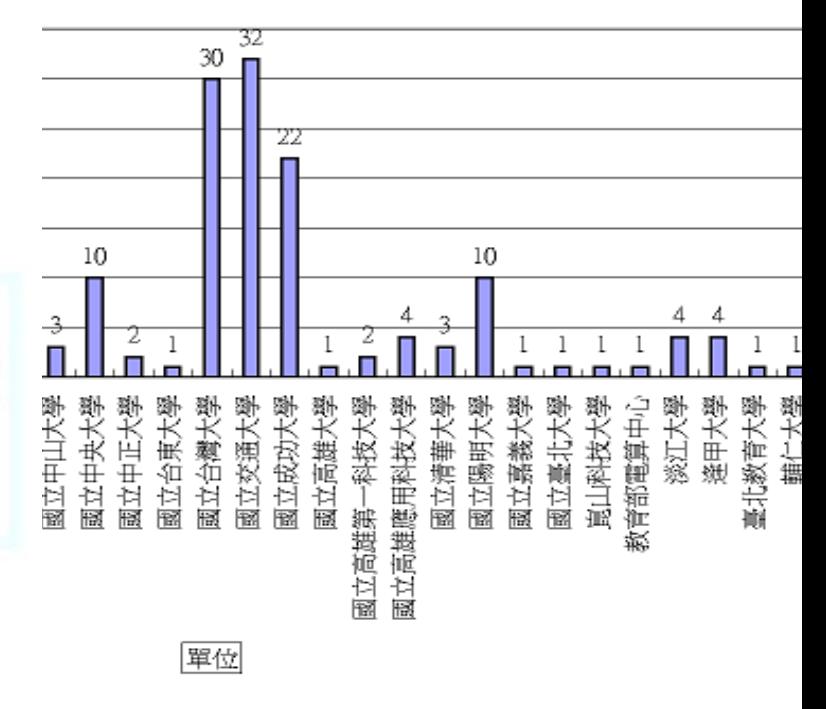

# 對學界的幫助 (2): 發展用企鵝龍佈署生物叢集的工具

- 持續整理中,待整理套件
- drbl-biocluster 彙整安裝多人共用生物資訊叢集的批次檔

### • svn co<http://trac.nchc.org.tw/pub/grid/drbl-biocluster>

- 簡化安裝與測試生物資訊叢集常用軟體的程序: DRBL、MPICH2、R、Rmpi、 BioCondoctor 、 Ganglia 、 Nagios 、 AutoFACT 、 BLAST 、 SIM4 、 Clustal 、 PipMaker 、 Phylip 、 Eland 、 Velvet 、 Bowtie 、 SOAP
- 成果: [http://bio2.classcloud.org](http://bio2.classcloud.org/)

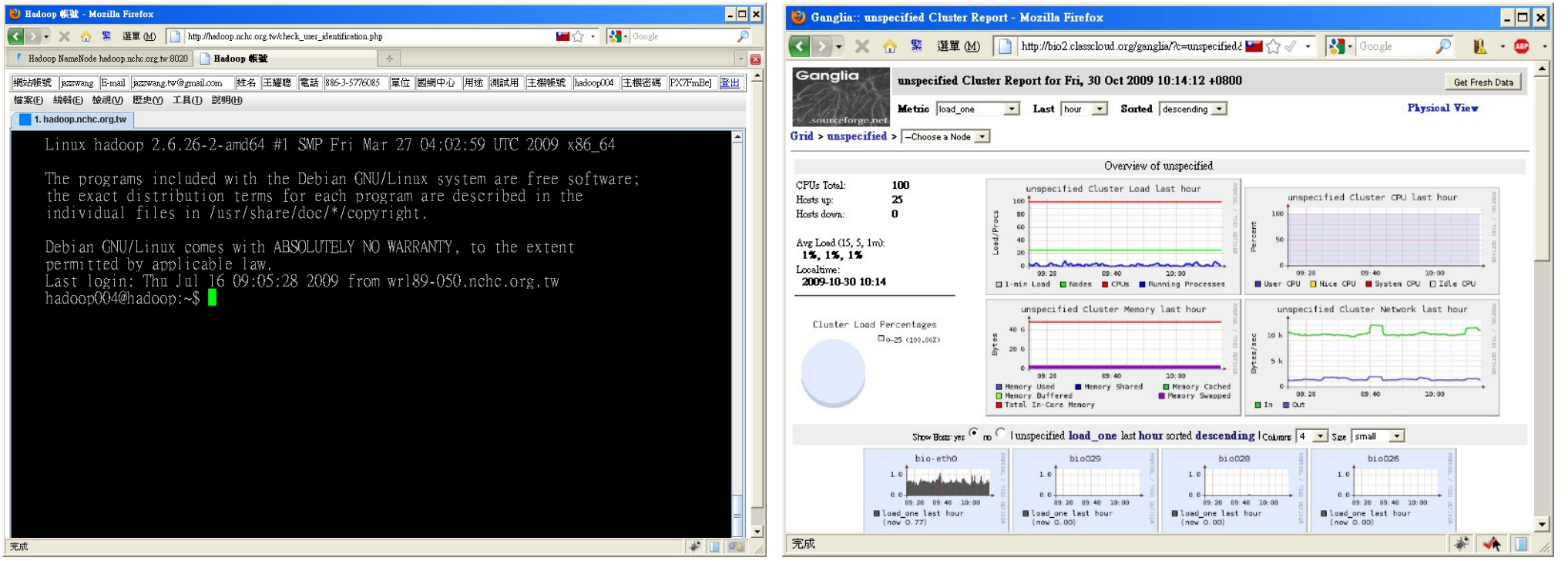

## 對學界的幫助 (3): 更多開放教材一生物叢集、 GAE...

- 陽明生資所 97 年度暑期學分班 格網及平行運算 ( 實驗課程 )<http://trac.nchc.org.tw/course/>
- 陽明生資所98年度暑期學分班 格網及平行運算 (實驗課程) [http://bio.classcloud.org](http://bio.classcloud.org/)
- 雲端運算基礎課程 ( 一 ) Hadoop 簡介、安裝與範例實作 <http://www.classcloud.org/media/>
- 「 Ruby on Rails 初學」電子書 by 鄭立竺 [http://nchcrails.blogspot.com](http://nchcrails.blogspot.com/)
- Google App Engine 電子書 by 鄭宗碩 <http://nchc-gae.blogspot.com/>
- More to come ......

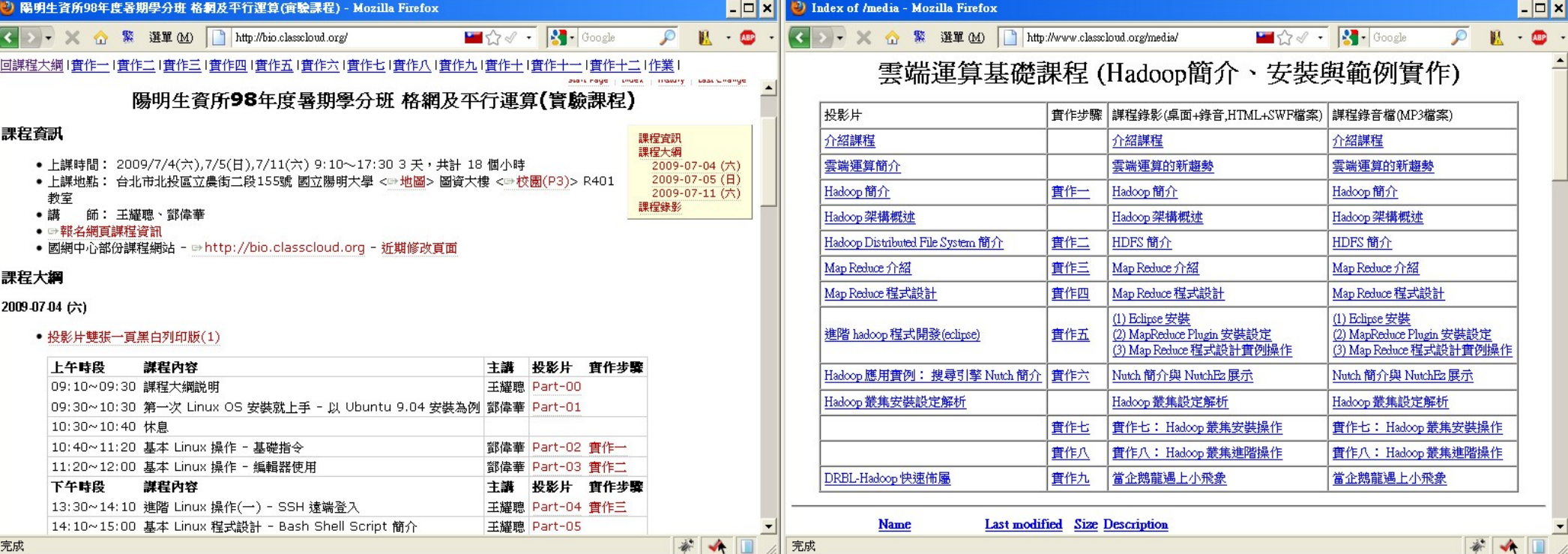

### Attribution-Noncommercial-Share Alike 3.0 Taiwan

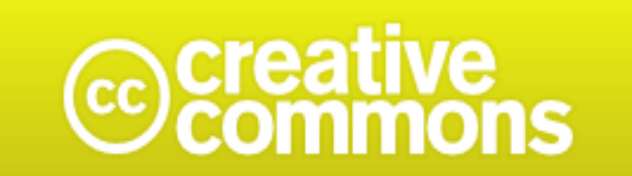

姓名標示-非商業性-相同方式分享 3.0 台灣

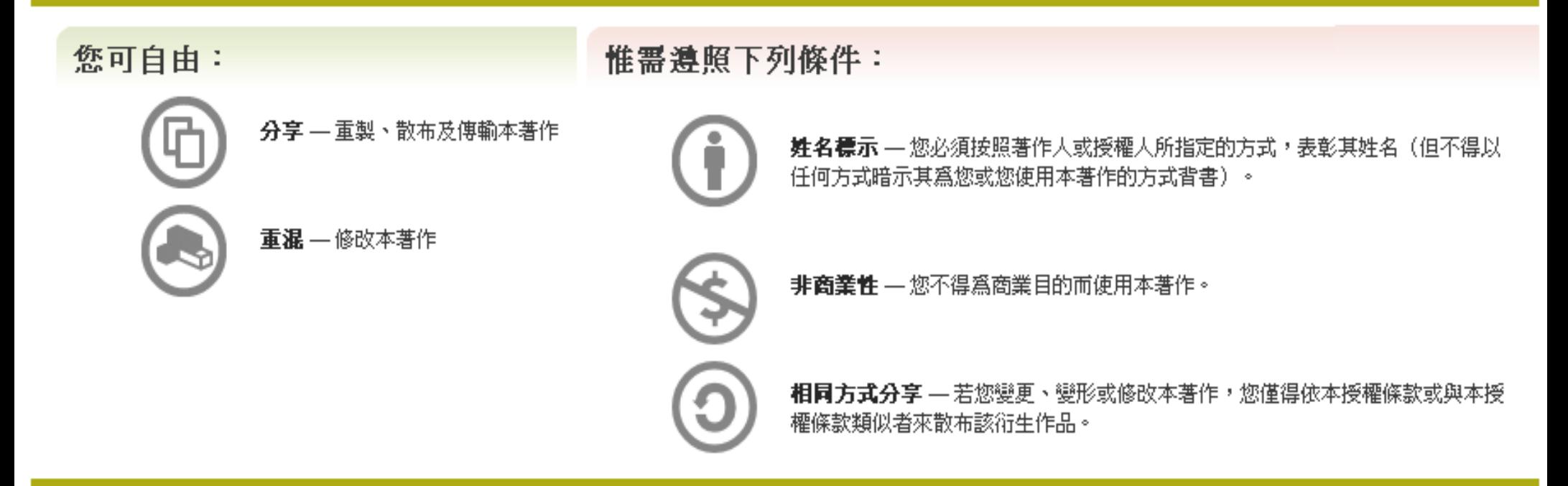

<http://creativecommons.org/licenses/by-nc-sa/3.0/tw/>

81 These slides could be distributed by Creative Commons License.

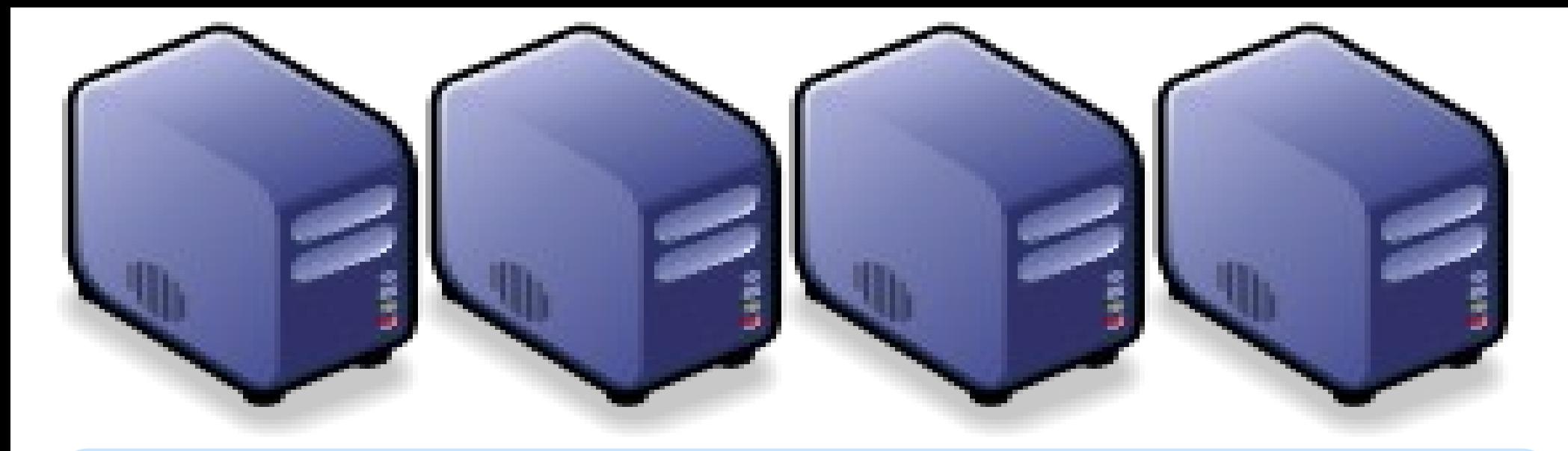

### *Questions?*

## *Slides -<http://trac.nchc.org.tw/cloud>*

*Jazz Wang Yao-Tsung Wang jazz@nchc.org.tw*

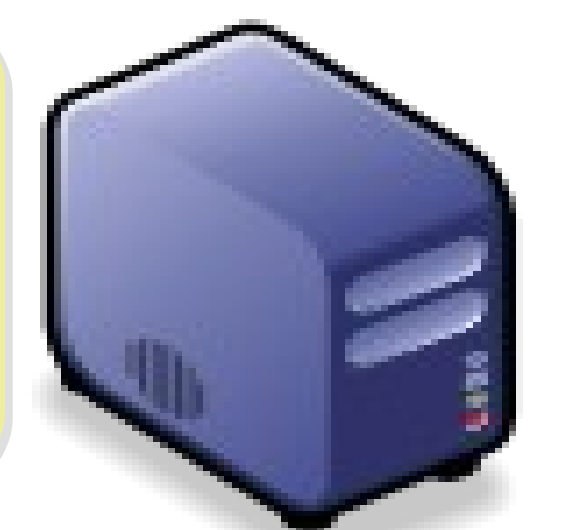

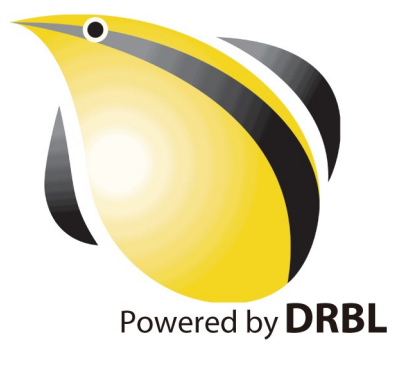